### Einsteigen - Verstehen - Beherrschen

DM 3,80 öS 30 sfr 3,80

**Das ECHO-Musikpaket Dynamische RAMs Service: Programmschutz** 

**Heft** 

**Bytes im MIDI-System** 

Ein wöchentliches Sammelwerk

### computer Heft **70 KUrs Inhalt Peripherie** Starkes Echo 1933 Eine Klaviatur <sup>f</sup>ü<sup>r</sup> Computertöne **Sprache In Funktion** 1935 Strukturen von C-Programmen unter der Lupe **Bits und Bytes** iN) Die vielen Talente des Spectrum <sup>1</sup>93<sup>8</sup> Das OS des Spectrums zeigt Flagge **Software** Blitter und WIMPS 1942 Revolutionäre Bildschirmorganisation **BASIC 70** Die Neue Welt <sup>I</sup><sup>l</sup> <sup>1</sup>9<sup>44</sup> Notwendige Änderungen <sup>f</sup>ü<sup>r</sup> den Acorn <sup>B</sup> Stein auf Stein 1954 Routinen für Go-Spielzüge Programmier-Service Auf Nummer Sicher gehen <sup>1</sup>94<sup>6</sup> Wirksamer Schutz <sup>v</sup>o<sup>r</sup> unerwünschter <sup>|</sup> Programmbenutzung **Computer Welt** Dynamische RAMs 1952 Elektrische Ladung <sup>a</sup>l<sup>s</sup> Gedächtnis **Tips für die Praxis** Auf Bachs Spuren 1958 Bedeutende Bytes im MIDI-System

Fachwörter von A-Z

#### <sup>W</sup>I<sup>E</sup> <sup>S</sup>I<sup>E</sup> JEDE WOCHE <sup>I</sup>H<sup>R</sup> HEFT BEKOMMEN

Computer Kurs ist <sup>e</sup>i<sup>n</sup> wöchentlich erscheinendes Sammelwerk. <sup>D</sup>i<sup>e</sup> Gesamt<sup>z</sup>ah<sup>l</sup> der Hefte ergibt <sup>e</sup>i<sup>n</sup> vollständiges Computer-Nachschlagewerk. Damit <sup>S</sup>i<sup>e</sup> jede Woche Ihr Heft erhalten, <sup>b</sup>itte<sup>n</sup> <sup>S</sup>i<sup>e</sup> <sup>I</sup>hre<sup>n</sup> Zeitschriftenhändler, Computer Kurs für Sie zu reservieren.

#### Zurückliegende Hefte

Ihr Zeitschriftenhändler besorgt Ihnen gerne zurückliegende Hefte. Sie kön-nen sie aber auch direkt beim Verlag bestellen.

**Deutschland:** Das einzelne Heft kostet DM 3,80. Bitte füllen Sie eine Post-<br>zahlkarte aus an: Marshall Cavendish Int. Ltd. (MCI), Sammelwerk-Service,<br>Postgiroamt Hamburg 48064-202, Postfach 105703, 2000 Hamburg 1, Kennwort: Computer Kurs

**Österreich:** Das einzelne Heft kostet öS 30. Bitte füllen Sie eine Zahlkarte<br>aus an: Computer Kurs, Wollzeile 11, 1011 Wien, Postscheckkonto Wien 7857201 oder legen <sup>S</sup>i<sup>e</sup> <sup>I</sup>hre<sup>r</sup> Bestellung einen Verrechnungsscheck <sup>b</sup>ei. Kennwort: Computer Kurs.

Schweiz: Das einzelne Heft kostet sfr 3,80. Bitte wenden Sie sich an Ihren Kiosk; dort werden <sup>S</sup>i<sup>e</sup> jederzeit <sup>d</sup>i<sup>e</sup> gewünschten Exemplare erhalten.

#### Abonnement

<sup>S</sup>i<sup>e</sup> können Computer Kurs auch <sup>a</sup>ll<sup>e</sup> <sup>2</sup> Wochen (j<sup>e</sup> <sup>2</sup> Ausgaben) <sup>p</sup>e<sup>r</sup> Post zum gleichen Preis im Abonnement beziehen. Der Abopreis für 12 Ausgaben be<br>trägt DM 45,60 inkl. Mwst., den wir Ihnen nach Eingang der Bestellung be rechnen. Bitte senden Sie <sup>I</sup>hr<sup>e</sup> Bestellung an: Marshall Cavendish <sup>I</sup>nt. <sup>L</sup>td. (MCI), Sammelwerk Service, Postgiroamt Hamburg 86853-201, Postfach 105703, .<br>2000 Hamburg 1, Kennwort: Abo Computer Kurs. Bitte geben Sie an, ab wel<br>cher Nummer das Abo beginnen soll und ob Sie regelmäßig für jeweils 12 Fol gen einen Sammelordner wünschen.

WICHTIG: <sup>B</sup>e<sup>i</sup> Ihren Bestellungen muß der linke Abschnitt der Zahlkarte <sup>I</sup>hr<sup>e</sup> vollständige Adresse enthalten, damit Sie <sup>d</sup>i<sup>e</sup> Hefte schnell und sicher erhalten. Uberweisen Sie durch Ihre Bank, so muß die Uberweisungskopie Ihre vollständige Anschrift gut leserlich enthalten.

#### SAMMELORDNER

Sie können die Sammelordner entweder direkt bei Ihrem Zeitschriftenhändler kaufen (fall<sup>s</sup> nicht vorrätig, bestellt <sup>e</sup><sup>r</sup> sie gerne für Sie) oder aber Sie bestellen <sup>d</sup>i<sup>e</sup> Sammelordner <sup>f</sup>ü<sup>r</sup> den gleichen Preis beim Verlag wie <sup>f</sup>olgt:

Deutschland: Der Sammelordner kostet DM 12. Bitte füllen Sie eine Zahlkarte aus an: Marshall Cavendish International Ltd. (MCI), Sammelwerk-Ser<sup>v</sup>ice, Postgiroamt Hamburg 48064-202, Postfach 105703, 2000 Hamburg <sup>1</sup>, Kennwort: Sammelordner Computer <sup>K</sup>urs.

**Österreich:** Der Sammelordner kostet öS 98. Bitte füllen Sie eine Zahlkarte<br>aus an: Computer Kurs Wollzeile 11, 1011 Wien, Postscheckkonto Wien<br>7857201 oder legen Sie Ihrer Bestellung einen Verrechnungsscheck bei. Kennwort: Sammelordner Computer Kurs.

Schweiz: Der Sammelordner kostet sfr 15. Bitte wenden Sie sich an Ihren Kiosk; dort werden <sup>S</sup>i<sup>e</sup> jederzeit <sup>d</sup>i<sup>e</sup> gewünschten Exemplare erhalten.

#### INHALTSVERZEICHNIS

<sup>A</sup>ll<sup>e</sup> <sup>1</sup><sup>2</sup> Hefte erscheint <sup>e</sup>i<sup>n</sup> Teilindex. Die <sup>l</sup>etzt<sup>e</sup> Ausgabe von Computer Kurs enthält den Gesamtindex 4 darin einbezogen sind Kreuzverweise <sup>a</sup>u<sup>f</sup> <sup>d</sup>i<sup>e</sup> Artikel, <sup>d</sup>i<sup>e</sup> <sup>m</sup>i<sup>t</sup> dem gesuchten Stichwort <sup>i</sup><sup>n</sup> Verbindung stehen.

Redaktion: Winfried Schmidt (verantw. f. d. Inhalt), Peter Aldick, Holger Neuhaus, Uta Brandl (Layout), Sammelwerk Redaktions-Service GmbH, Paul-straße <sup>3</sup>, 2000 Hamburg <sup>1</sup>

Vertrieb: Marshall Cavendish International Ltd., Heidenkampsweg 74, 2000 Hamburg <sup>1</sup>

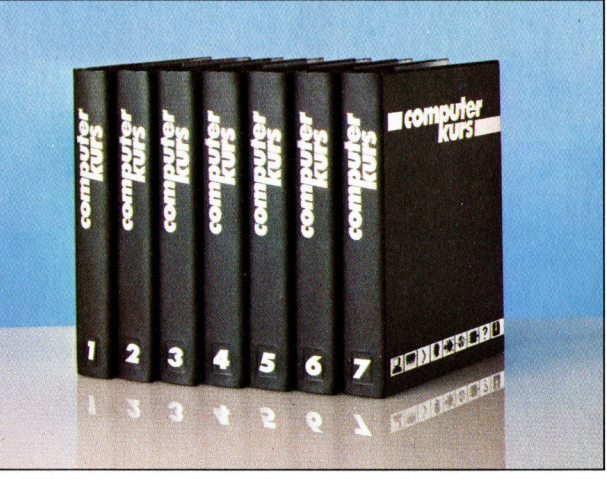

© APSIF, Copenhagen, 1982, 1983; © Orbis Publishing Ltd., 1982, 1983;<br>© Marshall Cavendish Ltd., 1984, 1985, 1986; **Druck:** F. Schwend GmbH. Schmollerstraße 31, 7170 Schwäbisch Hall

**Peripherie** 

### Starkes Echo

Fir den Commodore <sup>6</sup><sup>4</sup> und den Acorn <sup>B</sup> wird das Musik-Paket "Echo" angeboten, das den Soundchip im Rechner über eine Klaviertastatur anspricht.

as "Echo"-Paket der Firma Leasalink Viewdata Ltd. (LVL) besteht aus einer Klaviatur mit mehr als drei Oktaven, der zugehörigen Software, einem Handbuch und einem zwanzigadrigen Kabel <sup>f</sup>ü<sup>r</sup> den Anschluß an den User <sup>P</sup>ort. Der Kabelstecker paßt aber nur beim Acorn B unmittelbar; für den Commodore <sup>6</sup><sup>4</sup> wird ein Adapter mitgeliefert.

Die Echo-Hardware ist nicht besonders <sup>a</sup>ufwendig 4 die Funktionen werden im wesentlichen softwaremäßig realisiert, weil sich so die Herstellungskosten deutlich niedriger halten lassen.

Es sind zwei verschiedene Betriebsarten wählbar, die als "Orgelmodus" bzw. "Synthesizermodus" bezeichnet werden. Im Orgel-Modus lassen sich uber die einzelnen Tasten der Rechnertastatur diverse Instrumentalregister von Hawaii-Gitarre bis zu Cello und Harpsichord anwahlen. Auf dem oberen Teil des Bildschirms werden Steuerparameter zur Beeinflussung des Klangcharakters der Register angeboten. Beim C64 etwa kann man hier Tremolo oder Vibrato anwahlen.

#### Besondere Effekte

Auch bei der Acorn-Version erfolgt die Steuerung von der Rechnertastatur aus, doch werden hier <sup>f</sup>ü<sup>r</sup> die Wahl von Klangeffekten die Funktionstasten verwendet. Beim Acorn haben <sup>d</sup>i<sup>e</sup> Software-Entwickler die vorhandenen Funktionstasten und die Geschwindigkeit des Prozessors auch noch anderweitig nutzbar gemacht: Der Keyboarder kann während des Spiels Passagen hervorheben oder besondere Effekte erzielen, indem er über eine der Funktionstasten Sound-Varianten wie Woodblock, Baß, Cymbal usw. aufruft. Leider ist keine Möglichkeit vorgesehen, beim Spielen auf der Tastatur Begleitrhythmen laufen <sup>z</sup><sup>u</sup> lassen.

Am unteren Bildschirmrand finden sich Möglichkeiten <sup>z</sup>u<sup>r</sup> Beeinflussung der Tonhöhe (Pitch). Bei der Acorn-Version erfolgt die Tonhöhenverschiebung nach oben oder unten <sup>m</sup>i<sup>t</sup> Hilfe der entsprechenden Cursortasten, beim C64 dagegen mit den Tasten "<" und ">". Es spricht nicht gerade für das Niveau der Soft-

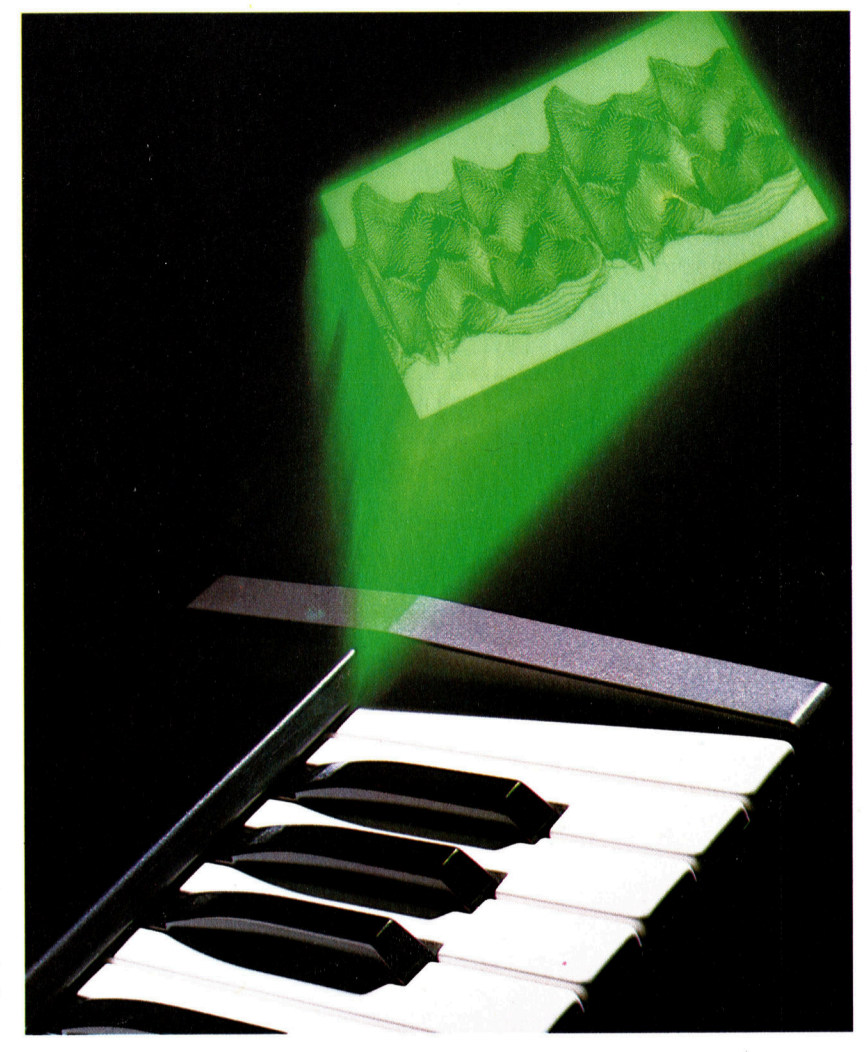

ware, daß <sup>b</sup>e<sup>i</sup> der Commodore-Version beide Anderungsrichtungen <sup>a</sup>u<sup>f</sup> dem Schirm <sup>m</sup>i<sup>t</sup> >PITCH MINUS" bezeichnet <sup>s</sup>ind.

Unbefriedigend <sup>i</sup>s<sup>t</sup> außerdem, daß die Klangfarben der Register nur sehr entfernt an die Instrumente erinnern, nach denen sie benannt sind. Diese Kritik <sup>t</sup>nff<sup>t</sup> <sup>f</sup>ü<sup>r</sup> Geräte zur elektronischen Musikerzeugung in den unteren Preisklassen zwar leider allgemein <sup>z</sup>u, aber die "Echo"-Soundeffekte wirken ganz besonders unecht. So haben das Geigen-, Bratschen- und Cello-Register beim C64 den gle1 chen Klangcharakter - nur die Tonhöhe ist unterschiedlich.

<sup>B</sup>e<sup>i</sup> beiden Rechnerversionen ist ein Synthesizermodus vorgesehen. Die zugehörigen Steuerparameter sind auf den jeweiligen Klangbaustein zugeschnitten. Daher <sup>i</sup>s<sup>t</sup> beim C64 eine Hüllkurven- und Filterprogrammierung möglich. Wie beim Orgelmodus sind <sup>d</sup>i<sup>e</sup> Parameter durch Druck auf entsprechend belegte Tasten der Rechnertastatur nach Wunsch wählbar.

Beim Acorn <sup>B</sup> wird im Synthesizermodus vom ENVELOPE (Hüllkurven)-Befehl Gebrauch gemacht. Vier benutzerseitig definierbare Klangspektren stehen zur Verfügung. Anders <sup>a</sup>l<sup>s</sup> beim Orgelmodus besteht <sup>h</sup>ie<sup>r</sup> <sup>f</sup>rei<sup>e</sup>

Das abgebildete - Echo"-Manual von LVL <sup>i</sup>s<sup>t</sup> ein einfaches Musik-Keyboard <sup>f</sup>ü<sup>r</sup> den Commodore <sup>6</sup><sup>4</sup> und den Acorn <sup>B</sup>, das direkt auf den Klangbaustein der Rechner zugreift und nicht die Anschaffung einer teuren Schnittstelle erfordert.

**Peripherie** 

Programmiermöglichkeit. Auf dem Schirm erscheinen <sup>1</sup><sup>4</sup> ENVELOPE-Parameter, <sup>d</sup>i<sup>e</sup> <sup>s</sup>ic<sup>h</sup> mit den Links/Rechts-Cursortasten einzeln anwählen und <sup>m</sup>i<sup>t</sup> den Tasten <sup>f</sup>ü<sup>r</sup> Auf/Ab ganz einfach ändern lassen.

Die Kommunikation zwischen Computer und Manual erfolgt, indem der Rechner die einzelnen Tasten softwaremäßig zyklisch abfragt. Dazu werden nacheinander die Zahlen von <sup>O</sup> bis 36 in die untersten sechs Bits des User-Port-Datenregisters gestellt. Sind mehrere Ta-

sten gleichzeitig gedrückt, wird nur der höch<sup>s</sup>t<sup>e</sup> Ton akzeptiert. Das macht ein flüssiges Spiel über die Echo-Tastatur praktisch unmög<sup>l</sup>ich, denn die vorherige Taste muß vollständig freigegeben sein, damit der Anschlag der nächsten Taste zuverlässig zur Kenntnis genommen <sup>w</sup>ird.

Obwohl <sup>m</sup>i<sup>t</sup> diesem Paket schon vielerlei Musikmöglichkeiten bestehen, kann <sup>e</sup><sup>s</sup> dem <sup>P</sup>rof<sup>i</sup> und auch dem anspruchsvollen Amateur nicht genügend Niveau bieten.

#### Echo-Abfrage

Die Echo-Tastatur wird über den User Port angeschlossen und softwaremä-Big abgefragt. Das funktioniert eigentlich ganz einfach: Die untersten sechs Bits des User-Port-Datenregisters werden <sup>a</sup>l<sup>s</sup> Ausgänge für <sup>d</sup>i<sup>e</sup> Datenübertragung zum Manual <sup>h</sup>i<sup>n</sup> definiert, während das höchstwertige <sup>B</sup>i<sup>t</sup> (Bi<sup>t</sup> <sup>7</sup>) <sup>d</sup>i<sup>e</sup> Rückmeldung von der Echo-Tastatur annimmt.

Um einen Tastenanschlag am Manual zu erkennen, sind zwei Schritte erforderlich: Zunächst muß durch POKE eine Zahl zwischen 0 und <sup>3</sup><sup>6</sup> ins Datenregister des User Port ge<sup>s</sup>etz<sup>t</sup> werden, <sup>j</sup><sup>e</sup> nachdem welche der <sup>3</sup><sup>7</sup> Tasten an der Reihe <sup>i</sup>st. Die Tasten werden mit Null beginnend von links her gezählt. Für jede Taste <sup>i</sup>s<sup>t</sup> dann zu prüfen, ob <sup>i</sup><sup>n</sup> Bit 7 des Datenregisters eine "0" oder eine "l" ansteht, wozu der Registerinhalt mit 128 geUNDet <sup>w</sup>ird. Lautet das Ergebnis nicht Null, war die Taste gedrückt.

Um das ganze Manual abzufragen, müssen <sup>S</sup>i<sup>e</sup> mit Hilfe einer Schleife fortlaufend alle 37 Tasten durchgehen.

Echo-Abfrageprogramm <sup>f</sup>ü<sup>r</sup> <sup>C</sup> <sup>6</sup><sup>4</sup> 5 REM CBM 64 ECHO SCAN <sup>1</sup><sup>0</sup> POKE56579,63:REM SET BITS 0-5 <sup>F</sup><sup>O</sup> OUTPUT <sup>1</sup><sup>2</sup> REM SCAN 37-KEY KEYBOARD <sup>1</sup><sup>5</sup> FOR I=0 TO 36 20 POKE 56577 :1:IF(PEEK  $(56577)$ AND128)  $<$   $>$  0 THEN PRINTI; "KEYPRESSED" 30 NEXT <sup>|</sup> <sup>4</sup><sup>0</sup> GOTO 15:REM REPEAT BASIC -Dialekte Bei Verwendung der Tastatur am Acorn B sind folgende Änderungen anzubringen: 10? &FE62=63 <sup>2</sup><sup>0</sup> ? &FE60=1:IF(?FE6O AND <sup>1</sup>28) <sup>&</sup>lt; >0 THEN PRINT I; "KEY PRESSED"

#### Echo Synthesizer

#### TASTATUR:

#### 37 Klaviertasten SCHNITTSTELLEN:

aadriges Kabel für den User Port des Acorn <sup>B</sup> mit Adapter <sup>f</sup>ii<sup>r</sup> den Commodore <sup>6</sup><sup>4</sup>

#### SOFTWARE:

Die Software <sup>f</sup>ii<sup>r</sup> den Acorn <sup>B</sup> <sup>i</sup>s<sup>t</sup> auf Cassette und Diskette, die C64- Version nur auf Cassette verfiigbar

#### STÄRKEN:

Das Echo-Paket erlaubt bei beiden Rechnern die volle Nutzung der Möglichkeiten des Klangbausteins.

#### SCHWÄCHEN:

Durch die unzulängliche Software wird die praktische Brauchbarkeit des Systems leider stark beeintrachtigt; allerdings <sup>i</sup>s<sup>t</sup> eine verbesserte Fassung angekiindigt.

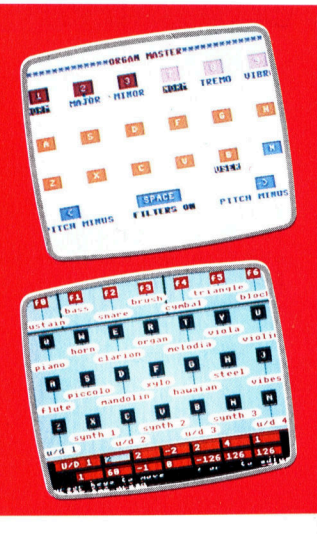

Die Abbildung zeigt oben den Commodore-64-Bildschirm für den Orgelmodus, unten das Acorn-Menü <sup>f</sup>ü<sup>r</sup> den Synthesizer-Betrieb. Die Echo-Softwareversionen sind für die beiden Rechner gleichartig aufgebaut, unterscheiden sich jedoch <sup>i</sup><sup>n</sup> der Anzahl der Wahlmöglichkeiten, sind aber kaum ausreichend.

 $\bf{0}$  $\mathbf{1}$  $\overline{2}$ 3  $\overline{\mathbf{4}}$ 5  $6\phantom{1}6$  $\overline{1}$ A HN ' 1999 A HANDLE HAN ' 1999 <sup>L</sup>n2 <sup>n</sup> <sup>|</sup> ui × 0  $\pmb{0}$  $\pmb{0}$  $\pmb{0}$  $\mathbf 1$ 0

**Sprache** 

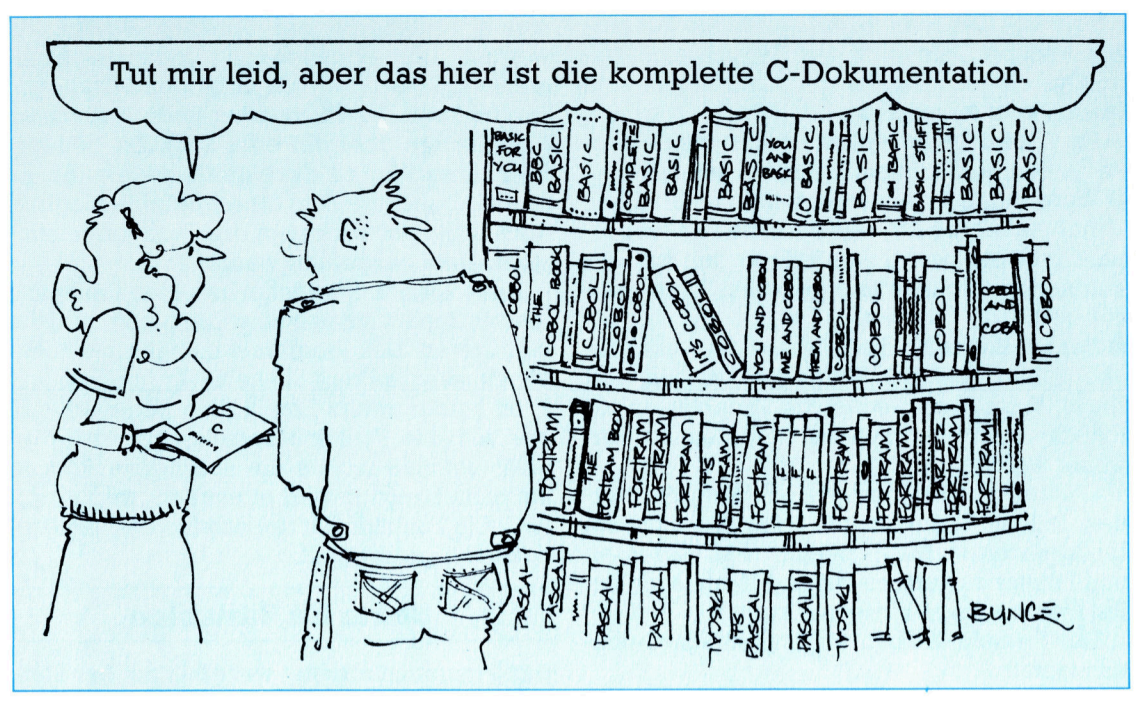

### C <sup>i</sup><sup>n</sup> Funktion

Die Programmiersprache <sup>C</sup> arbeitet hauptsachlich mit Funktionen, <sup>d</sup>i<sup>e</sup> selbst definiert oder vom System vorgegeben werden. Wir untersuchen <sup>d</sup>i<sup>e</sup> Struktur und <sup>d</sup>i<sup>e</sup> Rolle der Funktionen anhand eines Programms.

<sup>i</sup><sup>e</sup> Sprache <sup>C</sup> baut zwar grundlegend auf dem Konzept der Funktion <sup>a</sup>uf, <sup>i</sup>s<sup>t</sup> aber dennoch keine Funktionssprache, da die Funktionen <sup>a</sup>l<sup>s</sup> Prozeduren definiert sind.

Mit "Funktion" ist hier ein Vorgang gemeint, dem bestimmte Werte (Argumente oder Parameter) übergeben werden und der nach deren Verarbeitung einen einzelnen Wert zurücklie<sup>f</sup>ert. Die übergebenen Werte brauchen keine Grundtypen wie Ganzzahlen oder reelle Zahlen <sup>z</sup><sup>u</sup> sein, sondern können auch strukturierte Typen wie Arrays darstellen.

Auch Blöcke spielen eine große Rolle. <sup>I</sup><sup>n</sup> C ist ein "Block" ein selbständiger, von Klammern ({}) umschlossener Codeabschnitt. (Zum Vergleich: PASCAL <sup>z</sup>eig<sup>t</sup> Blöcke durch begin...end an). Wichtig ist auch der "Bereich" einer Variablen, der Programmabschnitt <sup>a</sup>lso, <sup>i</sup><sup>n</sup> dem die Variable eingesetzt wird. Da nur wenige BASIC-Versionen mit lokalen Variablen arbeiten, werden viele BASIC-Programmierer <sup>s</sup>ic<sup>h</sup> <sup>e</sup>rs<sup>t</sup> daran gewöhnen müssen, daß der Einsatz von lokalen Variablen auf bestimmte Programmbereiche beschränkt <sup>i</sup>st. <sup>I</sup><sup>n</sup> <sup>C</sup> können Varlablen <sup>a</sup><sup>n</sup> jeder beliebigen Stelle deklariert werden. <sup>S</sup>i<sup>e</sup> müssen daher genau wissen, von wo Sie sich einfach darauf beziehen können.

Hier die Grundregeln für die Deklaration von C-Varlablen:

@ Wird eine Variable am Anfang einer Funktionsdefinition deklariert, dann gilt sie für den gesamten Bereich der Funktionsdefinition, also auch für jede andere Funktion, die im Inneren der Hauptfunktion deklariert <sup>1</sup>st. Da das Programm selbst aus der Funktion main() be<sup>s</sup>teht, gelten am Anfang deklarierte Variablen im gesamten Programmbereich - sie sind "global".

Gut aufgebaute Programme enthalten soweit wie möglich völlig eigenständige Module, die nur mit lokalen Variablen und formalen Parametern arbeiten. Wenn <sup>d</sup>i<sup>e</sup> Ausführung einer Funktion außer lokalen Variablen noch andere Daten einsetzt, wird das "Nebenwirkung" genannt. So <sup>i</sup>s<sup>t</sup> beispielsweise der Betrieb eines Ein-/Ausgabegerätes eine Nebenwirkung <sup>4</sup> wie auch der Einsatz einer globalen Varlablen. Einige Nebenwirkungen sind positiv  $-$  das <sup>h</sup>eißt, <sup>s</sup>i<sup>e</sup> haben keine Auswirkungen <sup>a</sup>u<sup>f</sup> <sup>d</sup>i<sup>e</sup> Ausführung anderer Programmteile. Negative Nebenwirkungen stören jedoch den Programmablauf und sollten vermieden werden.

@ Eine im Inneren eines gesamten Blockes deklanierte Variable hat nur für den Rest des Blockes Gültigkeit.

Die Variablendeklaration hat besondere Bedeutung, da es Teil der "Philosophie" von C ist, Programme aus Modulen aufzubauen. Jedes dieser Module wird von einer eigenen Date1

dargestellt. Die Regeln, mit denen die Funktionen anderer Dateien in den Bereich einer Vanablen eingeschlossen werden können, sind jedoch sehr kompliziert.

<sup>E</sup><sup>s</sup> <sup>g</sup>ib<sup>t</sup> zwei Möglichkeiten, Argumente oder Parameter an Funktionen <sup>z</sup><sup>u</sup> übergeben:

@ Wert: Durch Anlegen einer neuen Variablen. Variablen dieser Art haben <sup>f</sup>ü<sup>r</sup> die Funktion <sup>l</sup>o-. kale Bedeutung und werden <sup>m</sup>i<sup>t</sup> den von der aufrufenden Routine übergebenen Werten initialisiert. <sup>|</sup>

@ Bezug: Hier wird die Adresse der Variablen übergeben, die den Parameter enthält. Auf diese Weise kann die gleiche Variable von der Funktion und der aufrufenden Routine verwandt werden.

C übergibt alle Parameter als Wert. Wir werden jedoch später sehen, daß die Sprache breitgefächerte Möglichkeiten <sup>h</sup>at, Adressen und Pointer zu verarbeiten und damit auch die Referenzmethode einsetzen kann.

Der formale Aufbau einer Funktionsdefinition lautet:

funktion\_typ funktion\_name( formale\_argument\_liste); variablen\_deklarationen;

inhalt der funktion;

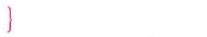

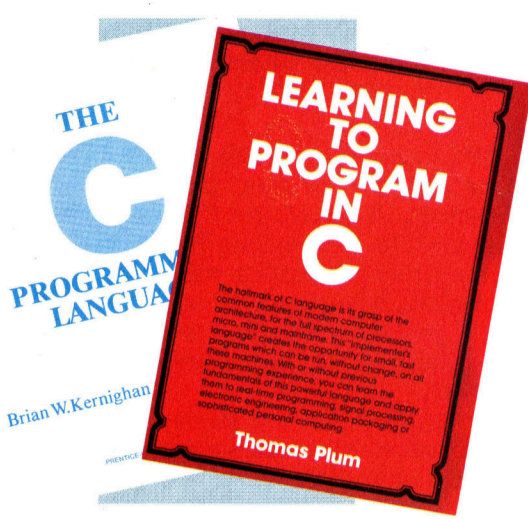

Die Angabe funktion\_typ kann weggelassen werden, wenn der zuruckgegebene Wert vom Typ int ist. Die formale\_argument\_liste enthält eine Liste der Variablen, <sup>i</sup><sup>n</sup> die die Werte beim Finsatz der Funktion gespeichert werden.

Die entsprechende Funktion wird folgendermafen aufgerufen:

#### funktion\_name (aktuelle\_argument\_liste)

Der Aufruf kann an jedem Punkt erfolgen, an dem <sup>e</sup>i<sup>n</sup> Wert des von der Funktion gelieferten Typs eingesetzt wird. Wenn der zurückgegebene Wert nicht vom Typ <sup>i</sup>n<sup>t</sup> ist, muß der Funktionsname <sup>v</sup>o<sup>r</sup> dem Aufruf als Variable des <sup>e</sup>ntsprechenden Typs deklariert werden. Die aktuelle Argumentliste enthält <sup>a</sup>ll<sup>e</sup> Werte (oder Vanablen mit diesen Werten), die an die for-

malen Argumente der Funktion übergeben werden. Die aktuellen und formalen Argumente müssen natürlich <sup>i</sup><sup>n</sup> beiden Listen vom Typ und von der Position her übereinstimmen.

Mit return übergibt eine Funktion den gewünschten Wert an die aufrufende Routine. Es <sup>i</sup>s<sup>t</sup> eine beliebige Zahl dieser Befehle möglich, doch sollte vor Verlassen der Funktion mindestens einer ausgeführt werden.

Das folgende Programm <sup>l</sup>ies<sup>t</sup> eine Reihe von reellen Zahlen ein und zeigt die größte und die kleinste an. Das Programm enthält <sup>d</sup>re<sup>i</sup> Funktionen. ausgabekopf <sup>h</sup>a<sup>t</sup> keine Argumente und auch keinen return-Befehl. Das bedeutet, daß der von der Funktion zurückgegebene Wert nicht definiert <sup>i</sup>st. Da die aufrufende Routine ihn nicht benötigt, wird er einfach "weggewor<sup>f</sup>en". Die Funktion <sup>h</sup>a<sup>t</sup> Nebenwirkungen, <sup>d</sup>i<sup>e</sup> jedoch alle positiv sind.

#### Werte für Variablen

Das Programm arbeitet weiterhin mit der Standardfunktion scanf, die Eingaben auf ähnliche Weise formatiert wie printf die Ausgaben. Der erste Parameter der Funktion <sup>i</sup>s<sup>t</sup> ein String mit den Formatinformationen der Eingabewerte. Die weiteren Argumente von scanf sind die Variablen, <sup>i</sup><sup>n</sup> die die Werte eingelesen werden. Da Parameter sich jedoch nur als Werte übergeben lassen, können <sup>s</sup>i<sup>e</sup> <sup>a</sup><sup>n</sup> die aufrufende Routine auch keine Werte zurückgeben. Die Parameter müssen daher <sup>s</sup>tatt der Varlablen selbst die Adressen der Variablen enthalten. Vor jeder beim Aufruf von scanf angegebenen Variable muß daher der Adreßoperator & stehen.

#include<stdio.h> main ()  $\begin{bmatrix} 1 & 0 & 0 \\ 0 & 0 & 0 \\ 0 & 0 & 0 \end{bmatrix}$ 

int count, size\_of\_input,

- double smallest, largest, number, min(), max();
- /\* beachten <sup>s</sup>i<sup>e</sup> die deklaration der funktionen min and max \*/
- /\* beachten <sup>s</sup>i<sup>e</sup> weiterhin, daß im inneren eines blockes deklarierte variablen außerhalb des blockes nicht verfuegbar sind \*/ printheading();
- /\* nach aufruf der funktion wird der zurueckgegebene wert <sup>a</sup>l<sup>s</sup> int angesehen und 'weggeworfen', d. h. nirgendwo anders eingesetzt \*/

printf ("/nsize of input:"):

- scanf ("%d",&size\_of input):
- /\* herausfinden, wieviele zahlen eingelesen werden sollen \*/ printf ("Jetzt %d reelle Zahlen eingeben :/n",<br>size of input):

/\* die erste zahl holen, die im augenblick die kleinste und groesste <sup>i</sup>s<sup>t</sup> \*/ <sup>|</sup> scanf ("%if", &number); largest=smallest=number;

/\* <sup>j</sup>etz<sup>t</sup> <sup>d</sup>i<sup>e</sup> anderen zahlen holen \*/

liebtheit von C <sup>i</sup>s<sup>t</sup> auch die Firma Prentice-Hall verantwortlich, die umfassendes Lesematerial uber die Sprache herausgab, darunter die erste Sprachdefinition von Kernighan und Ritchie. Der hohe Preis dieses dünnen Buches mag vielleicht abschrecken, doch bleibt es bis zur Definition eines internationalen Standards die Grundlagenbeschreibung der Sprache. Ein weiteres wichtiges von Prentice-Hall herausgegebenes Buch, ,,Learning <sup>t</sup><sup>o</sup> Pro gram in C", liegt als deutsche Übersetzung vor: "Das C Lernbuch" Verlage Carl Hanser und Prentice-Hall, ISBN 3-446-14165-0.

Fur die wachsende Be-

```
for (count=2; count\leq=size_of_input;
  ++count)scanf("%if", &number);
     smallest = min (smallest, number);largest=max (largest, number); 
  printf ("/nsmallest is %f/nlargest is<br>%f/n", smallest, largest); Programming
%f/n", smallest, largest);<br>}<br>/* hier die funktionsdefinitionen */ Tutor Tutor Tutor Tutor Tutor Tutor Tutor Tu
printheading(, 
/* da kein typ gebraucht wird, int annehmen */ 
  printf ("/n%s/n%s/n%s/n", 
     "Zuerst die Groesse des Zahlensets ein-
       geben",
     "dann entsprechend viele reelle Zahlen 
       eingeben.",
     >Die groesste und kleinste Zahl werden 
       dargestellt");
double min(x,y); 
double x,y; 
/* beachten sie die parameterdeklaration */ 
  if (x < y)return (x); 
  else 
     return(y); 
double max (x,y);
double x,y; 
  if (x>y)return(x); 
  else 
     return(v):
```
Viele Compiler verstehen "Compileranweisungen", die in den Programmtext eingebaut sind. Bei <sup>C</sup> wurde dieses Konzept weiter ausgebaut <sup>a</sup>l<sup>s</sup> bei den meisten anderen Sprachen. Jeder C-Compiler enthält daher einen "Vorprozessor", der bestimmte "Steuerzeilen" als Befehle erkennt und das Programm verändert, bevor <sup>e</sup><sup>s</sup> überhaupt dem Compiler übergeben wird. <sup>S</sup>i<sup>e</sup>

sind am vorangehenden # auszumachen. Die Vorprozessoranweisung #include<dateiname> oder #include"dateiname" befiehlt dem Vorprozessor, an dieser Stelle den Inhalt der angegebenen Datei einzuschließen. Einige Systeme kennen keinen Unterschied zwischen spitzen Klammern  $\lt$  und Anführungszeichen "", andere suchen dadurch jedoch an unterschiedlichen Plätzen nach den angegebenen Dateien. Spitze Klammern werden normalerweise für Systemdateien eingesetzt und Anfithrungszeichen für selbstdefinierte Dateien. Die Funktionen printf und scanf sind <sup>i</sup><sup>n</sup> der Systemdatei stdio.h enthalten. Alle Programme, <sup>d</sup>i<sup>e</sup> damit arbeiten, müssen daher die Anweisung #include < stdio.h > enthalten.

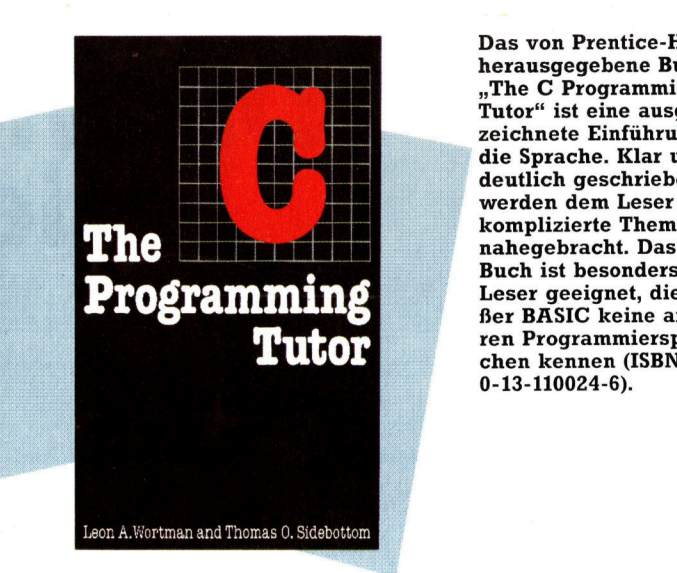

Das von Prentice-Hall herausgegebene Buch >Ihe <sup>C</sup> Programming Tutor" ist eine ausgezeichnete Einführung <sup>i</sup><sup>n</sup> die Sprache. Klar und deutlich geschrieben, werden dem Leser komplizierte Themen Buch <sup>i</sup>s<sup>t</sup> besonders fur Leser geeignet, die aufer BASIC keine anderen Programmiersprachen Kennen (ISBN 0-13-110024-6).

Da diese Aufrufe geschachtelt werden dür<sup>f</sup>en, können auch eingeschlossene Dateien mit #include weitere Dateien einbeziehen.

Die Anweisung #define macht den Einsatz von Macros möglich. Die einfachste Form <sup>i</sup>s<sup>t</sup> dabei die Definition einer Konstanten. #define EOF-1 ersetzt beispielsweise jedes Auftreten des Namens EOF durch -1.

#### #define <sup>P</sup><sup>l</sup> 3.14159

#### $\#$ define  $EO =$

Derart definierte Namen werden in Großbuchstaben geschrieben und normale Variablen <sup>i</sup><sup>n</sup> Kleinbuchstaben.

Auch Parameter können in Macrodefinitionen wie

#### #define  $SUMSO(x,y)((x*x)+(y*y))$

vorkommen, <sup>s</sup><sup>o</sup> daß eine <sup>A</sup>r<sup>t</sup> Funktionsdefin1 <sup>t</sup>io<sup>n</sup> wie <sup>i</sup><sup>n</sup> BASIC vorliegt. Das Auftreten von SUMSQ(3,4) würde dabei durch ((3\*3)+ (4\*4)) ersetzt werden. Die Klammern sind aus Sicherheitsgrunden mit aufgeführt: Das Macro könnte nun in einer Situation eingesetzt werden, in der Klammern nötig sind.

<sup>O</sup>f<sup>t</sup> wird auch <sup>d</sup>i<sup>e</sup> Anweisung #if...#else...#endif verwandt, die die bedingte Compilierung steuert. Wenn der konstante Ausdruck nach der #if-Anweisung <sup>m</sup>i<sup>t</sup> wahr (nicht-Null) bewertet wird, werden die darauf folgenden Codezeilen compiliert. Ergibt die Bewertung des Ausdrucks falsch (Null), werden die auf #else folgenden Zeilen compiliert. Diese Struktur <sup>i</sup>s<sup>t</sup> besonders bel der Programmentwicklung praktisch, wenn zusätzliche printf-Befehle Klarheit über den Programmablauf bringen sollen. Hier können Anweisungen <sup>w</sup>i<sup>e</sup> #define DEBUG <sup>1</sup> eingesetzt werden, die bei Bedarf mit

#i<sup>f</sup> DEBUG

printf(werte . . .) #endif

<sup>d</sup>i<sup>e</sup> gewünschten Werte ausdrucken. Nach Beendigung der Fehlersuche muf nur #define DEBUG 0 angegeben werden, und <sup>e</sup>in<sup>e</sup> <sup>e</sup>rneute Compilierung schließt diese Anweisungen nicht mehr mit <sup>e</sup>in.

**Bits und Bytes** 

<sup>D</sup>i<sup>e</sup> Memory Map des 48K Spectrum (und Spectrum+) zeigt deutlich, wie das Interface <sup>1</sup> die Belegung einiger RAM-Bereiche verändert. Die Systemvariablen erstrecken sich bis

### 1 die Belegung einiger<br>RAM-Bereiche verän-<br>dert. Die Systemvaria-<br>23733.<br>23733. Die vielen Talente Spectrum

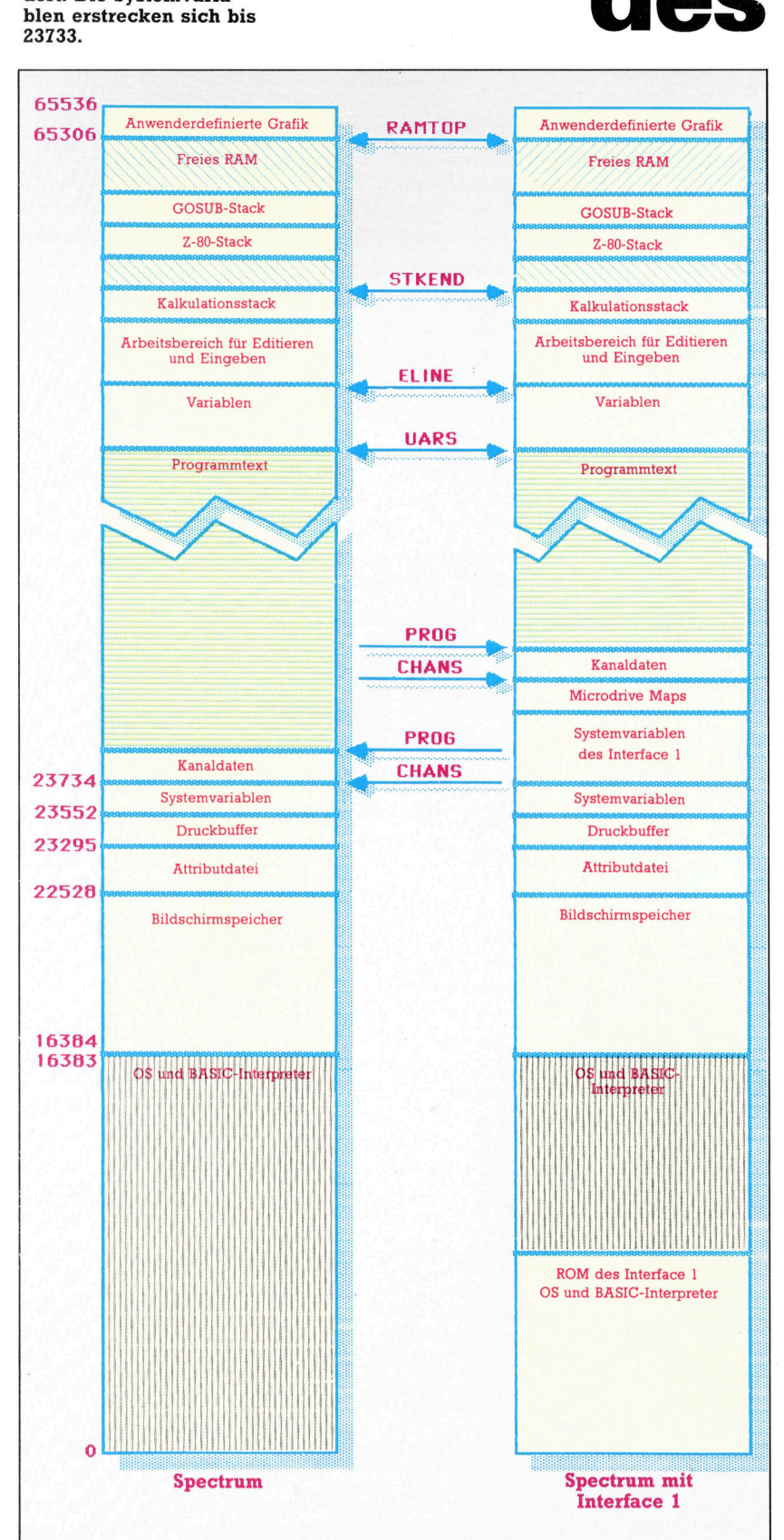

Wir beginnen eine Serie über das Betriebssystem des Sinclair Spectrum und untersuchen zunächst <sup>d</sup>i<sup>e</sup> Memory Map <sup>d</sup>e<sup>s</sup> Computers. Dabei wird deutlich, welche Positionen sich <sup>f</sup>u<sup>r</sup> die Unterbringung von Maschinencode am besten und einfachsten eignen.

er Sinclair Spectrum hat im Gegensatz zum Acom B kein separates Betriebssystem-ROM. OS und BASIC-Interpreter des spectrum (bzw. Spectrum+) befinden sich auf dem gleichen Chip. Das OS des Spectrum <sup>i</sup>s<sup>t</sup> <sup>e</sup>i<sup>n</sup> kompakter Satz von Routinen, der etwa halb soviel Codes umfaßt wie das OS des Acorn <sup>B</sup>. Es macht etwa sieben KByte der <sup>1</sup><sup>6</sup> KByte des ROM-Chips <sup>a</sup>us,

Trotz des langlebigen Betriebssystems und seines kompakten Codes <sup>h</sup>a<sup>t</sup> der Spectrum <sup>i</sup><sup>m</sup> Vergleich zum Acorn <sup>B</sup> einen großen Nachteil. Da sein OS - von wenigen Ausnahmen abgesehen <sup>4</sup> nicht mit Vektoren arbeitet, <sup>i</sup>s<sup>t</sup> eine Änderung bestimmter Abläufe recht kompli<sup>z</sup>iert. Das Problem <sup>l</sup>äß<sup>t</sup> sich jedoch umgehen. Wir kommen später darauf zurück.

<sup>I</sup><sup>n</sup> unserer Serie über das OS des Acorn <sup>B</sup> haben wir erfahren, daß das Betriebssystem die Routinen <sup>f</sup>ü<sup>r</sup> Ein- und Ausgabe, Anzeige, Speicherung und Interrupts steuert und gene<sup>r</sup>ell die Schnittstelle zwischen Hardware und dem Anwenderprogramm oder einem BASIC-Interpreter darstellt. Sehen wir uns zunächst <sup>d</sup>i<sup>e</sup> Memory Map des Spectrum <sup>i</sup><sup>m</sup> <sup>B</sup>il<sup>d</sup> <sup>a</sup>n.

Den ersten Speicherblock von 16 KByte belegt das ROM mit BASIC-Interpreter und Betriebssystem. Das OS befindet sich in den unteren sechs bis sieben KBytes des Chips und der BASIC-Interpreter <sup>i</sup><sup>n</sup> der oberen Halfte. Wenn das Gerät mit dem Interface 1 arbeitet, werden die unteren acht KByte des Speichers, ähnlich wie der Bereich von &8000 <sup>b</sup>i<sup>s</sup> &BFFF auf dem Acorn B, durch ,Paging" angesprochen. Beim Zugriff auf die Routinen des Interface l, zum Beispiel zur Steuerung der Microdrives oder der seriellen Schnittstelle, wird das normale ROM ausgeblendet und <sup>s</sup>tatt dessen <sup>d</sup>a<sup>s</sup> ROM des Interface <sup>1</sup> angesprochen.

Den restlichen Speicher nimmt das RAM <sup>e</sup>in. Beim Einsatz des Interface <sup>1</sup> gibt es allerdings Unterschiede zum normalen Aufbau.

Der Bildschirmspeicher enthält die Daten der Abbildungen, die auf dem Bildschirm angezeigt werden sollen. Die zugehörigen Farbdaten und Informationen wie BRIGHT und FLASH werden in der Attributdatei gespeichert, da <sup>s</sup>i<sup>e</sup> sich jeweils auf ein Zeichenfeld der Anzeige beziehen. Der Druckbuffer besteht aus 256 Speicherbytes, die vom ZX-Drukker abgefragt werden, wenn der Befehl <sup>f</sup>ü<sup>r</sup> eine Hardcopy eingegeben <sup>w</sup>ird.

Die Systemvariablen werden vom OS und vom BASIC-Interpreter benutzt. Sie enthalten die wichtigsten Systemdaten. Eine vollständige Liste dieser Variablen ist im Anwenderhandbuch des Spectrum abgedruckt. Leider wurde <sup>s</sup>i<sup>e</sup> nicht <sup>i</sup><sup>n</sup> das Handbuch des Spectrum+ übernommen.

Im Bereich der Systemvariablen treten die Unterschiede zwischen einem Spectrum, der mit oder ohne das Interface <sup>1</sup> arbeitet, am deutlichsten zutage. Das ROM des Interface <sup>1</sup> benötigt für seine Abläufe einen Arbeitsbereich und außerdem Systemvarjablen, <sup>d</sup>i<sup>e</sup> <sup>e</sup><sup>s</sup> selbst erzeugt und hinter den normalen Systemvarlablen des Spectrum ablegt. Da dabei jedoch die Aufteilung des restlichen Speichers ins "Rutschen" gerät, müssen einige Bereiche umorganisiert werden.

Auch die "Microdrive Maps" gibt es nur bei Verwendung des Interface <sup>1</sup>. <sup>S</sup>i<sup>e</sup> geben <sup>a</sup>n, welche Bereiche des Bandes belegt sind.

Bei den "Kanaldaten" hat man begrenzte Möglichkeiten, die Befehle LLIST, LPRINT, IN-PUT# und PRINT# über Vektoren einzusetzen. sie können beispielsweise einen Maschinencodetreiber für einen Standarddrucker schreiben und die Kanaldaten <sup>s</sup><sup>o</sup> ändern, daß bei der Ausgabe von LLIST oder LPRINT <sup>I</sup>h<sup>r</sup> Code und nicht die normalen Routinen des BASIC-Interpreters zum Einsatz kommen. <sup>I</sup><sup>n</sup> der nächsten Folge beschäftigen wir uns mit Abläufen dieser <sup>A</sup>rt. Die Kanaldaten werden ebenfalls vom Interface <sup>1</sup> benötigt.

#### Editieren und Eingabe

Im Bereich Programmtext speichert das System den Text von BASIC-Programmen und deren Variablen.

Der Arbeitsbereich für "Editieren und Eingabe" wird vom System für das Editieren einzelner Programmzeilen oder <sup>d</sup>i<sup>e</sup> Eingabe von Daten und Programmzeilen eingesetzt. Da die Programmzeilen nach Beendigung des Editierens oder der Eingabe <sup>a</sup><sup>n</sup> den entsprechenden Positionen des Programms untergebracht werden, stehen diese Bereiche danach zur freien Verfügung.

Über diesem Arbeitsbereich liegen mehrere Stacks. Den "Kalkulationsstack" verwendet der BASIC-Interpreter für arithmetische Berechnungen. Mit dem Z80-Stack arbeitet die CPU auf ähnliche Weise, wie der 6502 die Speicherseite Eins benutzt: Dort werden die Rücksprungadressen der Maschinencodesubroutinen und zwischengespeicherte Daten unterge-

bracht. Der GOSUB-Stack wird wiederum vom BASIC-Interpreter gebraucht. Er speichert die Rucksprungadressen der GOSUB-Befehle <sup>i</sup><sup>n</sup> BASIC. Schließlich gibt es noch einen Bereich fur anwenderdefinierte Grafik mit den vom Anwender definierten Zeichen.

<sup>D</sup>i<sup>e</sup> Memory Map <sup>z</sup>eig<sup>t</sup> deutlich, daf <sup>f</sup>ii<sup>r</sup> selbstgeschriebene Maschinencodeprogramme kein Speicher reserviert wurde. Der spectrum kann Maschinencode in <sup>d</sup>re<sup>i</sup> Bereichen unterbringen: <sup>I</sup><sup>n</sup> einem REM-Befehl der Zeile <sup>1</sup>. Die Speicherposition der ersten Zeile kann <sup>a</sup>u<sup>s</sup> dem Wert der Systemvarlable PROG errechnet werden. Wenn Sie auf PROG fünf addieren, erhalten <sup>S</sup>i<sup>e</sup> die Adresse des ersten Zeichens eines REM-Befehls <sup>i</sup><sup>n</sup> Zeile <sup>1</sup>.

Maschinencode kann aber auch im Druck<sup>b</sup>uffe<sup>r</sup> <sup>o</sup>de<sup>r</sup> <sup>i</sup><sup>m</sup> Bereich zwischen RAMTOP und dem Speicher <sup>f</sup>ü<sup>r</sup> anwenderdefinierte Zeichen abgelegt werden. Auf dem Acorn <sup>B</sup> ähnelt <sup>d</sup>i<sup>e</sup> <sup>l</sup>etzt<sup>e</sup> Methode dem Einsatz des Speichers zwischen HIMEM und dem Anfang <sup>d</sup>e<sup>s</sup> Video RAMs. Die folgende Tabelle zeigt die Vorteile der beiden Methoden:

| <b>Position</b> | <b>Spectrum</b> | <b>Mit Interface 1</b> |
|-----------------|-----------------|------------------------|
| REM in Zeile 1  |                 |                        |
| Druckbuffer     |                 |                        |
| Über RAMTOP     |                 |                        |

\* Sollte bei Betrieb eines Druckers nicht verwandt werden

Es <sup>i</sup>s<sup>t</sup> leicht zu erkennen, daß nur die letzte Möglichkeit in Frage kommt, da die beiden anderen in gewissen Situationen Probleme verursachen. Jeder Bereich oberhalb <sup>v</sup>o<sup>n</sup> RAM-TOP kann von BASIC nicht überschrieben werden. <sup>E</sup><sup>r</sup> <sup>l</sup>äß<sup>t</sup> <sup>s</sup>ic<sup>h</sup> außerdem <sup>l</sup>eich<sup>t</sup> reservieren. Die genaue <sup>P</sup>ositio<sup>n</sup> <sup>v</sup>o<sup>n</sup> RAMTOP ist in <sup>e</sup>ine<sup>r</sup> <sup>Z</sup>wei-Byte-Variablen bei den Adressen 23730 und 23731 gespeichert. Der Wert hat das übliche Z80-Format: Lo-Byte gefolgt Hi-Byte. Der Befehl <sup>l</sup>iefer<sup>t</sup> <sup>d</sup>i<sup>e</sup> aktuelle Position von RAMTOP:

LET ramtop=PEEK23730 <sup>+</sup> 256\*PEEK23731

Nachdem Sie die <sup>P</sup>ositio<sup>n</sup> <sup>v</sup>o<sup>n</sup> RAMTOP herausgefunden haben (auf einer standardmäßigen 48-K-Maschine <sup>l</sup>ieg<sup>t</sup> <sup>s</sup>i<sup>e</sup> auf 65305), sollten Sle abschätzen, wieviele Byte Ihr Maschinencodeprogramm verlangt. <sup>M</sup>i<sup>t</sup> der Formel: Wert  $=$  RAMTOP  $-$  (Zahl-der-Programmbytes  $+$  1) können Sie den neuen Wert errechnen und RAMTOP mit dem CLEAR-Befehl einfach heruntersetzen:

#### CLEAR Wert

Von einem BASIC-Programm aus <sup>l</sup>ös<sup>t</sup> dieser Befehl zunächst ein CLS aus, <sup>s</sup>tell<sup>t</sup> dann die PLOT-Position auf den Ausgangswert zurück und ruft RESTORE auf. Außerdem wird <sup>d</sup>e<sup>r</sup> GO-SUB-Stack gelöscht und verlegt. Sie sollten mit diesem Befehl vorsichtig umgehen und <sup>i</sup>h<sup>n</sup> möglichst am Programmanfang unterbringen.

Nach Ausführung von "CLEAR Wert" enthalten die Adressen 23730 und 23731 die neue Po<sup>s</sup>itio<sup>n</sup> von RAMTOP. Das <sup>e</sup>rst<sup>e</sup> <sup>B</sup>yte, das Ihnen <sup>f</sup>ü<sup>r</sup> den Maschinencode <sup>z</sup>u<sup>r</sup> Verfügung <sup>s</sup>teht, befindet sich bei der Adresse (Wert + <sup>1</sup>). Auf einer Standardmaschine mit 48 KByte reser<sup>v</sup>ier<sup>t</sup> der Befehl CLEAR 59999 etwa <sup>f</sup>ün<sup>f</sup> KByte <sup>f</sup>ü<sup>r</sup> <sup>I</sup>hr<sup>e</sup> Programme (Anfang <sup>b</sup>e<sup>i</sup> 60000). <sup>S</sup>i<sup>e</sup> können Ihren Code <sup>m</sup>i<sup>t</sup> POKE in den reservierten Bereich schreiben.

#### Keine OSBYTE <sup>u</sup>n<sup>d</sup> OSWORD

Sehen wir uns nun einige Systemvarlablen <sup>a</sup>n, die Informationen über die Speicheraufteilung enthalten. Zugriff auf die Variablen erhalten <sup>S</sup>i<sup>e</sup> <sup>m</sup>i<sup>t</sup> PEEK oder POKE in <sup>d</sup>i<sup>e</sup> entsprechenden Speicherstellen. Es gibt jedoch keine Systemroutinen <sup>w</sup>i<sup>e</sup> OSBYTE oder OSWORD, <sup>d</sup>i<sup>e</sup> auf dem Acorn <sup>B</sup> <sup>z</sup>u<sup>r</sup> Verfügung standen.

® chars: Diese Variable liegt bei 23606 und 23607 und zeigt auf eine Speicheradresse, die sich 256 Bytes unter der Information uber den Zeichensatz befindet. Normalerweise zeigt <sup>d</sup>i<sup>e</sup> <sup>i</sup><sup>n</sup> dieser Zwei-Byte-Variablen gespeicherte Adresse <sup>a</sup>u<sup>f</sup> eine ROM-Adresse, <sup>d</sup>i<sup>e</sup> 256 Bytes unter dem ersten Byte der Definition des Leerzeichens (CHRS(32)) <sup>l</sup>iegt. Die aktuelle Adresse der Varlablen kann mit

LET chars=PEEK 23606 + 256\*PEEK 23607

abgefragt werden. Wenn <sup>S</sup>i<sup>e</sup> einen eigenen, im RAM gespeicherten Zeichensatz verwenden wollen, brauchen <sup>S</sup>i<sup>e</sup> nur <sup>m</sup>i<sup>t</sup> dem Wert dieser Adresse darauf <sup>z</sup><sup>u</sup> zeigen.

@ vars: Diese Variable (i<sup>n</sup> 23627 und 23628) enthält die Anfangsadresse der gespeicherten BASIC-Variablen. <sup>S</sup>i<sup>e</sup> können diesen Wert zwar mit PEEK abfragen, sollten 1hn aber nicht ändern, da der Spectrum dann seine Variablen nicht mehr "findet". Die Zeile

LET vars=PEEK 23627 + 256\*PEEK 23628

ergibt die Anfangsadresse der Variablen. © prog: Diese Systemvarlable (bei 23635 und 23636) enthält die Anfangsadresse des BASIC-Programms und entspricht damit der Systemvariablen PAGE <sup>d</sup>e<sup>s</sup> ACORN <sup>B</sup>. <sup>S</sup>i<sup>e</sup> <sup>w</sup>ir<sup>d</sup> <sup>m</sup>i<sup>t</sup>

LET prog=PEEK 23635 <sup>+</sup> 256\*PEEK 23636

abgefragt. Der Befehl PRINT vars-prog

zeigt <sup>d</sup>i<sup>e</sup> Länge des Programms <sup>a</sup>n.

@ <sup>e</sup>line: Die Variable <sup>i</sup>s<sup>t</sup> an den Adressen 23641 und 23642 untergebracht und enthält die Anfangsadresse von Texten, die in das Gerät eingegeben werden. Sie können damit feststel<sup>l</sup>en, wieviel Speicher die Variablen belegen. Wenn <sup>S</sup>i<sup>e</sup> vars bereits ermittelt haben, ergibt

LET eline=PEEK 23641 + 256\*PEEK 23642 PRINT eline-vars

@ chans: Diese Variable (bei 23631 und 23632) liefert die Anfangsadresse der Kanalinforma<sup>t</sup>ion. Wir gehen <sup>i</sup><sup>n</sup> dieser Serie noch genauer auf die Kanäle ein.

@ stkend: Diese Variable liegt an den Adressen 23653 und <sup>2</sup>3654. Zusammen <sup>m</sup>i<sup>t</sup> dem Wert <sup>v</sup>o<sup>n</sup> RAMTOP <sup>g</sup>ib<sup>t</sup> sie Auskunft darüber, <sup>w</sup>ie<sup>v</sup>ie<sup>l</sup> Speicherplatz <sup>f</sup>ü<sup>r</sup> BASIC-Programme und Varlablen noch zur Verfügung <sup>s</sup>teht.

LET stkend=PEEK 23653 <sup>+</sup> 256\*PEEK 23654

#### errechnet den aktuellen Varlablenwert und PRINT ramtop - stkend

ergibt den verbleibenden freien Speicher<sup>p</sup>latz. <sup>S</sup>i<sup>e</sup> können den freien Speicher aber auch <sup>m</sup>i<sup>t</sup> einer ROM-Routine errechnen, <sup>d</sup>i<sup>e</sup> jedoch nicht so präzise arbeitet wie die oben geschilderte Methode. Wenn <sup>S</sup>i<sup>e</sup> den aktuellen Wert <sup>v</sup>o<sup>n</sup> RAMTOP <sup>b</sup>ereit<sup>s</sup> haben, <sup>e</sup>rgib<sup>t</sup>

PRINT ramtop - USR 7962

eine ungefahre Angabe uber den noch freien Speicherplatz.

#### Assemblerzeit

Für die Besitzer eines Sinclair Spectrum, die <sup>m</sup>i<sup>t</sup> Maschinencode arbeiten wollen, gibt <sup>e</sup><sup>s</sup> eine Reihe von Assemblerpaketen. Eines der bekanntesten <sup>i</sup>s<sup>t</sup> DEVPAC <sup>3</sup> <sup>v</sup>o<sup>n</sup> <sup>H</sup>isoft. <sup>E</sup><sup>s</sup> wird auf Cassette geliefert und enthält den GENS3 Assembler und den Monitor/Disassembler MONS. Auch eine Microdrive-Ver<sup>s</sup>io<sup>n</sup> <sup>i</sup>s<sup>t</sup> verfügbar. DEVPAC <sup>3</sup> <sup>i</sup>s<sup>t</sup> zwar <sup>n</sup>ich<sup>t</sup> besonders bedienerfreundlich, aber sehr preisgünstig.

Weiterhin gibt <sup>e</sup><sup>s</sup> die Doppelpakete Editor Assembler und Spectrum Monitor von Picturesque. Das System von Picturesque hat den Vorteil, daß es problemlos auf einem 16K Spectrum läuft. Die Handbücher dieser <sup>P</sup>akete sind besser <sup>a</sup>l<sup>s</sup> die von Hisoft, und das gesamte System macht einen weit professionelleren Eindruck.

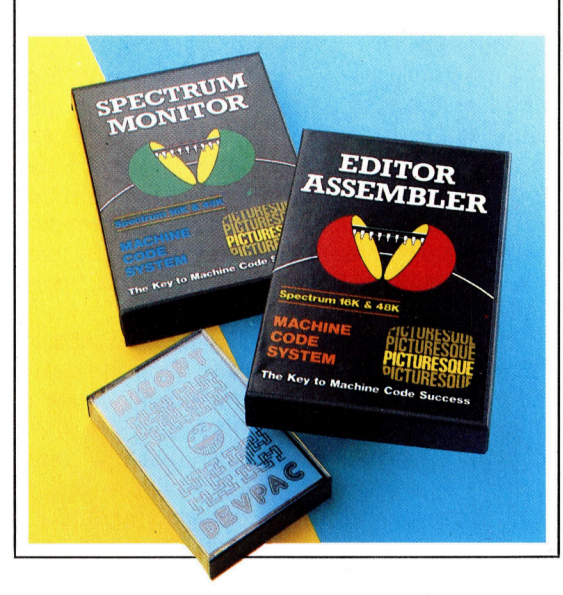

den von den Variablen belegten Speicher.

#### Alles <sup>m</sup>i<sup>t</sup> Maßen

Dem Spectrum fehlt unter anderem eine komfortable Möglichkeit, die Länge eines Programms <sup>z</sup><sup>u</sup> berechnen. Wir haben <sup>h</sup>ie<sup>r</sup> <sup>e</sup>i<sup>n</sup> Dienstprogramm abgedruckt, das <sup>d</sup>i<sup>e</sup> Länge des im Speicher abgelegten BASIC-Programms <sup>m</sup>i<sup>t</sup> den Systemvariablen PROG und VARS berechnet und <sup>i</sup><sup>n</sup> einem REM-Befehl der Zeile <sup>1</sup> ablegt. Das Modul <sup>s</sup>tell<sup>t</sup> nur die Anforderung, daß die erste Zeile des Programms ein REM mit mindestens fünf Zeichen enthält:

#### <sup>1</sup> REM 00000 Bytes lang

Die Ausführung des Maschinencodes schreibt <sup>i</sup><sup>n</sup> diese Zeile <sup>d</sup>i<sup>e</sup> Programmlänge, etwa:

#### <sup>1</sup> REM 00801 Bytes lang

Das erste Listing enthält das Assemblerprogramm. Wenn Sie keinen geeigneten Assembler haben, können <sup>s</sup>i<sup>e</sup> den Maschinencode auch einfach über das BASIC-Ladeprogramm einlesen.

<sup>I</sup><sup>n</sup> dem BASIC-Ladeprogramm <sup>s</sup>etz<sup>t</sup> CLEAR <sup>6</sup>1<sup>999</sup> den Wert <sup>d</sup>e<sup>r</sup> Systemvariablen RAMTOP auf 61999. Das erste "sichere" Byte befindet sich daher bei der Adresse 62000, und hier beginnt <sup>a</sup>uc<sup>h</sup> <sup>d</sup>e<sup>r</sup> Maschinencode. RAMTOP

bleibt <sup>b</sup>i<sup>s</sup> zur Ausführung eines weiteren CLEAR <sup>n</sup> oder eines PRINT USR <sup>0</sup> <sup>a</sup>u<sup>f</sup> dem eingestellten Wert. Auch ein Ab- und Anschalten der Maschine löscht den Wert. Da NEW keinen <sup>E</sup>influ<sup>ß</sup> <sup>a</sup>u<sup>f</sup> RAMTOP <sup>h</sup>at, kann der Maschinencode von BASIC nicht überschrieben werden, solange der geänderte RAMTOP <sup>a</sup>kti<sup>v</sup> <sup>i</sup>st.

Wenn sich das Programm im Speicher befindet, kann es mit USR aktiviert werden. Das Argument der Funktion USR(n) gibt <sup>d</sup>i<sup>e</sup> Adresse der Maschinenroutine <sup>a</sup>n, die <sup>S</sup>i<sup>e</sup> aufführen wollen. Diese Adresse kann jede beliebige Speicheradresse sein. Die folgenden Befehle rufen daher alle einen Maschinencode bei Adresse 62000 auf und kénnen unseren Programmcode aktivieren:

#### RANDOMISE USR(62000) PRINT USER(62000/ LET L=USR(62000)

Das mit PRINT und LET eingesetzte USR lie<sup>f</sup>er<sup>t</sup> ein Ergebnis an BASIC zurück, das weiter verarbeitet werden kann. Das Resultat befindet sich beim Riicksprung des Maschinencodes zum BASIC <sup>i</sup><sup>n</sup> dem Registerpaar BC. Wenn Ihre Routine den Wert des BC-Registers nicht berührt, wird die Adresse der Routine zurückgeliefert.

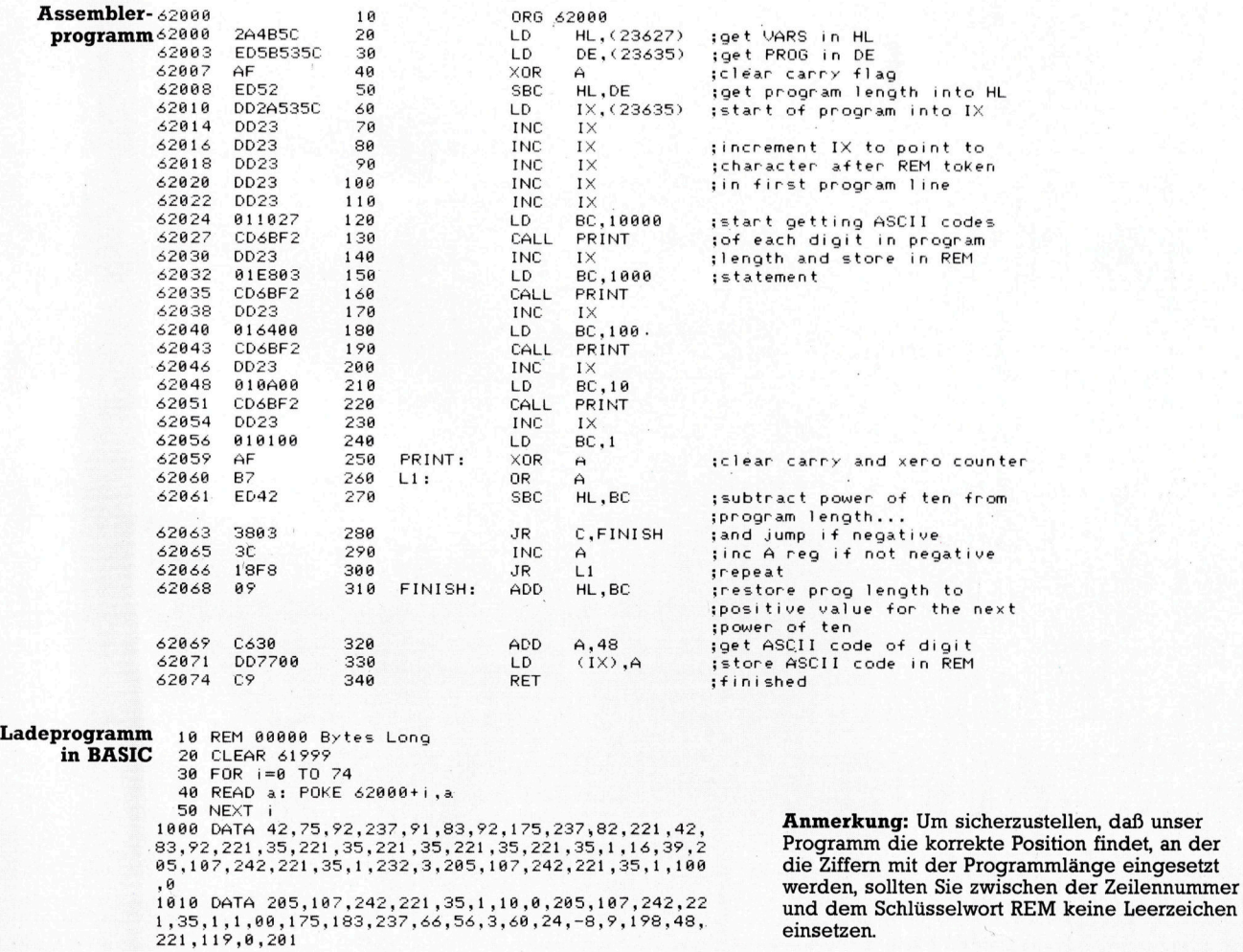

#### 194]

Die Forschung an dem von Xerox gegründeten PARC beeinflußte <sup>v</sup>iel<sup>e</sup> unterschiedliche Bereiche der Sprach- und Hardwareentwicklung. Die Folgen sind <sup>i</sup><sup>n</sup> der Entwicklung von PAS-CAL und Modula-2 deutlich erkennbar. Viele der frühen Produkte sind immer noch verfügbar. So hat sich GKS, das "Grafics Ker nel System" für die ma schinenunabhängige Grafikprogrammierung, in eine komplexe Anwendung entwickelt, die auf <sup>d</sup>e<sup>n</sup> CAD-CAM-Bereich beschränkt <sup>i</sup>st. Am anderen Ende der Skala erschien die Betriebssystemerweiterung GSX. Die verwendeten Abkürzungen:

ETH 4 ElektroTechnische Hochschule (Professor Niklaus Wirth) PARC - Xerox Palo Alto Research Center UCSD - University of California at San Diego GKS - Graphics Kernel System (standardised <sup>i</sup><sup>n</sup> 1977) DR - Digital Research Ltd GSX - Graphics System Extension (DR) GEM - Graphics Environment Manager (DR) MS - Microsoft Corporation GDI - Graphics Device Interface (MS)

### <sup>B</sup>litte<sup>r</sup> und WIMPS

Für unsere Untersuchung der Ursprünge des Graphics Environment Manager (GEM) von Digital Research sehen wir uns einige der älteren kommerziell verfügbaren WIMP-Systeme <sup>a</sup>n.

MALLTALK und seine Nachfolger GEM, Macintosh und MS-Window stellen gewal<sup>t</sup>ig<sup>e</sup> Anforderungen <sup>a</sup><sup>n</sup> <sup>d</sup>i<sup>e</sup> Hardware. Wie schon <sup>i</sup><sup>n</sup> der letzten Folge erwähnt, sollten die Entwicklungsingenieure des von Xerox gegründeten PARC Forschungszentrums Maschinen <sup>f</sup>ü<sup>r</sup> diese neuen Systeme konstruieren.

Der Xerox Star wurde 1980 vorgestellt. Er basierte auf der Forschung im Bereich Schnitt<sup>s</sup>tell<sup>e</sup> Mensch-Maschine (MMI) und der objektorientierten Umgebung von SMALL-TALK. Die Eingabe wurde über eine Maus mit drei Knöpfen ausgeführt, und <sup>e</sup><sup>r</sup> arbeitete mit Fenstern und Piktogrammen auf einem hochauflösenden Bildschirm, der im Bit-Map-Verfahren gesteuert wurde. Aufgrund fehlender Software und des hohen Preises hatte der Star jedoch nie Erfolg.

Das Gerät machte dennoch die Computerwelt auf die Möglichkeiten <sup>v</sup>o<sup>n</sup> WIMP aufmerksam. Die Firma ICL baute daraufhin <sup>i</sup><sup>n</sup> England die Perg Arbeitsstation, die viele Eigenschaften des Star kopierte. Perq war auf den wissenschaftlichen und akademischen

Bereich ausgerichtet und verfügte speziell über CAD-Grafik und die Fähigkeit, Text und Grafik mischen <sup>z</sup><sup>u</sup> können. Das System hatte einen hochauflösenden, monochromen Bildschirm, arbeitete mit Fenstern, Menüs und Zeigern und kostete etwa 40 000 Mark. Das Gerät wurde <sup>i</sup><sup>n</sup> England etwa 2500mal verkauft (hauptsächlich wegen seiner Netzwerkkompa<sup>t</sup>ibilita<sup>t</sup> <sup>m</sup>i<sup>t</sup> den Großcomputern von ICL) und machte sich damit bezahlt.

Apples Lisa war jedoch der erste Computer, der <sup>d</sup>i<sup>e</sup> WIMP-Technologie <sup>1</sup>98<sup>3</sup> <sup>i</sup>n<sup>s</sup> Licht der Weltöffentlichkeit rückte. Die Lisa war im Diskettenzugriff sehr langsam, und es gab nur wenig Software für das Gerät. Die Markteinführung wurde außerdem von der Vorstellung des IBM PC kommerziell "überschattet".

Fur die Grafiksteuerung von Piktogrammen, Menüs und Fenstern ist eine Bildschirmanzeige <sup>m</sup>i<sup>t</sup> Hochgeschwindigkeit und im Bit-Map-Verfahren unbedingt notwendig. Das zentrum <sup>v</sup>o<sup>n</sup> GEM <sup>b</sup>ilde<sup>t</sup> daher <sup>e</sup>i<sup>n</sup> System, das Bilder sehr schnell über den Schirm bewegen <sup>k</sup>ann. Obwohl SMALLTALK mit einem Interpre-

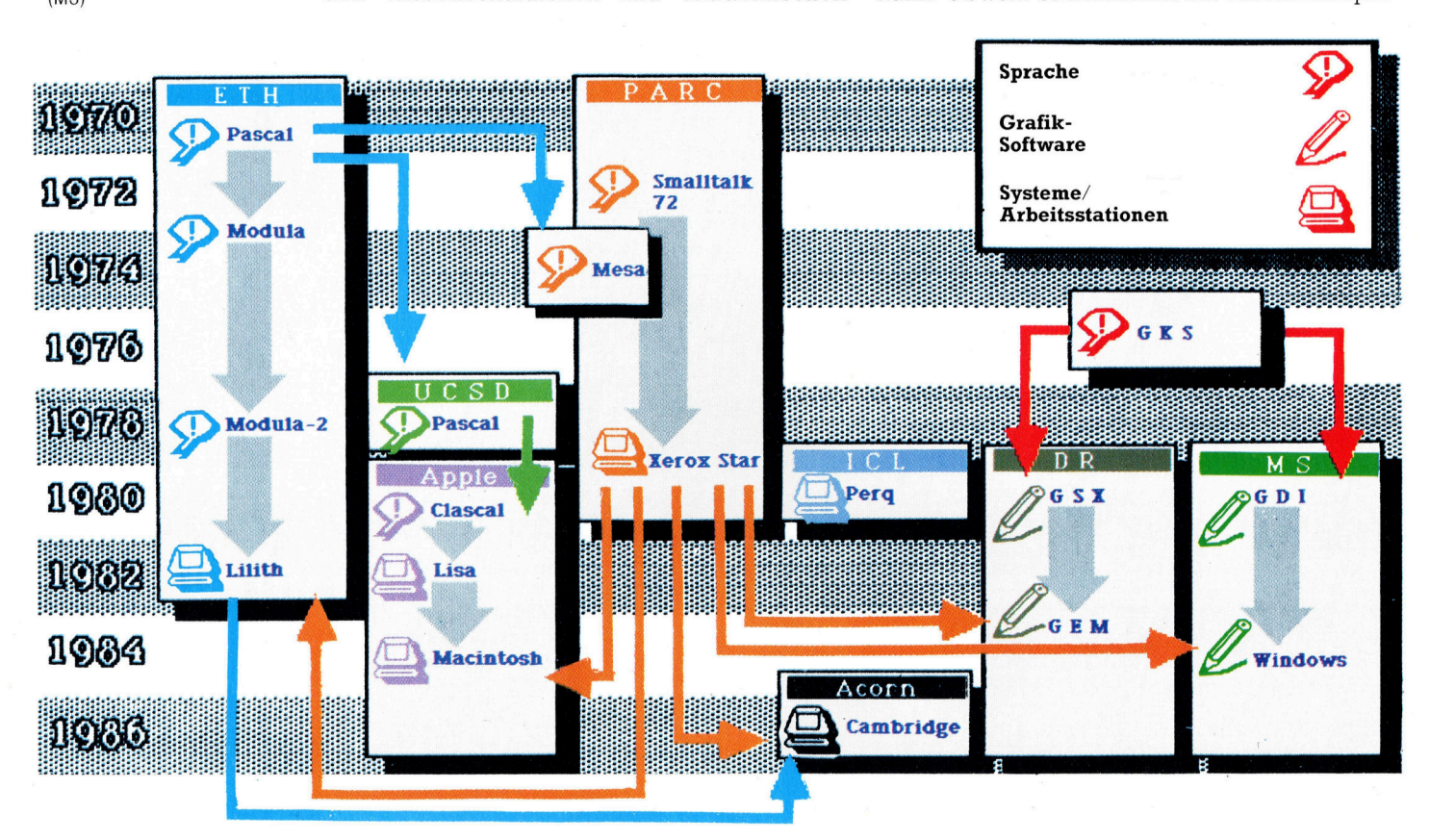

ee ee ea te la ee ea te la ee ea te la ee ea te la ee ea te la ee ea te la ee ea te la ee ea te la ee ea te la<br>Eesti ee ea te la ee ea te la ee ea te la ee ea te la ee ea te la ee ea te la ee ea te la ee ea te la ee ea te

<sup>t</sup>e<sup>r</sup> und nicht mit einem Compiler arbeitete, mußten die Grafikroutinen dennoch extrem effektiv sein. Doch selbst ohne die Grafiksteuerung ist die Verwaltung von sich uberlagernden Fenstern und die Aktualisierung der sich ständig verändernden Inhalte nicht gerade einfach.

Der Ablauf mehrerer gleichzeitig aktiver Programme (durch Timesharing der CPU simuliert) verringert die für den Bildschirmaufbau zur Verfügung stehende <sup>Z</sup>ei<sup>t</sup> nochmals. Zwar können moderne <sup>1</sup>6/ 32-Bit-Prozessoren wie der Motorola 68000 (im Macintosh, Atari 520 ST und Amiga eingesetzt) Geschwindigkeiten von etwa zwei mips (Millionen Instruktionen pro Sekunde) erreichen, doch <sup>s</sup>tell<sup>t</sup> al<sup>l</sup>ei<sup>n</sup> <sup>d</sup>i<sup>e</sup> Menge des Programmcodes <sup>f</sup>ü<sup>r</sup> <sup>d</sup>i<sup>e</sup> Bildschirmsteuerung schon hohe Anforderungen. Dabei mußten neue Techniken entwickelt werden, die mit den Betriebssystemen mithalten konnten.

#### Hardware-Algorithmen

Um überhaupt vertretbare Ausführzeiten zu erreichen, wurden ,Hardware-Algorithmen" eingebaut bzw. Spezialchips eingesetzt, die der CPU die umfangreichen Bitmanipulationen abnahmen. <sup>J</sup>etz<sup>t</sup> hatte die CPU genug <sup>Z</sup>ei<sup>t</sup> <sup>f</sup>ü<sup>r</sup> die Programmausführung und brauchte ihre wertvollen Kapazitäten nicht für die Bildschirmsteuerung einzusetzen. Vielleicht das beste Beispiel <sup>f</sup>ü<sup>r</sup> diese Methode <sup>i</sup>s<sup>t</sup> der Amiga von Commodore.

Der Amiga besitzt einen 68000, <sup>a</sup><sup>n</sup> den drei Spezialchips <sup>z</sup>u<sup>r</sup> Steuerung der E/A-Kanäle angeschlossen sind. Diese Chips  $-$  Portia, Agnes und Daphne genannt  $-$  beeinflussen <sup>d</sup>i<sup>e</sup> beeindruckende Leistung der Maschine wesentlich. Eine hochauflösende Anzeige kann beispielsweise <sup>i</sup><sup>n</sup> einer Sekunde (mi<sup>t</sup> beigeordneten Klangen) <sup>s</sup><sup>o</sup> <sup>o</sup>f<sup>t</sup> aktualisiert werden, daß ein schneller, gleitender Bewegungsablauf entsteht.

Obwohl moderne Konstruktionstechniken viel dazu beigetragen haben, daß sich Perphenechips dieser <sup>A</sup>r<sup>t</sup> leicht einsetzen lassen, liegt der Ursprung der Algorithmen in der Vorarbeit von Xerox. Der entsprechende SMALL-TALK-Algorithmus hieß BITBLT ("BIT Block Transfer") und wurde oft als "bit-blit" oder "blitter" bezeichnet. BITBLT steuert seine Bilder nicht, indem er mit einem Zeichenalgorithmus ständig den Bildschirmspeicher ändert, sondern arbeitet unabhängig vom Hauptprozessor direkt <sup>m</sup>i<sup>t</sup> dem Bildschirmspeicher. Dabei "fragt" er die Speicherstellen auf ähnliche Weise <sup>a</sup>b, wie ein Elektronenstrahl den VDU-Schirm abtastet.

seine hohe Geschwindigkeit erreicht BITBLT jedoch nicht nur durch das Abtasten des Speichers, sondern durch die Verarbeitung von Bildschirmbytes <sup>s</sup>tatt <sup>B</sup>its. Auf den ersten Blick scheint das eine Einschränkung <sup>z</sup><sup>u</sup> sein: Wie

lassen sich einzelne <sup>B</sup>it<sup>s</sup> ändern, wenn nur Gruppen von acht <sup>B</sup>it<sup>s</sup> angesprochen werden können?

<sup>B</sup>litte<sup>r</sup> lösen dieses Problem, indem <sup>s</sup>i<sup>e</sup> mit AND, OR und XOR <sup>i</sup><sup>n</sup> Hochgeschwindigkeit bitweise Logikoperationen am Bildschirmspeicher vornehmen. Der Algorithmus kann eine Reihe von Bytemasken erzeugen, <sup>d</sup>i<sup>e</sup> über <sup>d</sup>i<sup>e</sup> bestehende Anzeige gelegt werden. Diese logischen Vorgange sind extrem schnell. Besonders XOR <sup>h</sup>a<sup>t</sup> <sup>d</sup>i<sup>e</sup> Fähigkeit, uberschriebene Hintergründe wiederherstellen zu können.

Der Star von Xerox bietet eine Reihe von Fahigkeiten, die aus den Konzepten von SMALL-TALK entwickelt wurden. Das System bietet verschiedene Schriftarten <sup>i</sup><sup>n</sup> mehreren Größen und Grafikeigenschaf<sup>t</sup>en, <sup>d</sup>i<sup>e</sup> in einer WIMP-Umgebung laufen.

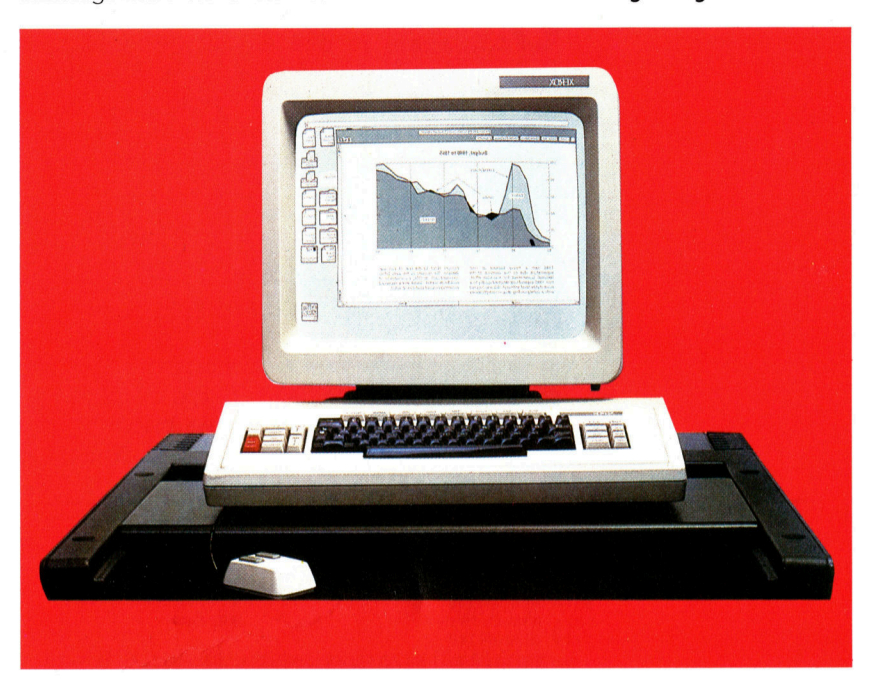

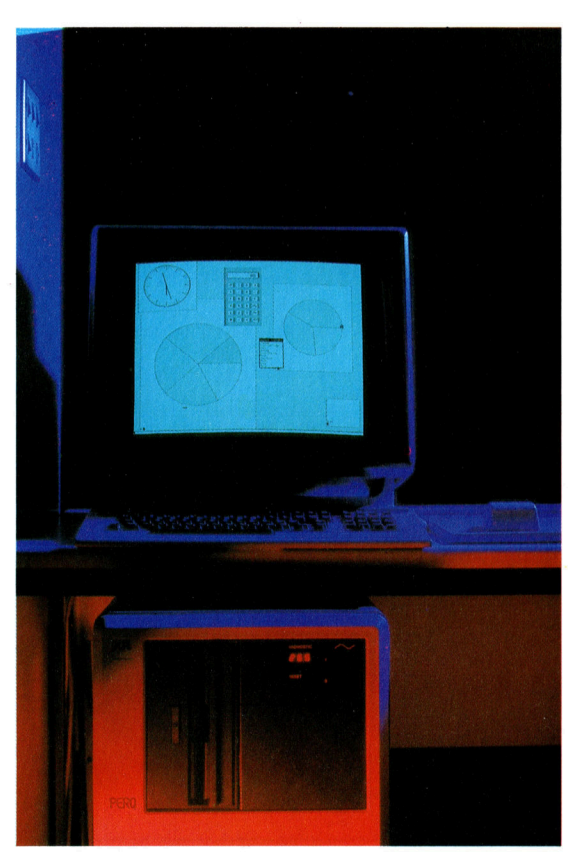

Der Perg von ICL war der erste englische Computer, der mit den ursprunglich von Xerox entwickelten Techniken arbeitete. Die hochauflösende Anzeige besitzt außergewöhnliche grafische Eigenschaften. Die Maschine wurde hauptsächlich an Forschungsinstitute verkauft. Einer der ersten Anwender war das Institut für Künstliche Intelligenz an der Edinburgh University, das die grafischen Fähigkeiten des Perg unter anderem <sup>f</sup>ü<sup>r</sup> Forschung auf dem Gebiet der Sichtmöglichkeiten von Robotern einsetzte.

### Die Neue Welt II

Wir behandeln <sup>d</sup>i<sup>e</sup> notwendigen Änderungen, um das Programm auf einem Acorn <sup>B</sup> zu starten.

nser Simulationsspiel ist in BASIC geschrieben, so daß es mit geringfügigen Änderungen auch <sup>a</sup>u<sup>f</sup> dem Acorn <sup>B</sup> lauffähig <sup>i</sup>st. Die Hauptänderungen betreffen den Befehl zum Löschen des Bildschirms und die Routine zum Abfragen der Tastatur. An den Stellen des Listings, an denen der Befehl PRINT CHRS(147) steht, sollten Acorn-B-Benutzer den Befehl CLS einsetzen.

#### Schleife initialisieren

<sup>I</sup><sup>n</sup> der <sup>h</sup>ie<sup>r</sup> gezeigten Commodore-64-Version wird eine Schleife initialisiert, die mit GET Zeichen von der Tastatur liest. Sie bricht ab, sobald ein anderes Zeichen <sup>a</sup>l<sup>s</sup> ein Nullstring übermittelt wird. Diese Konstruktion taucht an verschiedenen Stellen <sup>a</sup>uf:

 $\leq$ Zeile  $\#$  $>$  GET I\$:IF I\$="" THEN  $\leq$ Zeile  $#$ 

und <sup>i</sup>s<sup>t</sup> <sup>z</sup><sup>u</sup> ersetzen. Das Acorn-B-BASIC verfügt über einen speziellen Befehl mit derselben Wirkung:

 $<$ Zeile  $#$  $>$  I\$ $=$ GET\$

Jeder Darstellungs-Modus des Acorn <sup>B</sup> hat einen anderen Speicherplatzbedarf. Damit die Maximalmenge an BASIC-Speicher für das Programm <sup>z</sup>u<sup>r</sup> Verfügung <sup>s</sup>teht, sollten <sup>S</sup>i<sup>e</sup> beim Acorn <sup>B</sup> Modus 7 verwenden. Dieser Modus ist beim Einschalten des Computers automatisch <sup>a</sup>ktiviert. Um Fehler <sup>z</sup><sup>u</sup> vermeiden, sollte folgende Zeile eingefügt werden:

<sup>5</sup> MODE <sup>7</sup>

Bald kann das große Abenteuer beginnen. Viel Spaß!

5308 REM END OF WEEK REPORT 5425 PACT)=B 5385 PRINTCHRS(147> S428 S\$=" AND " 5316 S¢=" CAPTAINS LOG#" :GOSUBS1 <sup>0</sup><sup>6</sup> 544@ NEXT SHITTING EGG" 1999957188<br>-------- ---\*":GOSUB9100 5450 GOSUB9200 5314 GOSUB9200<br>5316 PRINT: PRINT" END OF WEEK";WK 5455 REM CALC NEW JL 5318 SOSUB?200 Die Starke der Mannschaft wird tiber das Array TS Diese Schleife überprüft, ob während der Woche wird die Reisezeit erhöht. Diese Schleife überprüft, ob wahrend der Woche<br>Mannschaftsmitglieder gestorben sind, und redu- wird die Register<br>ziert die Anzahl CN  $\frac{1}{100}$  and tedding the discreption of the Anzahl CN.<br>die Anzahl CN. a notice Ann in the Ann in the Same state of the Same state of the Same state of the Same state of the Same state  $\frac{5468 \times=8}{5465 \text{ For } t=17016}$ 5320 x= 5470 X=X+TSCT,2) 5325 FORT=1TO16 5336 IFTS(T,2) <>-999THENS35¢ 5486 1FX>?799THENS494 5335 <sup>X</sup>=X+<sup>1</sup> <sup>|</sup> 5481 PRINT:PRINT EK<mark>\*" :</mark> GOSI<br>! gestorb <sup>JB9100</sup><br>en (CN= 5345 CN=CN−1<br>5358 NEXT 5483 S\$="S0 JOURNEY MIGHT TAK<mark>E LO</mark>NGER\*":GOSUB?100<br>5489 EW=EW+(800-X)/800<br>5489 EW=EW+(800-X)/800 5345 CN=CN-1 88 5355 IFX=8THENS5498 5489 EW=EW+ (3U9-X)/800 5358 PRINT:PRINT 5498 REM JL=JL+INTCEW) IST DES PRINT: PRINT<br>
IST die gesamte Mannschaft gestorben (CN=0), SO 5491 JL = 8 + INT(EN<br>
Ist die gesamte Mannschaft gestorben (CN=0), SO 5492 Stert GOSUB9100 5358 PRINT:PRINT<br>5360 S\$="DURING THE PAST WEEK\*":GOSUB9100 860 S\$="DURING THE PAST WEE<br>Ist die gesamte Mannschaft<br>ist das Spiel zu Ende. 5365 IFCN>@THEN5390<br>5365 IFCN>@THENS390<br>5367 SOSUB9200:PRINT:GOSUB9200 UED\*":GOSUB9100 eintreten zu lassen, wird eine Zufallszahl zum Auf-5339 GOSUB9200:PRINT:GOSUB9200<br>5373 S#="YOUR SHIP DRIFTS HELPLESSLY\*":GOSUB9100 ruf einer Routine verwendet.<br>5374 GOSUB9200 oe ooo zoe ee 5500 REM RANDOM EVENT GENERATOR<br>1976 GOSUB9200 - 5502 IFRC=RMTHENRETURN 5378 GOSUB9200 - 5502 IFRC=RMTHENRETURN<br>1980 PRINT:PRINT - 5503 REM EXIT IF ALL RANDOM EVENTS DONE 3378 GOSUB9200<br>3380 PRINT:PRINT<br>3382 S\$=" GAME OVER\*":GOSUB9100 5503 REM EXIT IF ALL RANDOM EVENTS DONE<br>5504 PRINTCHR\$(147) 5384 PRINT: PRINT aoe BOSUB? 200: VEO 551@ X=INTCRND¢(1)\*RM)<sup>+</sup> <sup>1</sup> \_ Seas BOT ives 5515 REM GENERATE RANDOM NO. BETWEEN <sup>1</sup> AND <sup>R</sup><sup>M</sup> ogre FEINE A Strain of the Street of Members of the Street Street . SSPARE . SSPARE . SSPARE . SSPARE . SSPARE<br>5392 IF X=1 THEN S\$="CREW MEMBER HAS DIED\*" 5522 REM TRY AGAIN IF THIS EVENT ALREADY DONE 5394 IFX()1 THEN S\$="CREW MEMBERS HAVE DIED\*" 5522 REM IRY AGAIN 1<br>5394 IFX()1 THEN S\$="CREW MEMBERS HAVE DIED\*" 5523 RR(X)=1:RC=RC+1<br>5398 GOSUB9200 3593 RREM MEMBERS HAVE DIED\*" 5524 REM SET IND. TO are General Sare Gee enter the Set in the Set of the SS24 REM SET IND. TO SHOW THIS EVENT DONE AND INCR<br>are Geogles and SS24 REM SET IND. TO SHOW THIS EVENT DONE AND INCR<br>are General Safe Count Safe Country and the SS24 RE EMENT EVENT COUNT<br>
SABO PRINT:PRINT<br>
SABO PRINT:PRINT<br>
SIGN OF THIS EVENT WAS SERIGN TO SEARCH STORE 5528 ASSOCIATED SERIGN OF STARS SERIGN OF THIS EVENT<br>
SABO 5528 REM GO TO APPROPRIATE CODE FOR THIS EVENT<br>
SABO SABO 5535 5418 FOR T=1T04 5415 [TFPACT) <>-999THENS446 5420 PRINTS\$; P\$(T)

(,) ermittelt. Sinkt sie unter halbe Maximalstärke, 5481 PRINT:PRINT<br>5482 S\$="THE CREW IS BELOW FULL STRENGTH\*":GOSUB91  $5491$  JL = 8 + INT(EW)<br> $5492$  PRINT 5494 S\$=K\$:GOSUB9100<br>5496 GETI\$:IFI\$=""THEN5496 '54<sup>99</sup> RETURN Es gibt negative Ereignisse...

#### **BASIC 70 NM**

5540 REM EVENT 1 - MAN OVERBOARD!<br>5542 PRINT 5543 S\$=" DURING THE WEEK\*" :GOSUBF198 5545 PRINT:GOSUB?288 <sup>55</sup>46<sup>8</sup> S\$=" <sup>1</sup> PERSON WAS LOST OVERBOARD®" :GOSUB100 5548 S\$=" <sup>I</sup><sup>N</sup> <sup>A</sup> STORM®" :GOSUBF1AR 5550 PRINT:GOSUB9200<br>5550 PRINT:GOSUB9200<br>5552 S≸="YOUR CREW IS NOW REDUCED TO\*":GOSUB9100 5554 PRINTCN-1 "MEMBERS" 5558 FORT=1T01& 5558 FORT=1TO16<br>5559 REM SEARCH FOR CREW MEMBER TO LOSE<br>5560 IFTS(T.2)=00RTS(T.2)=–999THEN5566 5562 TS(T,2)=-999:REM DEAD 5564 T=16 5566 NEXT 5568 GOTO5530<br>5570 REM EVENTS 2 TO 5 – PROVISIONS LOST<br>5572 X=X-1:REM X NOW POINTS TO PROVISION(1-4)<br>5574 IFPA(X)=0 OR PA(X)=-999 THENRETURN 5576 REM NO ACTION <sup>I</sup><sup>F</sup> THIS PROVISION ALREADY EXHAU STED 5578 PRINT<br>5580 S\$=" DURING THE WEEK\*":GOSUB9100<br>5584 PRINT:GOSUB9200<br>5584 PRINT" SOME OF YOUR ";P\$(X)<br>5584 S\$=" WAS WASHED OVERBOARD\*":GOSUB9100 9988 PRINT:60SUB9200<br>5588 PRINT:60SUB9200<br>5592 PA(X)=PA(X)-INT(PA(X)/(INTELY\*":60SUB9100<br>5592 PA(X)=PA(X)-INT(PA(X)/(INT(RN)(1)\*3)+2))<br>5594 PRINT:NT(PA(X)/(CN\*PN(X)));<br>5595 PRINT"WEEKS ":P\$(X):" LEFT" 5597 GOTOSS30 . aber auch gute. So kann etwa die Fleischration

#### mit Fisch aufgebessert werden.

- 5688 REM EVENT 6 CATCH SOME FISH  $5685 X=8$
- 
- 5518 FORT=1TO16 5615 IFTSCT,Z2I=-F99THENX=X+1
- 5628 REM COUNT DEAD THIS WEEK
- 5625 NEXT
- 5538 IFCN-X<1THENRETURN 5535 REM NO ACTION <sup>I</sup><sup>F</sup> ALL CREW DEAD
- 3646 PRINT
- 
- 5645 S\$=" DURING THE WEEK\*":GOSUB9100<br>5646 PRINT:6OSUB9200<br>5456 PRINT:6OSUB9200<br>5655 X=INT(RND(1)\*10)+11<br>5660 REM 10 TO 20 KILOS<br>5660 REM 10 TO 20 KILOS<br>5660 REM 14 TO 20 KILOS OF FISH"
- 
- 
- 
- 
- 5665 PRINT:60SUB9200<br>5665 S\$="YOUR MEAT SUPPLY IS NOW\*":60SUB9100<br>5678 S\$="ENOUGH FOR APPROXIMATELY\*":60SUB9100<br>5678 IFPA(3)=-999THENPA(3)=0<br>5688 PA(3)=PAC3)+x (CN\*PNC3))):"WEEKS"<br>5685 PRINTINT(PAC3)/(CN\*PNC3))):"WEEKS"
- 
- 
- 5680 PA(3)≒PA(3)+X<br>5685 PRINTINT(PA(3)/<br>5690 GOTO5530
- 

Ist nur noch wenig Wasser an Bord, kann die folgende Routine weiterhelfen. <sup>I</sup><sup>n</sup> Zeile 5735 wird eine Zufallszahl zwischen <sup>1</sup><sup>0</sup> und <sup>2</sup><sup>0</sup> generiert. Dieser Wert entspricht der Wassermenge, die <sup>z</sup><sup>u</sup> PA(A) addiert wird.

- 
- 
- 5700 REM EVENT 7 CATCH SOME WATER<br>5705 PRINT<br>5710 S\$=" DURING THE WEEK\*":GOSUB9100<br>5715 PRINT:GOSUB9200<br>5725 S\$="WATER BARRELS\*":GOSUB9100<br>5725 S\$="WATER BARRELS\*":GOSUB9100<br>5730 PRINT:GOSUB9200
- 
- 
- 5730 PRINT: GOSUB9200<br>5735 X=INT(RND(1)\*10)+11
- 
- 5736 REM 10 TO 20 BARRELS<br>5740 S\$="YOUR WATER SUPPLY IS NOW\*":GOSUB9100<br>5745 S\$="ENOUGH FOR APPROXIMATELY\*":GOSUB9100
- 5748 IFPA(4)=-999THENPA(4)=0 5745 S\$="ENOUGH FOR APPROXIMATELY\*":GOS<br>5748 IFPA(4)=-999THENPA(4)=0<br>5750 PA(4)=PA(4)+X<br>5755 PRINTINT(PA(4)/(CN\*PN(4))):"WEEKS"
- 
- 
- 5766 GOTOS536 3346 REM EVENT <sup>8</sup> GOOD WINDS
- 9780 BUTUBBS0<br>5800 R<mark>en Euent 8 Good Winds<br>5885 Print</mark><br>5810 S\$="STRONG FULLOWING WINDS ALL WEEK\*"∶GOSUB91
- 
- WING WINDS ALL WEEK\*":GOSUE<br>E GOOD SPEED\*":GOSUB9100<br>IRNEY TIME 1S\*":GOSUB9100<br>/2 A WEEK\*":GOSUB9100<br>1ie Arbeitsmoral verbessern. 00
- 5815 PRINT: GOSUB9Z66
- 
- 9820 S\$="YOU HAVE MADE GOOD SPEED\*":GOSUB9100<br>5828 S\$="AND YOUR JOURNEY TIME IS\*":GOSUB9100<br>5838 S\$="REDUCED BY 1/2 A WEEK\*":GOSUB9100<br>5835 EW=EW-.5
- 
- 5337 GOT05538

 $rrav - TS(.) - wird durch$ sucht und jeder Wert um eine Zahl zwischen 5 und 15 erhöht.

- 5850 REM EVENT 9 GOOD W<mark>EATHER</mark><br>5855 PRINT 5860 S\$="600D WEATHER ALL WEEK\*": GOSUB9100 9865 PRINT GOSUB?S 248 <sup>5</sup>87<sup>8</sup> <sup>S</sup>\$="TH<sup>E</sup> <sup>C</sup>RE<sup>W</sup> <sup>I</sup><sup>S</sup> <sup>F</sup>EELIN<sup>G</sup> HAPPI:E <sup>G</sup>ORSU\*B91"6<sup>0</sup> <sup>6</sup> 5875 GOSUB?288 <sup>A</sup>N<sup>D</sup> HEALTH#" I:GEOSURBS!<sup>1</sup> <sup>6</sup><sup>8</sup> 5880 S\$=" 3882 FORT=1TO16 -<br>5884 IFTS(T,2)=0 OR TS(T,2)=-999THEN5888<br>5886 TS(T.2)=TS(T.2)+INT(RND(1)\*11)+5 **5888 NEXT** 5889 GOT05530 Die nächsten drei Routinen betreffen <sup>d</sup>i<sup>e</sup> Ladung. Waffen können verrosten, Kleidung durch Mäuse angefressen werden, und Medizin-Flaschen zerbrechen. <sup>5</sup>90<sup>8</sup> <sup>R</sup>E<sup>M</sup> EVENT <sup>1</sup><sup>8</sup> - <sup>L</sup>OS<sup>E</sup> MEDICINE 5985 <sup>I</sup><sup>F</sup> OAC1)=8 <sup>O</sup><sup>R</sup> OAC1)=-999THENRETURN 591@ PRINT 5915 S\$="YOU DISCOVER THAT HALF YOUR\*":GOSUB9100 5720 S\$="MEDICINE BOTTLES HAVE BROKEN\*" :GOSUBF1AH 5725 OACL=INTCOAC1)/2) 5736 PRINT :GOSUB9206 5935 S\$="YOU NOW HAVE ONLY \*" :GOSUB9196 5948 PRINTOAC1);"BOTTLES LEFT" 5945 G0T05538 595@ REM EVENT <sup>11</sup> - RUSTY GUNS 5955 <sup>I</sup><sup>F</sup> OA(2)=8 <sup>O</sup><sup>R</sup> <sup>O</sup>A<sup>C</sup> 2)=-999THENRETURN 5966 PRINT 5935 S\$="YOU DISCOVER THAT HALF YOUR\*":60SUB9100<br>5970 S\$="GUNS HAVE GONE RUSTY\*":60SUB9100<br>5972 S\$="AND NO LONGER WORK\*":60SUB9100<br>5972 S\$="AND NO LONGER WORK\*":60SUB9100<br>5989 PRINT:60SUB9200<br>5985 S\$="YOU NOW HAVE ONLY\*":6 5998 PRINTOACZ2);"GUNS LEFT" 5995 GOT05538 6000 REM EVENT 12 - LOSE CLOTH<br>6005 IF 0A(4)=0 OR 0A(4)=-999THENRETURN<br>6010 PRINT 6015 S#="YOU DISCOVER THAT HALF YOUR\*" :GOSUB9100 6028 S\$="BALES <sup>O</sup><sup>F</sup> CLOTH HAVE BEEN\*" :GOSUB91 <sup>00</sup> 6022 S\$="GNAWED <sup>B</sup><sup>Y</sup> MICE\*":GOSUB9100 6024 S\$="AND ARE NOW WORTHLESS\*" :GOSUB91 <sup>0</sup><sup>8</sup> 6025 OAC4)=INT(OAC4/)2) 6938 PRINT:GOSUB9200 6035 S\$="YOU NOW HAVE ONLY\*" :GOSUB91 <sup>6</sup><sup>8</sup> 6048 PRINTOAC4) ;"BALES LEFT" 6845 GOTO5530<br>6050 REM EVENT 13 TO ALBATROSS<br>6055 PRINT:A\$="Y"<br>6060 S\$="AN ALBATROSS FLIES OVER THE SHIP\*":GOSUBY 180 6062 GOSUB9204 6065 S\$="THIS IS A GOOD OMEN\*":GOSUB9100<br>6068 S\$="AND THE CREW IS HAPPY\*":GOSUB9100<br>6078 PRINT:GOSUB9200<br>6075 IFPA(3)<(CN∗PN(3)\*(JL-WK+1))THEN6090<br>6080 REM NOT SHORT OF MEAT - ALBATROSS
	-
	-
	- 6985 GOTO6122 4090 S\$="YOU9RE RUNNING SHORT <sup>O</sup><sup>F</sup> MEAT®\*" :GOSUB9100 6995 S\$="AND THE BIRD WEIGHS <sup>1</sup>@ KILOS'\*":GOSUB91e8
	-
	-
	- \$10@ PRINT: GOSUB9200 6185 S\$="WOULD YOU LIKE <sup>T</sup><sup>O</sup> CATCH IT?\*":GOSUB914@
	-
	- 6110 INPUTI\$<br>6112°PRINT:GOSUB9200<br>6115 IFLEFT\$(1\$,1)="Y"THEN6133<br>6120 S\$="PROBABLY JUST AS WELL'\*":GOSUB9100
	-
	-
	- 3122 PRINT:GOSUB9200<br>6125 S\$="THE ALBATROSS FLIES AWAY....\*":GOSUB9100<br>6130 GOTOSS30
	-
	- 6133 IFOA(2)=00ROA(2)=-999THEN6180 6133 IPUA(2)=00000(2)==0000<br>6135 S\$="A SHOT IS FIRED.............\*":GOSUB9100<br>6138 GOSUB9200:GOSUB9200<br>6148 IFRNO(1)<.5THEN6150<br>6145 S\$="..........BUT MISSES'\*":GOSUB9100
		-
	-
	- 6145 S\$="..........BUT MISSES!\*":GOSUB9100<br>6148 GOTO6122
	-
	- 6158 S\$="AND THE BIRD FALLS TO THE DECK! \*":GOSUB91
	- 00<br>6155 PRINT: GOSUB9200
	- 6160 IFPA(3)=-999THENPA(3)=0
	-
	-
	-
	- 6162 PACS)=PAC3)+16:BS="7" 6165 5\$="YOU NOW HAVE <sup>1</sup><sup>8</sup> MORE KILOS\*":GOSUB914<sup>6</sup> 6167 S\$="OF MEAT......%" :GOSUB?166 6176 5\$="BUT YOU MAY NOT HAVE MUCH#\*" :GOSUB91 <sup>66</sup> 6172 S#="GOOD LUCK FROM NOW <sup>O</sup>N! !\*":GOSUB9100
	- 6174 GOTOS536
	- <sup>4</sup>618<sup>6</sup> S#="YOU CAN9T YOU HAVE NO GUNS\*":GOSUB?164 61970 (GOTOS1l22

#### Die bisherigen Ereignisse haben geringfügige Auswirkungen <sup>a</sup>u<sup>f</sup> die <sup>F</sup>ahrt, doch <sup>e</sup><sup>s</sup> <sup>g</sup>ib<sup>t</sup> sechs wichtige Begebenheiten, die hier per Zufall ausgewählt werden.

- 
- .<br>6500 REM MAJOR CONTINGENCIES<br>6510 ON X GOSUB6530.6700.6800.6900.7000.7050
- 6510 ON X 60SUB6530,6700,6800,6900,7000,7050

**Programmier-Service** 

# **Auf Nummer Sicher**

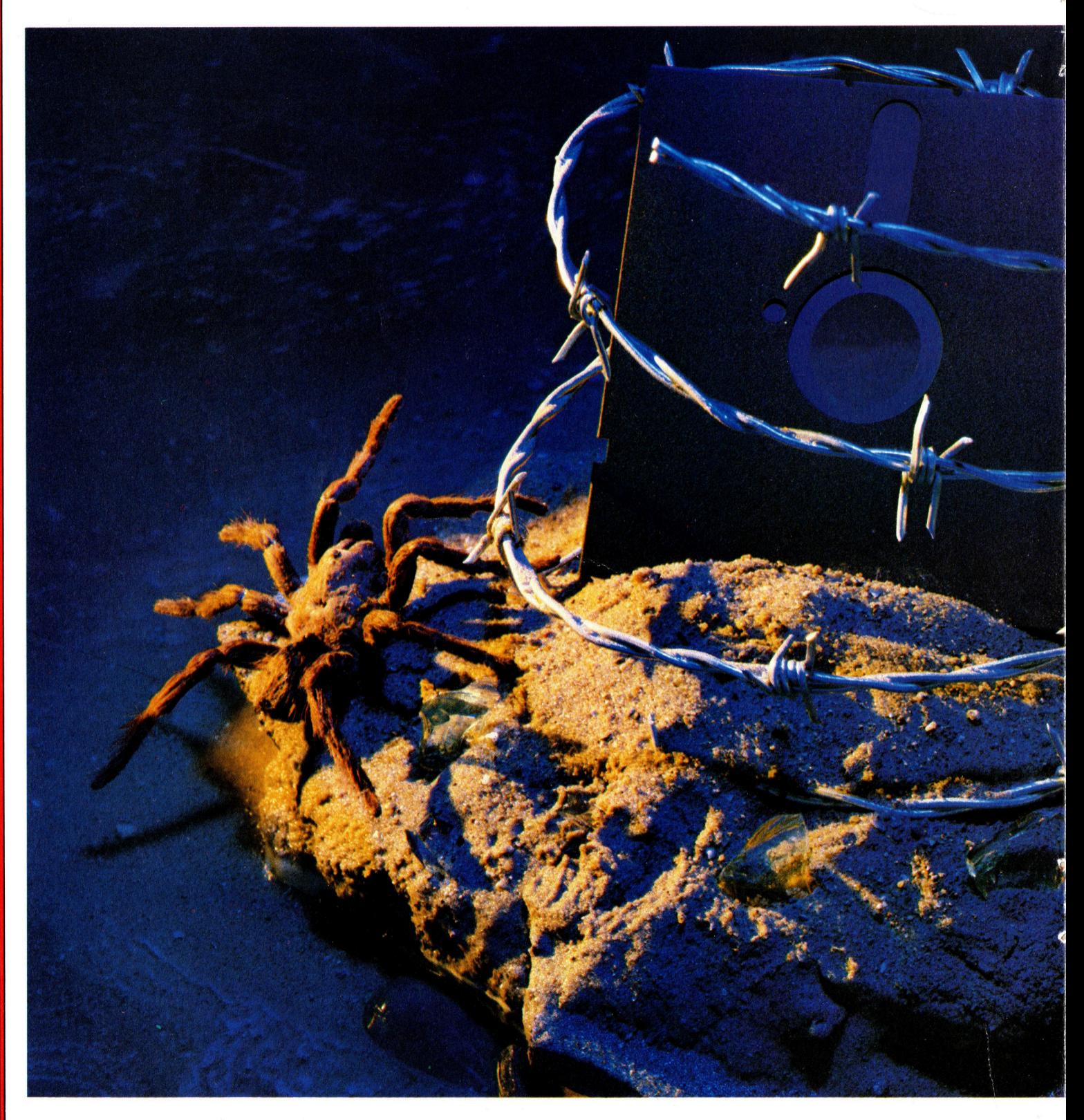

#### **Programmier-Service**

Wollen Sie Ihre Programmiertricks vor neugierigen Augen schützen? Oder vielleicht einem Programm den gewissen professionellen "Touch" verleihen? Wir zeigen Ihnen, wie das geht.

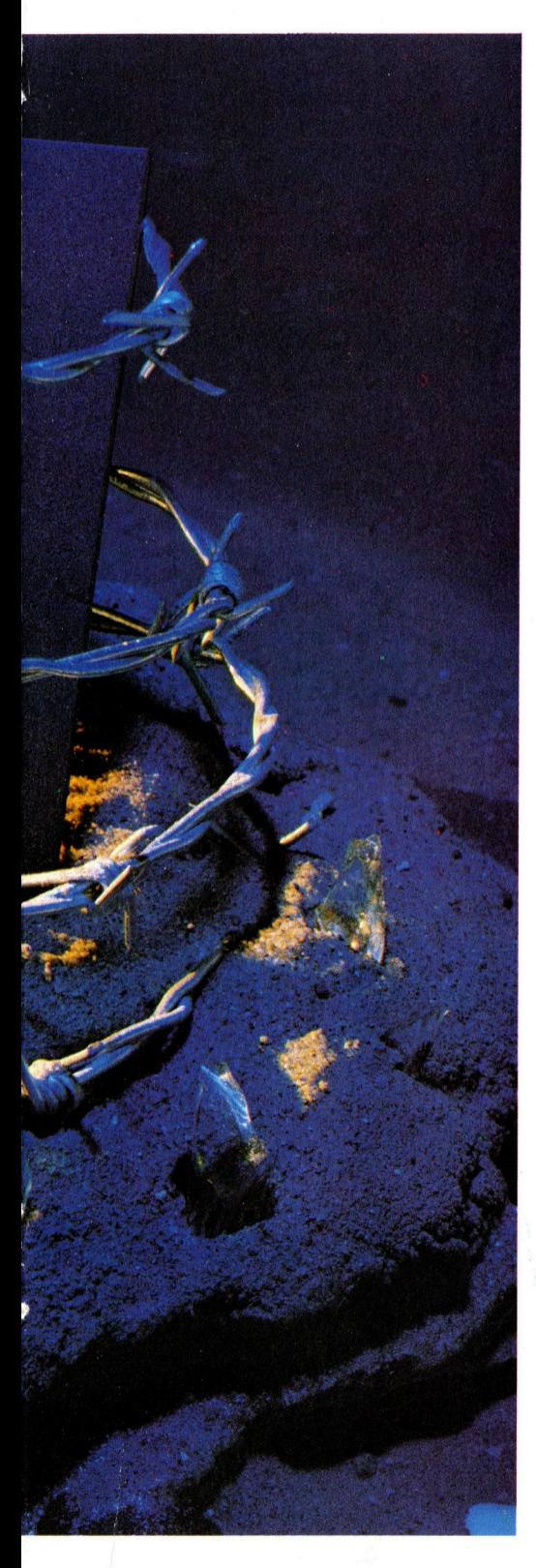

enn <sup>e</sup>i<sup>n</sup> Programm <sup>e</sup>rs<sup>t</sup> einmal <sup>l</sup>äuft, kann man daran gehen, ihm auch ein etwas professionelleres Aussehen <sup>z</sup><sup>u</sup> verschaffen. <sup>E</sup><sup>s</sup> geht aber nicht nur um das gute Erscheinungsbild, sondern auch darum, nicht jeden Anwender gleich <sup>m</sup>i<sup>t</sup> der Nase darauf <sup>z</sup><sup>u</sup> stoßen, welche Tricks Sie beim Programmieren benutzt haben.

Der beste Schutz für ein BASIC-Programm <sup>v</sup>o<sup>r</sup> unerlaubtem Kopieren sind eingebaute "Fallen". Maschinenprogramme lassen <sup>s</sup>ic<sup>h</sup> <sup>m</sup>i<sup>t</sup> raffinierteren Methoden schützen, grundsätzlich können aber die Techniken zum schutz eines BASIC-Programms auch <sup>a</sup>u<sup>f</sup> Maschinenprogramme übertragen werden.

Welche Tricks Sie nun anwenden, um einen "Piraten" am Kopieren oder auch nur LISTen zu hindern, hängt natürlich von Ihren Anforderungen ab. Für sehr einfache Programme sollten Sie den Aufwand allerdings nicht übertreiben; denn: Den absolut sicheren Kopierschutz gibt es nicht. Viele werden Ihre Schutzversuche nur <sup>a</sup>l<sup>s</sup> zusätzliche Herausforderung betrachten und sofort versuchen, Sie zu überlisten. Oft wollen Anwender Programme für eigene Zwecke modifizie<sup>r</sup>en. Und <sup>s</sup><sup>o</sup> mancher wird einfach nur wissen wollen, wie Sie ein spezielles Problem gelöst haben.

#### Achtung Falle!

schon ganz einfache Fallen können <sup>e</sup>i<sup>n</sup> Programm schützen. Natürlich kann ein Fachmann sie umgehen, aber auch <sup>e</sup><sup>r</sup> <sup>h</sup>a<sup>t</sup> seine Mühe damit. Mühsam <sup>i</sup>s<sup>t</sup> <sup>e</sup><sup>s</sup> allerdings auch <sup>f</sup>ü<sup>r</sup> den, der das Programm schreibt, besonders dann, wenn die Schutzmaßnahmen schon eingegeben und auch aktiv sind. Die Fehlersuche kann dadurch überaus mühsam werden. <sup>A</sup>lso: Nicht <sup>i</sup><sup>n</sup> die eigene Falle gehen!

<sup>B</sup>e<sup>i</sup> diesen einfachen Methoden werden die üblichen SAVE-, LIST- und anderen Befehle außer Betrieb ge<sup>s</sup>etzt. Das geschieht aber <sup>e</sup>rst, wenn das Programm gestartet wird. Das kann ein Vorteil sein - die Fehlersuche hat man bei einem funktionierenden Programm <sup>j</sup><sup>a</sup> bereits hinter <sup>s</sup>ich. Allerdings kann auch der Programm-<sup>P</sup>ira<sup>t</sup> <sup>v</sup>o<sup>r</sup> dem RUN schon etwas sehr Wesentliches herausfinden ...

Besseren Schutz bietet ein Pro-

gramm, das sich nach dem Laden selbsttätig <sup>s</sup>tartet. Beim Spectrum und Acorn geht das, wie wir sehen werden, mit den entsprechenden SAVEund LOAD-Befehlen. Beim Commodore führt Shift-Run/Stop zum automatischen <sup>S</sup>tar<sup>t</sup> des ersten Programms auf der Cassette.

Diese Befehle werden normalerweise im Direktmodus eingegeben. <sup>S</sup>i<sup>e</sup> können aber auch in einem separaten Programm stehen, das vorab geladen <sup>w</sup>ird. <sup>E</sup>i<sup>n</sup> solches Programm nennt man "Bootstrap". Je nach seinen Aufgaben kann es in BASIC oder Maschinencode geschrieben werden. <sup>I</sup><sup>n</sup> der einfachsten Form lautet es <sup>s</sup>o:

#### 10 LOAD" Name des naechsten Programms".

Dieser Einzeiler lädt einfach das Programm, das <sup>i</sup><sup>n</sup> Anfuhrungszeichen steht.

Natürlich <sup>i</sup>s<sup>t</sup> eine solche einzelne Zeile sinnlos. <sup>I</sup><sup>n</sup> der Praxis macht ein Bootstrap darum auch bedeutend mehr: Häufige Anwendungen <sup>s</sup>in<sup>d</sup> <sup>d</sup>i<sup>e</sup> Ausgabe des Titelfensters und Copyrights. Bootstraps erzeugen aber auch Bedienungshinweise, legen Varlablen an - und enthalten nicht zuletzt die ausgefeiltesten Vorkehrungen <sup>f</sup>ü<sup>r</sup> den Programmschutz.

Dazu gehören einige der wirkungsvollsten Techniken, mit denen ein BA-SIC-Programm geschützt werden kann  $-$  die Veränderung von Systembefeh<sup>l</sup>en. Die wahre Stärke von Bootstraps liegt aber in der Fähigkeit, ein Maschinenprogramm vom BASIC aus <sup>z</sup><sup>u</sup> starten.

Bootstraps werden häufig in kommerziellen Programmen genutzt: Diese bestehen oft aus vielen Teilprogrammen, die be1 Bedarf unter der Aufsicht eines oder mehrerer Bootstraps nachgeladen werden. <sup>I</sup><sup>n</sup> BASIC führt das normalerweise zum Überschreiben des ladenden Programms. Wenn Sie diese Technik also selbst anwenden wollen, müssen alle Maschinenprogramme zuerst geladen werden und an einen "sicheren" Platz gebracht worden <sup>s</sup>ein.

<sup>B</sup>e<sup>i</sup> Programmen, <sup>d</sup>i<sup>e</sup> aus mehreren Modulen bestehen, kann der Programmschutz auch auf einer gegenseitigen Abhängigkeit einzelner Module aufbauen. Dabei prüft ein Modul die Daten eines anderen. Fehlt etwas, kommt <sup>e</sup><sup>s</sup> zum systemabsturz oder

einem sonstigen Fehler im Ablauf, der eine problemlose Verwendung dieses speziellen Sicherungsprogramms unmöglich macht..

Wie kann man nun ein Bootstrap einsetzen, um <sup>e</sup>i<sup>n</sup> anderes Programm zu starten? Für Tandy- oder Dragon-Rechner <sup>i</sup>s<sup>t</sup> das nicht ganz einfach, da hier spezielle Maschinenroutinen aufgerufen werden müssen, die von BA-SIC aus nicht zugänglich sind.

<sup>B</sup>e<sup>i</sup> einem Spectrum-Rechner (zu Acorn kommen <sup>w</sup>i<sup>r</sup> noch) ist <sup>e</sup><sup>s</sup> <sup>e</sup>infacher: Innerhalb des Bootstraps muß nur der richtige Befehl benutzt werden. Eine einzige Zeile bringt Sie schon <sup>a</sup><sup>n</sup> das <sup>Z</sup>ie<sup>l</sup> <sup>I</sup>hre<sup>r</sup> Bemühungen und den ungebetenen Programmpiraten an den Rand der Verzweiflung.

#### **Spectrum**

#### 990 LOAD "Naechstes Programm"

Dieses Programm muß aber zuvor <sup>m</sup>i<sup>t</sup> dem Selbststartbefehl SAVE "Naech<sup>s</sup>te<sup>s</sup> Programm" LINE <sup>1</sup> gespeichert werden (für "LINE 1" wird die erste Programmzeile eingesetzt). <sup>B</sup>e<sup>i</sup> einer höheren Zeilennummer könnte man sogar noch ein Copyright oder Maschinencode einfügen, der zur Sicherheitsprüfung ganz einfach aus REM-Zeilen gePEEKt wird.

#### Commodore

Das selbsttätige Starten eines Commodore-Programms läßt sich <sup>n</sup>u<sup>r</sup> dadurch bewerkstelligen, daß der LOAD- und RUN-Befehl in den Tastaturbuffer geschafft werden, um von dort die Betätigung dieser Tasten zu simulieren und die Steuerung vom Bootstrap zurück zum BASIC zu übergeben.

Genau das können <sup>S</sup>i<sup>e</sup> <sup>m</sup>i<sup>t</sup> dem folgenden Programm erreichen. <sup>E</sup><sup>s</sup> <sup>i</sup>s<sup>t</sup> um <sup>d</sup>i<sup>e</sup> Commodore-System-Routine >vector" aufgebaut: Ein Bytepaar gibt dem Betriebssystem <sup>a</sup>n, welchen <sup>T</sup>ei<sup>l</sup> des eigenen Codes es für einen speziellen Befehl nutzen soll. Das erste Li<sup>s</sup>tin<sup>g</sup> <sup>g</sup>il<sup>t</sup> <sup>f</sup>ü<sup>r</sup> den Commodore <sup>6</sup>4:

10  $N\$  = "NAME" 20 POKE 49189, LEN(N\$) 30 FOR Z = 1 TO LEN(N\$) 40 POKE  $49189 + Z$ , ASC (MID\$(N\$,Z,1)) 50 NEXT <sup>Z</sup>

<sup>0</sup> FOR Z=679 TO 736 70 READ <sup>X</sup> 0 POKE Z,X <sup>|</sup> 90 NEXT <sup>Z</sup> 00 FOR Z= 49152 TO 49188 0 READ <sup>X</sup>\_ 20 POKE Z,X 30 NEXT <sup>Z</sup> 00 POKE 770,167: POKE 771,2: SYS49152 210 PRINT "OKAY": GOTO210 0 DATA 169,47,133,0,169,55,133,1,32, 38,255,169,1,141,32,208 30 DATA 169,48,141,119,2,169,76,141, 20,2,169.207,141,121,2 40 DATA 169,13,141,122,2,169,82,141, 23,2,169,213,141,124,2 50 DATA 169,13,141,125,2,169,7,133, 98,108,0,160 60 DATA 162,1,160,1,169,1,32,186,255, 62,38,160,192,173,37,192 70 DATA 32,189,255,169,167,133, 251, 69,2,133,252,162,5,160,3, 169,251 80 DATA 32,216,255,9<sup>6</sup> Dieses Programm läuft auf dem VC 20

ohne Erweiterung:

 $NS = "NAME"$ 0 POKE 7205, LEN(NS) FOR Z = 1 TO LEN(N\$) 0 POKE 7205 +Z, ASC (MID\$(N\$,Z,1)) 50 NEXT <sup>Z</sup> 60 FOR  $Z = 679$  TO 723 70 READ <sup>X</sup> 0 POKE Z,X 90 NEXT <sup>Z</sup> 00 FOR Z= 7168 TO 7204 110 READ <sup>X</sup> 20 POKE Z,X 30 NEXT <sup>Z</sup> 00 POKE 770,167: POKE 771,2: SYS7168 210 PRINT "OKAY": GOTO210 0 DATA 32,135,255 30 DATA 169,48,141,119,2,169,76,141, 20,2,169,207,141,121,2 40 DATA 169,13,141,122,2,169,82,141, 23,2,169,213,141,124,2 50 DATA 169,13,141,125,2,169,7,133, 198,108,0,192 60 DATA 162,1,160,1,169,1,32,186,255, 62,38,160,28,173,37,28 70 DATA 32,189,255,169,167,133,251, 69,2,133,252,162,5,160,3,169,251 80 DATA 32,216,255,96

Dieses Programm sollten Sie für späteren Gebrauch SAVEn. Danach wird

<sup>e</sup><sup>s</sup> wieder geladen und der Name des Programms, das selbsttätig starten <sup>s</sup>oll, <sup>i</sup><sup>n</sup> Zeile <sup>1</sup><sup>0</sup> eingegeben. Wenn <sup>S</sup>i<sup>e</sup> mit Cassetten arbeiten, muß dieses Programm nach dem Bootstrap geSAVEt werden. Durch das Starten des Bootstrap-Programms wird <sup>e</sup><sup>s</sup> in den Speicher übertragen. Wenn <sup>e</sup><sup>s</sup> danach wieder auf Cassette abgespeichert wird, <sup>s</sup>ollt<sup>e</sup> das Bootstrap-Programm den Namen des selbststartenden Programms tragen. Nach der Anzeige von OKAY <sup>d</sup>i<sup>e</sup> Tasten RUN/STOP und RESTORE drücken, um das Programm abzubrechen. Nun das zweite Programm laden und mit PEEK die Speicherplätze 45 und 46 prüfen (hier beginnen die Variablen). An den Anfang des zweiten Programms wird folgende Zeile gesetzt:

#### <sup>0</sup> POKE 45,X: POKE 46,Y

X und Y sind die Werte, die Sie durch PEEK abgefragt haben. <sup>S</sup>i<sup>e</sup> sollten die <sup>Z</sup>eil<sup>e</sup> <sup>m</sup>i<sup>t</sup> RETURN eingeben und <sup>i</sup><sup>m</sup> Direktmodus PEEK wiederholen, um nachzusehen, ob sich die Werte geändert haben. Passen <sup>S</sup>i<sup>e</sup> Zeile Onun an die neuen Zahlen <sup>a</sup>n. Dieser Vorgang wird so <sup>o</sup>f<sup>t</sup> wiederholt, bis sich die Werte nicht mehr ändern.

Jetzt kann das zweite Programm ge-SAVEt werden. Davor können <sup>S</sup>i<sup>e</sup> aber auch noch andere Sicherheitsvorkehrungen einbauen, etwa um POKEs <sup>z</sup><sup>u</sup> verhindern.

Wir geben Ihnen etwas später <sup>i</sup><sup>n</sup> diesem Artikel noch einige wertvolle Tips, <sup>a</sup><sup>n</sup> denen sich Programmpiraten die Zahne ausbeifen diirften.

#### Acorn <sup>B</sup>

Fur LOAD und RUN haben die Acorn-Computer einen speziellen Befehl, der vom Bootstrap in dieser Form genutzt werden kann:

#### 990 CHAIN "NAME DES FOLGENDEN PROGRAMMS"

Das ist bereits <sup>a</sup>lles! Andere Programme können <sup>a</sup>ls<sup>o</sup> ganz einfach durch eine entsprechende Zeile im vorhergehenden Programm aufgerufen werden.

selbsttatiger Programmstart allein reicht aber noch <sup>n</sup>icht. <sup>S</sup>i<sup>e</sup> müssen auch dafür sorgen, daß <sup>e</sup>i<sup>n</sup> Programm weder angehalten noch geändert und auch nicht geLISTet werden kann.

Dazu wird das System so verändert,

**Programmier-Service** 

daß es auf den Aufruf der Befehle, wie etwa auf LIST, anders <sup>a</sup>l<sup>s</sup> gewohnt reagiert.

Jeder Computer wird mit einem Betriebssystem und, jedenfalls in unserem Bereich, auch mit einem BASIC-Interpreter geliefert. Die meisten Systeminformationen befinden sich im ROM, einige werden beim Einschalten aber auch <sup>i</sup><sup>n</sup> das RAM des Computers geladen. Diese Werte können verändert und damit das Verhalten des Rechners durch den Programmierer umgestaltet werden.

Wenn man sich in dieses "Innenleben" eines Rechners vorwagt, braucht man <sup>i</sup><sup>n</sup> jedem <sup>F</sup>all eine Tabelle der systemvaniablen und Betriebssystem-Routinen. Wer noch weitergehen möchte, muß sich zusätzlich Informationen über die Speicheraufteilung seines Rechners verschaffen.

Beim Einschalten des Computers wird ein <sup>T</sup>ei<sup>l</sup> der Systemdaten vom ROM <sup>i</sup>n<sup>s</sup> RAM geladen, um bestimmte Variablen veränderlich zu machen. Sobald Daten jedoch <sup>i</sup><sup>m</sup> RAM stehen, kann der Programmierer auf sie zugreifen und sie für seine speziellen Zwecke nutzen.

Ein besonderer Typ von Systemvaniablen <sup>i</sup>s<sup>t</sup> der RAM-,Pointer< oder >Vector< (Zeiger). Normalerweise besteht er aus zwei benachbarten Spelcherplatzen, <sup>i</sup><sup>n</sup> denen die Adresse eines Systemablaufs festgehalten <sup>i</sup>st. <sup>B</sup>e<sup>i</sup> Anderung dieser Adresse wird das Betnebssystem <sup>m</sup>i<sup>t</sup> jedem Aufruf der Routine fehlgeleitet.

Fur uns sind einige Zeiger von besonderem Interesse. Dazu gehören LIST- und SAVE-Zeiger, Interruptzei<sup>g</sup>e<sup>r</sup> <sup>s</sup>owi<sup>e</sup> <sup>d</sup>i<sup>e</sup> <sup>Z</sup>eige<sup>r</sup> <sup>f</sup>ü<sup>r</sup> WARMSTART und RESET.

Es ist unmöglich, einen vollständigen Programmschutz <sup>z</sup><sup>u</sup> erreichen <sup>4</sup> das <sup>g</sup>il<sup>t</sup> besonders dann, wenn <sup>S</sup>i<sup>e</sup> sich nicht all <sup>z</sup><sup>u</sup> sehr mit Maschinensprache beschäftigen möchten. Durch die Verschiedenheiten der Betnebssysteme sind die Methoden für jeden Rechner anders. Trotzdem möchten wir Ihnen ein paar Vorschläge machen.

#### **Spectrum**

Zu den einfacheren Methoden gehört es, ein unveränderliches Copyright in <sup>I</sup>h<sup>r</sup> Programm einzubauen. Man kann dann mit PEEKs prüfen, ob der Vermerk noch vorhanden ist, und bei <sup>j</sup>eder Veranderung einen System-Reset erzwingen.

Zuerst müssen <sup>S</sup>i<sup>e</sup> <sup>d</sup>i<sup>e</sup> Adresse des BASIC-Speicherbereichs herausfinden. Diese Adresse (die Systemvaria<sup>b</sup>l<sup>e</sup> PROG) steht in den Speicherplatzen 23635 und 23636 und kann mit PRINT PEEK 23635 + 256\*PEEK 23636 bestimmt werden. Wenn <sup>S</sup>i<sup>e</sup> den Wert von PROG kennen, können <sup>S</sup>i<sup>e</sup> eine beliebige Zahl <sup>N</sup> <sup>i</sup><sup>n</sup> (PROG+1) POKEn. Zeile N wird dann die erste Programmzeile.

#### <sup>E</sup><sup>s</sup> wird spannend

Interessant wird <sup>e</sup>s, wenn N auf O gesetzt wird - Zeile 0 eines Programms wird man nämlich nicht mehr los. Nehmen wir <sup>a</sup>n, Zeile <sup>1</sup><sup>0</sup> sähe <sup>s</sup><sup>o</sup> aus:

#### <sup>1</sup><sup>0</sup> REM (c) MEIER 1986

Geben <sup>S</sup>i<sup>e</sup> <sup>i</sup><sup>m</sup> Direktmodus <sup>e</sup>in:

#### POKE (PEEK 23635 + 256\*PEEK 23636) + 1,0

<sup>4</sup> das war's: aus Zeile <sup>1</sup><sup>0</sup> wird Zeile <sup>0</sup>. Naturlich kann dieser Ablauf auch von einem Bootstrap-Programm ausgeführt werden.

Bei einem selbststartenden Programm scheint der einfachste Weg zum LISTen der Druck auf die BREAK-Taste zu sein. BREAK erscheint <sup>i</sup><sup>m</sup> <sup>u</sup>nteren Bildschirmabschnitt, danach kann das Programm mit LIST angezeigt werden.

Aber was tun, wenn der untere Bildschirmabschnitt die Eingabe nicht annimmt? Wenn <sup>S</sup>i<sup>e</sup> <sup>s</sup>ic<sup>h</sup> <sup>d</sup>i<sup>e</sup> <sup>L</sup>ist<sup>e</sup> der systemvanablen <sup>i</sup><sup>m</sup> Handbuch des Spectrum ansehen, werden <sup>S</sup>i<sup>e</sup> sehen, daß DF SZ (Speicherplatz 23659) die Anzahl der Zeilen des unteren Schirmabschnittes (normalerweise 2) enthält. Wenn <sup>S</sup>i<sup>e</sup> nun eine <sup>O</sup> <sup>i</sup><sup>n</sup> <sup>d</sup>i<sup>e</sup> Adresse 23659 POKEn, stürzt der Rechner bel jedem Eingabeversuch in diesen Abschnitt unweigerlich <sup>a</sup>b.

Dies kann allerdings nicht im Direktmodus geschehen, sondern muß <sup>i</sup><sup>n</sup> <sup>e</sup>i<sup>n</sup> Programm integriert werden. Dennoch macht <sup>e</sup>i<sup>n</sup> solcher Eingriff keinerlei Schwierigkeiten, denn er findet <sup>i</sup><sup>n</sup> nur drei kurzen Programmzeilen Platz.

#### 10 POKE 23659,0 20 PRINT AT 5,5;RND 30 GOTO 20

Nach einem RUN <sup>s</sup>turz<sup>t</sup> der Rechner <sup>b</sup>e<sup>i</sup> Druck <sup>a</sup>u<sup>f</sup> BREAK augenblicklich ab. Wenn Sie diese Technik einset<sup>z</sup>en, darf das Programm nicht <sup>m</sup>i<sup>t</sup> Screen-Meldungen wie INPUT? oder scroll? arbeiten - das würde den gleichen Effekt haben. Zur weiteren Dateneingabe müssen Sie INKEYS-Befehle verwenden.

Aus Hacker-Sicht gibt es einen besonders geeigneten Befehl, um ein Programm vom selbsttätigen Start abzuhalten: Es wird nicht geladen (LOAD), sondern mit MERGE in den Rechner übernommen. Aber auch das kann verhindert werden  $-$  "Bytes" können <sup>n</sup>ich<sup>t</sup> geMERGEt werden. Wenn <sup>a</sup>ls<sup>o</sup> <sup>e</sup>i<sup>n</sup> Programm <sup>a</sup>l<sup>s</sup> CODE gespeichert wird (i<sup>n</sup> Byteform), <sup>i</sup>s<sup>t</sup> kaum etwas <sup>z</sup><sup>u</sup> machen.

Das Abspeichern von CODE beginnt bei 23552, dem Anfang der Systemvarlablen. Die Anzahl der Bytes <sup>i</sup>s<sup>t</sup> N-23552, wobei N jede Zahl sein kann, <sup>d</sup>i<sup>e</sup> größer <sup>a</sup>l<sup>s</sup> STKEND ist (Startadresse des freien Speicherberei-

ches). Nach dem Handbuch <sup>i</sup>s<sup>t</sup> diese Adresse PEEK 23653 + 256\*PEEK 23654. <sup>F</sup>all<sup>s</sup> das gesamte User-RAM <sup>z</sup><sup>u</sup> speichern ist, wird N auf 65535 gesetzt. Das ist die größte Anzahl von By<sup>t</sup>es, <sup>d</sup>i<sup>e</sup> <sup>a</sup>u<sup>f</sup> Cassette übernommen werden kann. Folgende Zeile wird dafür <sup>a</sup><sup>n</sup> den Beginn des Programms ge-Setzt.

#### 1 SAVE "PROGNAME" CODE 23552, N-23552

Dann eine zweite Zeile mit POKE einfügen, um das Programm <sup>b</sup>e<sup>i</sup> Eingabe von BREAK zum Abstürzen <sup>z</sup><sup>u</sup> bringen:

#### <sup>2</sup> POKE 23659,0

<sup>J</sup>etz<sup>t</sup> geben <sup>S</sup>i<sup>e</sup> GOTO <sup>1</sup> <sup>e</sup>in, und SAVEn <sup>S</sup>i<sup>e</sup> das Programm. Durch den Befehl LOAD "NAME DES PRO-GRAMMS\* <sup>s</sup>tarte<sup>t</sup> <sup>d</sup>a<sup>s</sup> Programm selbsttätig.

Der normale LOAD-Befehl funktioniert bei sehr großen N-Werten nicht - etwa bei N=65000 im 48K-Rechner. Er verbraucht Speicherplatz sowohl auf der Cassette als auch im Rechner. Weil aber bereits kaum <sup>P</sup>lat<sup>z</sup> für Ihr eigenes Programm vorhanden <sup>i</sup>st, paßt auch sonst nichts mehr in den Spei-

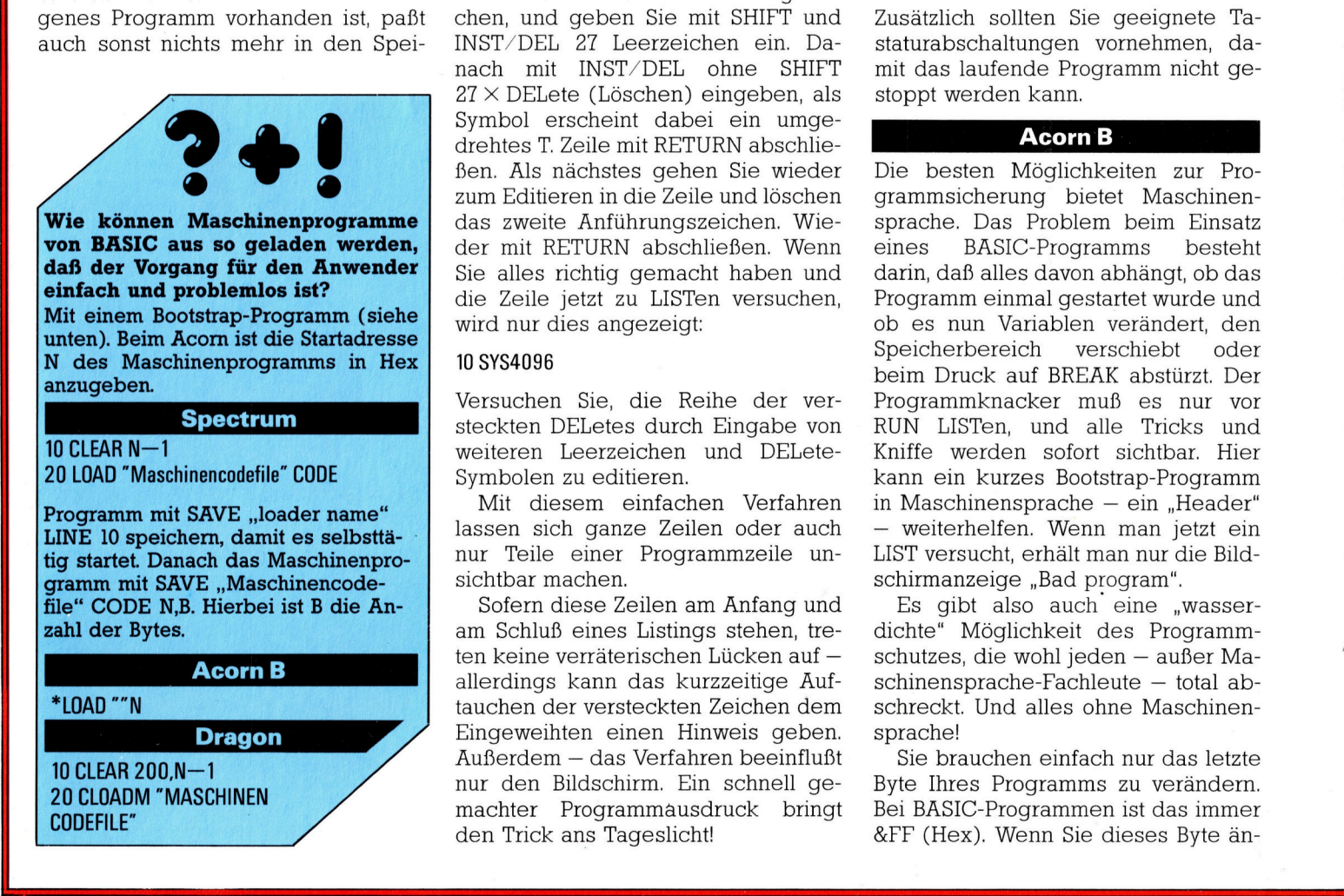

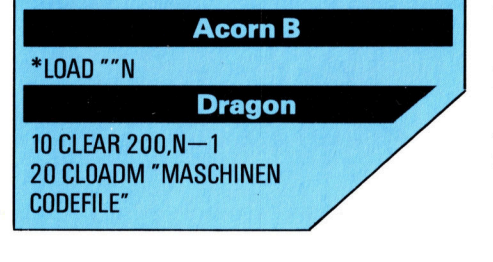

cher - ein Cassetten-Kopierprogramm etwa. Damit <sup>i</sup>s<sup>t</sup> <sup>I</sup>h<sup>r</sup> Programm dann sicher vor Benutzung durch "böse Buben" und Hacker.

#### Commodore

Programme <sup>f</sup>ü<sup>r</sup> den selbsttätigen <sup>S</sup>tar<sup>t</sup> und die Abschaltung der Tastatur sind leicht zu entlarven  $-$  es müssen also noch zusätzliche Maßnahmen getroffen werden. Dazu zählt die "backdelete"-Technik, mit der man POKE-Befehle verbergen kann.

Mit diesem Verfahren läßt sich nahezu alles verstecken – sogar die zur sicherung nötigen Daten!

Die "back-delete"-Methode stützt sich auf DELete-Befehle, die in Anfuhrungszeichen hinter dem nichtaktiven <sup>T</sup>ei<sup>l</sup> einer REM-Zeile stehen. Hier ein Beispiel, das ohne Leerzeichen eingegeben werden muß:

#### 99POKE45,0:POKE46,20:RUN: REM""SYS4096

Bringen <sup>S</sup>i<sup>e</sup> nach dem Eintippen den Cursor auf das zweite Anfuhrungszelchen, und geben <sup>S</sup>i<sup>e</sup> mit SHIFT und INST/DEL 27 Leerzeichen ein. Danach <sup>m</sup>i<sup>t</sup> INST/DEL ohne SHIFT 27x DELete (Löschen) eingeben, <sup>a</sup>l<sup>s</sup> Symbol erscheint dabei ein umgedrehtes T. <sup>Z</sup>eil<sup>e</sup> <sup>m</sup>i<sup>t</sup> RETURN abschließen. Als nächstes gehen <sup>S</sup>i<sup>e</sup> wieder zum Editieren <sup>i</sup><sup>n</sup> die Zeile und löschen das zweite Anführungszeichen. Wie<sup>d</sup>e<sup>r</sup> <sup>m</sup>i<sup>t</sup> RETURN abschließen. Wenn <sup>S</sup>i<sup>e</sup> <sup>a</sup>lle<sup>s</sup> richtig gemacht haben und die Zeile jetzt zu LISTen versuchen, wird nur dies angezeigt:

#### <sup>1</sup><sup>0</sup> SYS4096

Versuchen Sie, die Reihe der versteckten DELetes durch Eingabe von weiteren Leerzeichen und DELete-Symbolen <sup>z</sup><sup>u</sup> editieren.

Mit diesem einfachen Verfahren lassen sich ganze Zeilen oder auch nur Teile einer Programmzeile unsichtbar machen.

Sofern diese Zeilen am Anfang und am Schluß eines Listings stehen, treten keine verräterischen Lücken auf <sup>4</sup> allerdings kann das kurzzeitige Auftauchen der versteckten Zeichen dem Eingeweihten einen Hinweis geben. Außerdem - das Verfahren beeinflußt nur den Bildschirm. Ein schnell gemachter Programmausdruck bringt den Trick ans Tageslicht!

Manchmal reichen schon kleine Hinweise auf das Vorhandensein eines Maschinenprogramms, um ungeübte "Programmdiebe" entsprechend abzuschrecken.

Bei Verwendung eines Bootstrap-Programms <sup>g</sup>ib<sup>t</sup> <sup>e</sup><sup>s</sup> aber neben dem selbsttätigen Start noch mehr Möglichkeiten des Schutzes: Mit einer zusätzlichen Programmzeile im Selbststart-Programm können <sup>S</sup>i<sup>e</sup> vom Bootstrap genutzte Speicherplätze durch PEEK verändern. Das führt dazu, daß das Programm nicht ohne Bootstrap geladen oder gestartet werden kann. Falls <sup>S</sup>i<sup>e</sup> das Bootstrap-Programm schon vorher verwendet haben, bauen <sup>S</sup>i<sup>e</sup> <sup>i</sup><sup>n</sup> das zweite Programm folgende Zeile ein.

Auf dem <sup>C</sup> <sup>6</sup>4:

1 IF PEEK (679)  $\le$  169 OR PEEK (680)  $<$  > 47 THEN NEW

#### Auf dem VC <sup>2</sup>0:

1 IF PEEK (679)  $\ll$  32 OR PEEK (680)  $\ll$  > <sup>1</sup>3<sup>5</sup> THEN NEW

Zusatzlich sollten Sie geeignete Tastaturabschaltungen vornehmen, damit das laufende Programm nicht gestoppt werden kann.

#### Acorn <sup>B</sup>

Die besten Möglichkeiten zur Programmsicherung bietet Maschinensprache. Das Problem beim Einsatz eines BASIC-Programms besteht darin, daß alles davon abhängt, ob das Programm einmal gestartet wurde und ob es nun Varlablen verändert, den Speicherbereich verschiebt oder beim Druck <sup>a</sup>u<sup>f</sup> BREAK <sup>a</sup>bstürzt. Der Programmknacker muß <sup>e</sup><sup>s</sup> <sup>n</sup>u<sup>r</sup> <sup>v</sup>o<sup>r</sup> RUN LISTen, und alle Tricks und Kniffe werden sofort sichtbar. Hier kann ein kurzes Bootstrap-Programm in Maschinensprache  $-$  ein "Header" <sup>4</sup> weiterhelfen. Wenn man <sup>j</sup>etz<sup>t</sup> <sup>e</sup>i<sup>n</sup> LIST versucht, erhält man nur die Bildschirmanzeige "Bad program".

Es gibt also auch eine "wasserdichte< Möglichkeit des Programmschutzes, die wohl jeden - außer Maschinensprache-Fachleute - total abschreckt. Und alles ohne Maschinensprache!

<sup>s</sup>i<sup>e</sup> brauchen einfach nur das letzte Byte Ihres Programms <sup>z</sup><sup>u</sup> verändern. <sup>B</sup>e<sup>i</sup> BASIC-Programmen <sup>i</sup>s<sup>t</sup> das immer &FF (Hex). Wenn Sie dieses Byte ändern, findet der Rechner beim LIST-Versuch das Programmende <sup>n</sup>ich<sup>t</sup> mehr und erzeugt darauf <sup>d</sup>i<sup>e</sup> Meldung "Bad program". Damit das Programm beim Ablauf richtig arbeitet, muß aber END <sup>i</sup><sup>n</sup> der letzten Zeile stehen. Und <sup>s</sup><sup>o</sup> geht's!

#### <sup>I</sup><sup>n</sup> Hex-Form

Zuerst geben <sup>S</sup>i<sup>e</sup> diese Zeile <sup>e</sup>in:

#### $PRINT \sim PAGE$ ,  $\sim TOP$

Wundern <sup>S</sup>i<sup>e</sup> <sup>s</sup>ic<sup>h</sup> <sup>n</sup>ich<sup>t</sup> über das <sup>~</sup>- Zeichen, <sup>e</sup><sup>s</sup> erscheint <sup>i</sup><sup>m</sup> MODE <sup>7</sup> <sup>d</sup>e<sup>s</sup> Acorn B als  $\div$  und bedeutet auch das gleiche <sup>4</sup> eine dezimale Zahl wird <sup>i</sup><sup>n</sup> die Hex-Form umgewandelt. Sie werden auf dem Bildschirm zwei Zahlen sehen, nämlich PAGE und TOP (PAGE=Anfang des BASIC-Programms, TOP=Ende des Programms). PAGE <sup>i</sup>s<sup>t</sup> normalerweise OEOO (oder 1900, wenn Sie ein Acorn-Diskettensystem haben). TOP hangt von der Größe des Programms <sup>a</sup>b. Nun geben Sie ein:

#### $?(TOP-1)=0$

Damit wird das letzte Byte des Programms <sup>a</sup>u<sup>f</sup> <sup>N</sup>ull gesetzt. Nun muß das Programm nur noch mit \*SAVE abgespeichert werden:

#### \*SAVE "Name des Programms" \_MMMM\_NNNN

MMMM <sup>u</sup>n<sup>d</sup> NNNN <sup>s</sup>in<sup>d</sup> <sup>d</sup>i<sup>e</sup> <sup>b</sup>eide<sup>n</sup> Zahlen, <sup>d</sup>i<sup>e</sup> <sup>S</sup>i<sup>e</sup> vorher <sup>f</sup>ü<sup>r</sup> PAGE und TOP ermittelt haben. Damit ist <sup>I</sup>h<sup>r</sup> Programm recht gut geschützt. Wer immer noch <sup>a</sup><sup>n</sup> <sup>I</sup>h<sup>r</sup> Programm heran möchte, der muß inzwischen einen gehörigen Aufwand treiben.

#### **Dragon**

Um ein BASIC-Programm zum selbsttätigen <sup>S</sup>tar<sup>t</sup> <sup>z</sup><sup>u</sup> bewegen, brauchen <sup>S</sup>i<sup>e</sup> beim Dragon eine etwas kniffelige Maschinensprach-Routine <sup>f</sup>ü<sup>r</sup> das Speichern auf Cassette.

Einfacher <sup>i</sup>s<sup>t</sup> <sup>e</sup>s, das Programm <sup>a</sup>l<sup>s</sup> Maschinen-Code <sup>m</sup>i<sup>t</sup> CSAVEM <sup>z</sup><sup>u</sup> speichern und ein Mini-Maschinenprogramm einzubauen, das die BA-SIC-Zeiger wieder richtig einstellt. Dann <sup>l</sup>äuf<sup>t</sup> das Programm, ohne daß der Rechner vorher wieder zum direk<sup>t</sup>e<sup>n</sup> Eingabemodus zurückkehrt. Die <sup>z</sup><sup>u</sup> verstellenden BASIC-Zeiger sind zuerst einmal die Startadresse des Programms, die <sup>S</sup>i<sup>e</sup> <sup>s</sup><sup>o</sup> herausfinden:

#### $PEEK(25)*256 + PEEK(26)$

<sup>D</sup>i<sup>e</sup> Endadresse bekommen <sup>S</sup>1<sup>e</sup> <sup>a</sup>u<sup>f</sup> ähnliche Weise:

#### $PEEK(27)*256 + PEEK(28)$

Ein weiterer wichtiger Zeiger, der das LISTen des Programms verhindern kann, steht <sup>i</sup><sup>n</sup> den ersten beiden Bytes des BASIC-Programms. Wenn beide Bytes auf 0 gesetzt sind, kann der Dragon das Programm weder LISTen noch <sup>m</sup>i<sup>t</sup> RUN starten.

Um diese Schutzfunktion <sup>z</sup><sup>u</sup> nutzen, sollten <sup>S</sup>i<sup>e</sup> <sup>I</sup>h<sup>r</sup> Programm zuerst sehr gründlich auf Fehler oder Mängel prü<sup>f</sup>en. Danach <sup>w</sup>ir<sup>d</sup> <sup>e</sup><sup>s</sup> <sup>m</sup>i<sup>t</sup> RENUMber <sup>s</sup><sup>o</sup> numeriert, daß <sup>1</sup><sup>0</sup> zur ersten Zeile wird. Beim Eingeben der folgenden Zeilen müssen <sup>S</sup>i<sup>e</sup> besonders darauf  $achten, daß Zeile 1 fehlerlos ist – da$ bei kommt es besonders auf das Leerzeichen <sup>a</sup>n:

#### <sup>1</sup> REMIJAAAAAAAAAAAAAAAAAAAAAAAAA

2 ST=PEEK(25)\*256 + PEEK(26): AS="308C10EC81 DD19EC81 <sup>E</sup><sup>D</sup> 8CEEEC84DD1B7E85A5"

3 FOR K=1 TO 38 STEP 2: POKE ST  $+$  6  $+$  $K/2$ , VAL("&H" + MID\$(A\$,K,2)): NEXT

4 POKE ST  $+$  25, PEEK(25): POKE ST  $+$  26,  $PEEK(26)$ : POKE ST  $+27$ , PEEK(ST): POKE  $ST + 28$ , PEEK(ST  $+1$ ): END

<sup>J</sup>etz<sup>t</sup> wird das Programm <sup>m</sup>i<sup>t</sup> CSAVE ganz normal abgespeichert. Beim Starten mit RUN wird eine kurze Maschinenroutine durch die Zeilen <sup>2</sup> und Sin die REM-Zeile 1 gePOKEt. Die Da<sup>t</sup>e<sup>n</sup> für den BASIC-Anfangszeiger gelangen aus Zeile <sup>4</sup> dorthin. Starten Sie das Programm <sup>m</sup>i<sup>t</sup> RUN und LISTen Sie danach Zeile  $1 -$  Sie werden sehen, daß sich deren Inhalt bereits gehörig geändert <sup>h</sup>at.

Um den "Einbruch" in das fertige Programm <sup>z</sup><sup>u</sup> vermeiden, müssen noch die BREAK- und die RESET-Ta<sup>s</sup>t<sup>e</sup> abgeschaltet werden. Nach dem Löschen der Zeilen 3 und 4 des Programms geben <sup>S</sup>i<sup>e</sup> dazu <sup>e</sup>in:

#### <sup>2</sup> A\$="E4EDO4CBE4EC":FOR K=1 <sup>T</sup><sup>O</sup> <sup>1</sup><sup>2</sup> STEP 2:POKE

#### 416-K/2, VAL ("&H" + MID\$(A\$, K, 2)): NEXT:POKE113,0

Durch <sup>d</sup>i<sup>e</sup> FOR...NEXT-Schleife wird BASIC daran gehindert, die BREAK-Taste abzufragen. Das POKE am Schluß <sup>f</sup>ühr<sup>t</sup> <sup>z</sup><sup>u</sup> einem NEW, <sup>f</sup>all<sup>s</sup> die RESET-Taste gedrückt wird. Fur Pro-

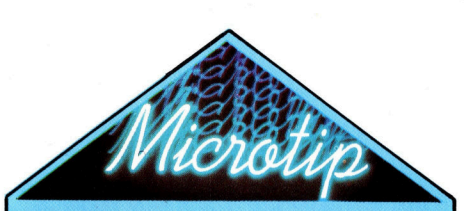

In den Commodore können mit einem Bootstrap-Programm mehrere Maschinenroutinen eingegeben werden. Allerdings müssen Vorsichtsmaßnahmen getroffen werden - das Programm verzweigt sonst zum Listing-Anfang und lädt das erste File immer wieder. Am Anfang des Programms muß eine "Flag"-Variable gesetzt werden:

10 IF A=0 THEN A = 1: LOAD"FILE1",1,1 20 IF A=1 THEN A = 2: LOAD"FILE2" 1,1

Springt das Programm an den Anfang zurück, merkt es, daß der Variablen A ein Wert zugeordnet ist - es arbeitet in Zeile 20 weiter und lädt das nächste File.

gramme, die den Befehl INPUT verwenden, ist dieses Verfahren allerdings nicht zu gebrauchen. Eine Eingabe mit diesem Befehl wiirde eben<sup>f</sup>all<sup>s</sup> <sup>z</sup><sup>u</sup> einem, <sup>i</sup><sup>n</sup> diesem Falle jedoch unerwünschten, Absturz führen.

Bevor das Programm abgespeichert werden kann, müssen in <sup>d</sup>i<sup>e</sup> REM-Befehle von Zeile <sup>1</sup> Informationen über das Ende des BASIC-Programms eingebaut werden. Das geht nur im direk<sup>t</sup>e<sup>n</sup> Eingabemodus, weil jede neue Programmzeile den Wert verändern würde. Geben Sie diese Zeilen also direkt ein:

ST=PEEK(25)\*256-+PEEK(26):POKE ST+29,PEEK(27): POKE ST+30, PEEK(28): POKE ST, 0: POKE  $ST + 1,0$ 

Danach ENTER drücken. Zum Abspeichern:

#### CSAVEM "Name des Programms",  $ST,PEEK(27)*256+PEEK(28), ST+6$

Damit wird das Programm in geschütz<sup>t</sup>e<sup>r</sup> Form <sup>f</sup>ü<sup>r</sup> den späteren Gebrauch bereitgehalten.

Zum Laden des Programms von der Cassette anstelle von CLOAD den Be<sup>f</sup>eh<sup>l</sup> CLOADM eingeben. Nach dem Laden findet der Dragon kein BASIC-Programm, das geLlSTet oder <sup>m</sup>i<sup>t</sup> RUN gestartet werden kann. Zum starten EXEC und danach ENTER eintippen.

## Dynamische RAMs

<sup>I</sup><sup>n</sup> <sup>d</sup>e<sup>r</sup> vorigen <sup>F</sup>olg<sup>e</sup> wurde <sup>e</sup>rklart, <sup>w</sup>i<sup>e</sup> ROM und <sup>s</sup>tatisch<sup>e</sup> RAMs vom Prozessor gesteuert werden. Heute untersuchen wir dynamische RAMs und gewinnen Einblick <sup>i</sup><sup>n</sup> <sup>d</sup>i<sup>e</sup> Arbeitsweise eines RAM-Chips.

<sup>n</sup> der letzten Folge hatten wir kurz erwahnt, daß es zwei Arten von RAMs gibt: dynamische und statische. Wahrend statische RAMs mit kleinen logischen Mechanismen - den Flipflops - arbeiten, speichern dynamische RAMs <sup>i</sup>hr<sup>e</sup> Datenbits <sup>a</sup>l<sup>s</sup> elektrische Ladung.

Beide RAM-Typen haben Vor- und Nach<sup>t</sup>eile. <sup>S</sup><sup>o</sup> <sup>i</sup>s<sup>t</sup> der Transistor, der <sup>i</sup><sup>n</sup> dynamischen RAMs eine Bit-Ladung speichert, weitaus kleiner als ein Flipflop, der die gleiche Information <sup>i</sup><sup>n</sup> statischen RAMs <sup>f</sup>esthält. Aus diesem Grund lassen <sup>s</sup>ic<sup>h</sup> dynamische RAMs dichter packen. Da <sup>d</sup>i<sup>e</sup> Ladung dynamischer RAMs <sup>s</sup>ic<sup>h</sup> jedoch schon nach einigen Millisekunden "verflüchtigt", sind Zusatzschaltungen nötig, die sie periodisch "auffrischen". Statische RAMs haben dieses Problem nicht und sind eine Lösung <sup>f</sup>ü<sup>r</sup> systeme mit kleinem Arbeitsspeicher.

Statische RAMs werden normalerweise <sup>i</sup><sup>n</sup> Acht-Bit-Registern angeordnet. Dabei verfügt jeder Chip über acht Datenkontakte, die mit den acht Leitungen des Datenbusses verbunden <sup>s</sup>ind. Dynamische RAMs haben jedoch <sup>o</sup>f<sup>t</sup> einen anderen Aufbau. Jeder RAM-Chip <sup>s</sup>tell<sup>t</sup> dabei eins der acht Datenbits einer Speicherstelle dar. Der Speicher enthält dann acht parallel geschaltete Chips dieser <sup>A</sup>rt.

Das Bild unten zeigt den 4116 mit den typischen Kontakten eines 16-KBit-Chips. Für einen Arbeitsspeicher von <sup>6</sup><sup>4</sup> KByte verwendet

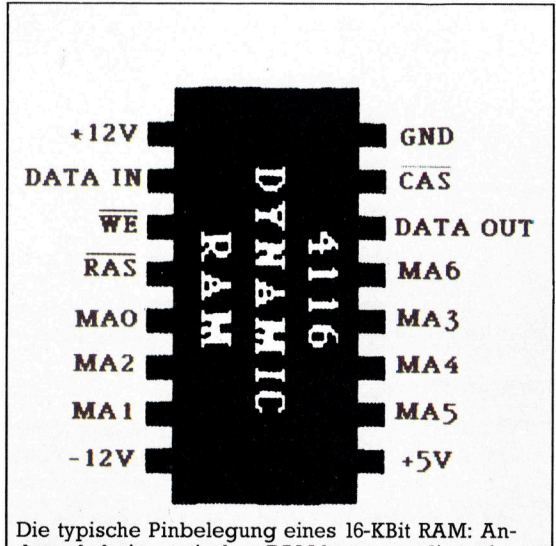

ders <sup>a</sup>l<sup>s</sup> beim statischen RAM korrespondiert <sup>e</sup>i<sup>n</sup> dynamisches RAM mit einem Bit des Datenworts daher je eine einfache Data-in- und Data-out-Leitung. Die Verkabelung <sup>i</sup>s<sup>t</sup> recht einfach.

man bei vielen Acht-Bit-Micros den dynamischen RAM Chip <sup>4</sup>16<sup>4</sup> (6<sup>4</sup> <sup>K</sup>Bit). Obwohl <sup>w</sup>i<sup>r</sup> uns den Chip als ein Bit "breit" und 16 mal 1024 <sup>B</sup>it<sup>s</sup> >lang< vorstellen können, enthält <sup>e</sup><sup>r</sup> 128 Zeilen mal 128 Spalten.

Bei einem Vergleich zwischen diesem Chip und einem statischen ROM fallen etliche Unterschiede <sup>i</sup>n<sup>s</sup> Auge. Zunächst gibt es <sup>s</sup>tatt acht Datenkontakten nur zwei: "Data in" und "Data <sup>o</sup>ut". Bei einem 16-KBit-Chip waren 14 Adrefbits zu erwarten, die jedes Bit einzeln ansprechen. Der 4116 hat jedoch nur sieben. Außerdem gibt es zwei Leitungen mit seltsamen Bezeichnungen:  $\overline{RAS}$  und  $\overline{CAS}$  – "Row Adress Strobe" und "Column Adress Strobe". Mit diesen zwei Zeitsignalen <sup>l</sup>äß<sup>t</sup> sich die Adresse <sup>i</sup><sup>n</sup> zwel Hälften darstellen (daher sieben statt vierzehn Adreßkontakte). Die RAS-Leitung wird außerdem für <sup>d</sup>i<sup>e</sup> Auffrischung der dynamischen RAMs eingesetzt.

#### Auffrischung des Chips

Beim Auffrischungsvorgang werden <sup>a</sup>ll<sup>e</sup> Daten <sup>a</sup>u<sup>s</sup> dem dynamischen RAM ausgelesen. Das Zurückschreiben <sup>s</sup>tell<sup>t</sup> die Ladung wieder <sup>h</sup>er. Da der Vorgang in unserem Beispiel zeilenweise abläuft, sind zur Auffrischung des Chips 128 Zyklen nötig. Die Auffrischung verlangsamt <sup>i</sup><sup>n</sup> vielen Fällen den Speicherzugnff des Prozessors, doch beträgt die Verzögerung selten mehr <sup>a</sup>l<sup>s</sup> fünf Prozent.

Die <sup>1</sup><sup>4</sup> Adressen eines 16-KByte-Speichers werden von unserem RAM <sup>i</sup><sup>n</sup> zwei Teilen <sup>z</sup><sup>u</sup> <sup>j</sup><sup>e</sup> sieben Bits dargestellt. Das ermöglicht ein externer Logikchip, der die nieder- und höherwertigen Adreßleitungen mit dem CAS-Zeitsignal abstimmt. Unser Bild rechts oben zeigt, wie die niederwertigen Adreßleitungen (AO bis A6) mit den Adreßkontakten des Chips verbunden <sup>s</sup>ind, wenn CAS gesetzt <sup>i</sup>st. <sup>I</sup>s<sup>t</sup> CAS nicht gesetzt, sind die höherwertigen Adrefileitungen angeschlossen. Der RAM-Chip selbst enthält zwei Buffer, die ankommende Datensignale "einfrieren", so daß die Zeilen- und Spaltenadresse nacheinander ausgesandt werden können. Ein entsprechender Decoder (<sup>7</sup> auf 128) setzt dann die hier erzeugten Ädreßwerte zusammen.

Unser Bild rechts unten zeigt, wie ein dynamisches RAM von <sup>1</sup><sup>6</sup> KByte <sup>m</sup>i<sup>t</sup> den AdreB-, Daten- und Schreib-/Lese-Leitungen des Prozessors verbunden ist.

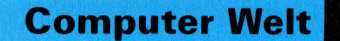

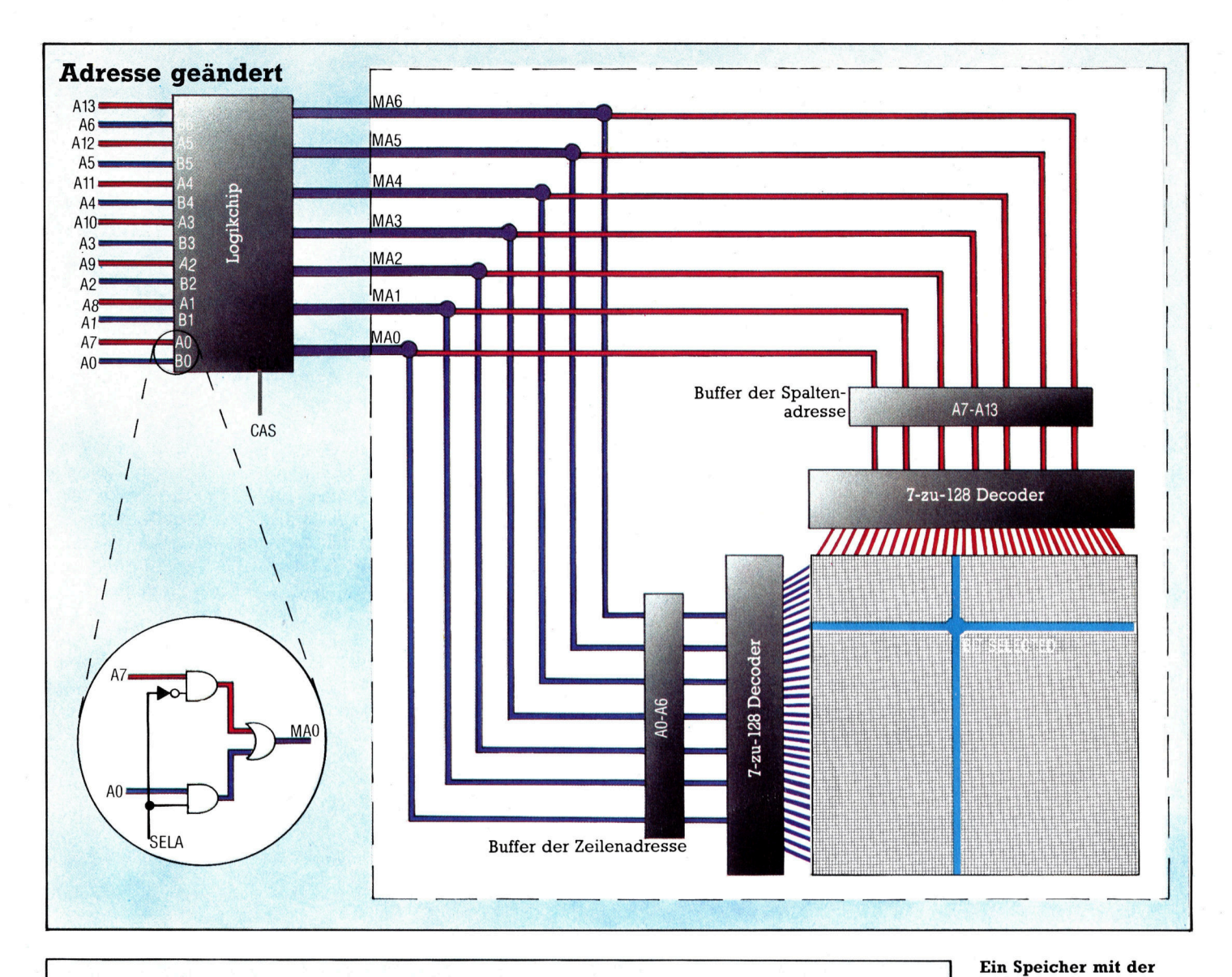

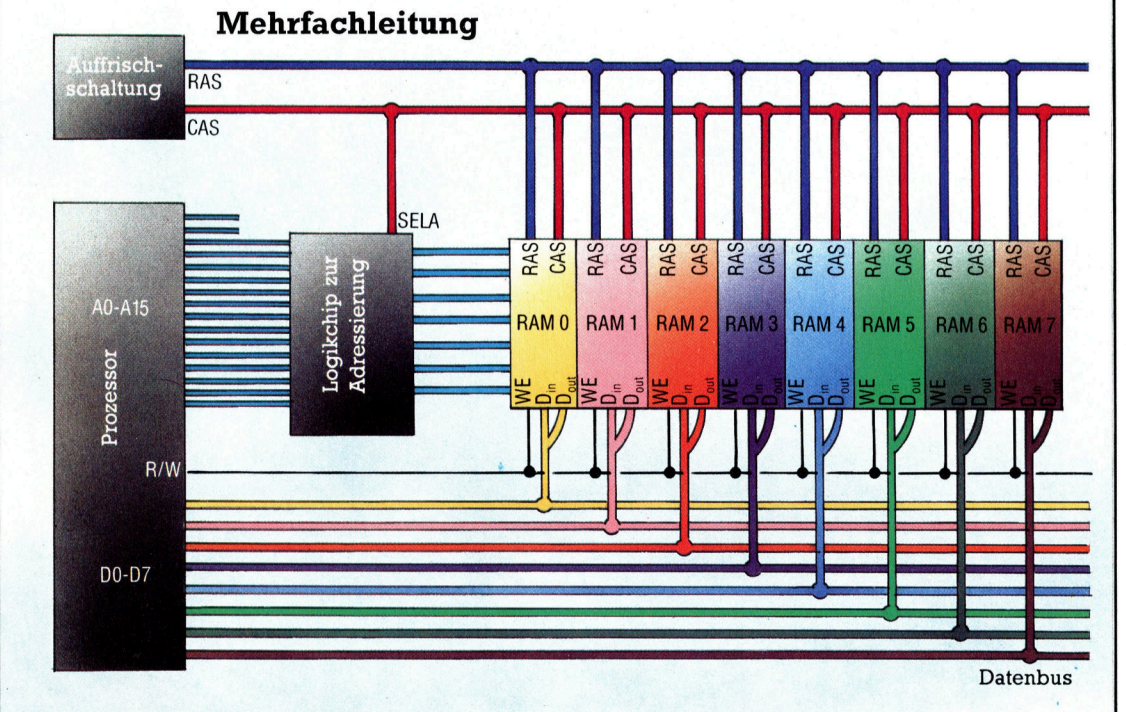

Kapazität von 16 KByte läßt sich aus acht 4116 Chips aufbauen, die parallel geschaltet sind und sich die Leitungen für Adresse, R/W, RAS und CAS teilen. Bei dieser Anordnung ist jedes dynamische RAM mit einer Leitung des Datenbusses verbunden.

Die 14 Adreßleitungen, die jedes Bit eines 16-**KBit-RAM-Chips an**sprechen können, erzeugen je eine 7-Bit-Spalten- und Zeilenadresse. Zur Vereinfachung der Schaltung besitzt der Chip selbst nur sieben Adreßleitungen. Der kreisförmige Bildausschnitt zeigt, wie einfach die logische Schaltung des externen Logikchips aufgebaut ist, die zwischen den beiden Adreßhälften umschaltet.

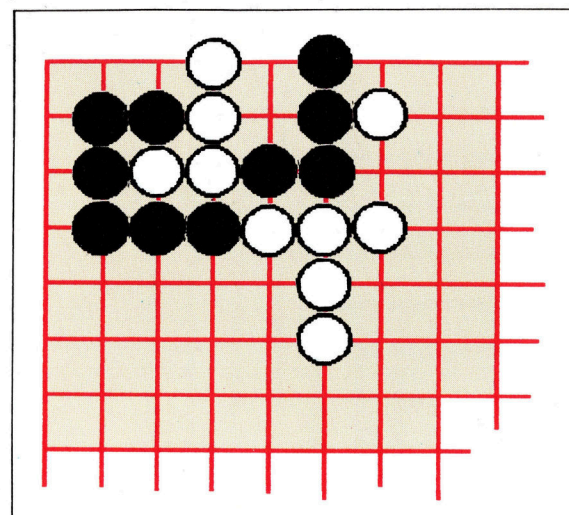

#### SEMEAI

Schlechte Position Um Steine am Spielbrettrand zu erobern, kann man sie "erdrücken" eine Taktik, bekannt un<sup>t</sup>e<sup>r</sup> dem Namen SEMEAI. <sup>I</sup><sup>n</sup> einem solchen Kampf ist die Anzahl der Freifelder sehr wichtig. So sieht <sup>e</sup><sup>s</sup> in unserem Beispiel <sup>f</sup>ü<sup>r</sup> die weiße Gruppe schlecht <sup>a</sup>us, da sie nur über drei Freifelder verfügt, die schwarze Gruppe dagegen über vier.

### Stein auf Stein

Im folgenden zeigen wir Ihnen das Modul zum Setzen der Steine. Dabei sind diverse Abfragen des Computers notwendig, <sup>d</sup>i<sup>e</sup> den Zug überprüfen, Meldungen ausgeben und die Spielbrettdarstellung aktualisieren.

urch den strukturierten und allgemeinen Aufbau des Programms ist <sup>e</sup><sup>s</sup> sehr <sup>e</sup>infach, das Listing für zwei Spieler zu modifizieren. Wie bisher bezieht sich die Programmbeschreibung auf die Acorn-B-Version; Zeilennummern und Struktur sind <sup>i</sup><sup>n</sup> den anderen drei Versionen beibehalten.

Die erste Routine, mit der wir uns befassen, ist FNlegality (Zeilen 3890-4000). Diese Funktion akzeptiert einen Zug (P%) von Farbe C% und gibt einen Wert aus, der anzeigt, ob der Zug legal ist. Diese Überprüfung gewährleistet, daß:

<sup>l</sup>. die Schnittstelle (P%) frei <sup>i</sup>st,

<sup>2</sup>. der Spieler keinen Stein <sup>i</sup><sup>n</sup> Ko einnimmt,

3. der gespielte Stein keinen "Selbstmordversuch" unternimmt.

Die Überprüfung, ob eine Position <sup>f</sup>re<sup>i</sup> ist, <sup>e</sup>r<sup>f</sup>olg<sup>t</sup> <sup>i</sup><sup>n</sup> Zeile 3910 durch Abfrage nach einer <sup>O</sup> im entsprechenden Brett-Byte. Zur Probe wird der Stein "provisorisch" gesetzt. Die Schleife L% <sup>z</sup>ähl<sup>t</sup> dann <sup>d</sup>i<sup>e</sup> Freifelder der angrenzenden gegnerischen Steine (unter Verwendung von PROCcount). Innerhalb der Schleife wird durch K% die Anzahl an Steinen, die durch den Zug P% beseitigt würden, verzeichnet.

® Wenn keine Steine beseitigt werden (K%=0) und der zu setzende Stein keine Freifelder hat  $(clib\mathscr{G}=0)$ , versucht der Stein "Selbstmord".

® Wenn <sup>e</sup>i<sup>n</sup> <sup>S</sup>tei<sup>n</sup> beseitigt wird (K%=1) und sich der zu setzende Stein <sup>i</sup><sup>n</sup> der Ko-Position befindet (P%=ko%), wird die Ko-Regel verletzt.

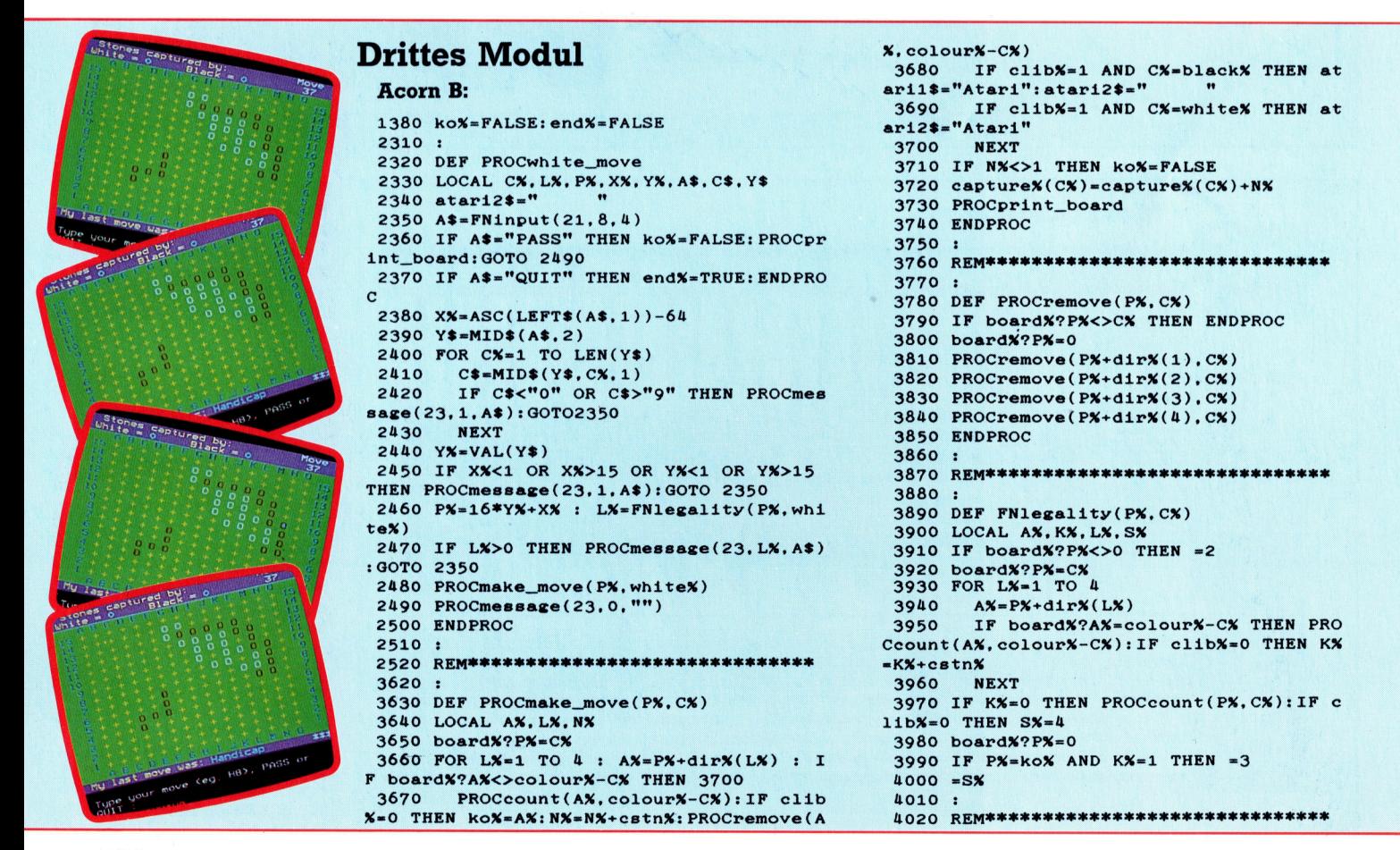

**BASIC 70** 

Die Ko-Abfrage <sup>i</sup>s<sup>t</sup> eventuell etwas schwer zu verstehen. Wenn ein Spieler einen einzelnen Stein einnimmt, wird ko% von der make\_ move-Routine <sup>i</sup><sup>n</sup> den Zeilen 3670 und 3710 auf <sup>d</sup>i<sup>e</sup> Position dieses Steines gesetzt. Wenn der neu zu spielende Stein auf diesen Punkt positioniert wird und dieser Stein nur den zuletzt gespielten gegnerischen Stein erobert, muß die Ko-Regel verletzt sein.

#### Steine vom Brett

PROCmake move beginnt <sup>d</sup>amit, einen <sup>S</sup>tei<sup>n</sup> der entsprechenden Farbe auf das Brett zu setzen, woraufhin eine Schleife den Status der umliegenden Gruppen überprüft. Besetzt der stein das letzte Freifeld einer gegnerischen Gruppe, wird diese Gruppe durch Aufruf von PROCremove vom <sup>B</sup>rett <sup>e</sup>ntfernt. Entsprechend wird, wenn die Gruppe nur noch ein Freifeld hat, der entsprechende "atari"-String aktuali<sup>s</sup>iert. Abschließend wird <sup>d</sup>i<sup>e</sup> Anzahl der vom jeweiligen Spieler eroberten Steine aktualisiert und die Darstellung mit der print board-Routine erneuert.

Wird ein Stein oder eine Gruppe von Steinen eingenommen, wird PROCremove aufgerufen, um sie vom Brett <sup>z</sup><sup>u</sup> nehmen. Diese Routine ar-

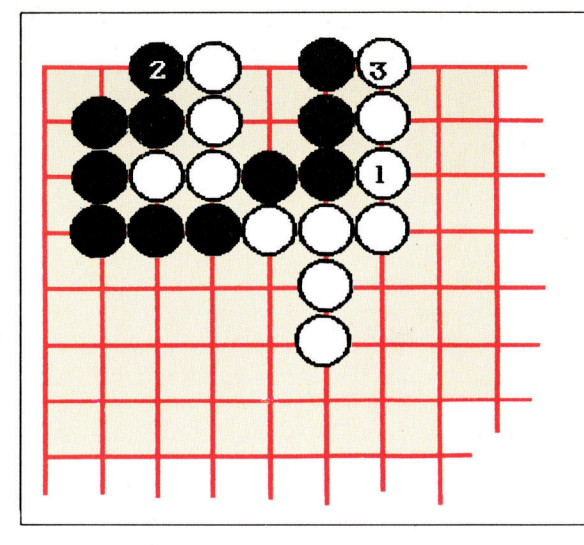

Die Position SEKI SEMEAI-Kämpfe enden <sup>i</sup><sup>n</sup> der Regel mit einem Unterliegen der schwächeren Gruppe oder aber einer gefestigten Posi<sup>t</sup>ion, genannt SEKI. Hierzu muß Weiß die schwarze Gruppe von außen angreifen. In der gezeigten Situation hat Weiß seine Position gesichert. Auf die zwei verbleibenden Freifelder kann keiner setzen, ohne <sup>d</sup>i<sup>e</sup> eigene Gruppe <sup>z</sup><sup>u</sup> gefährden.

beitet ähnlich wie PROCsearch. Zuerst wird der Stein 1n Position P% vom Brett entfernt. Danach ruft sie sich selbst auf, um jeden Stein derselben Farbe, der direkt im Norden, Osten, Süden oder Westen der aktuellen Position liegt, zu entfernen.

Auch hier wird bei der C64-, Spectrum- und Amstrad-Version der "stack" verwendet, um die Rekursion zu simulieren.

#### Schneider CPC 464/664:

```
60 MOVEX=MOVEX+1: GOSUB 2320 
1380 KO%=0: FIN%=0
2310 : 
2320 REM WHITE-MOVE ROUTINE 
2340 A2$=" " 
2350 IP%=22: IM%=8: LW%=4:GOSUB 1990 
2360 IF A¢="PASS" THEN KO%=0:GOSUB 1730: 
GOTO 2490 
2370 IF A$="QUIT" THEN FINX=-1: RETURN
2380 X%=ASC(LEFT$(A$,1))-64 
2390 Y$=MID$(A$,2) 
2400 FOR WC=1 TO LEN(Y$) 
2410 C$=MID$(Y$.WC.1)
2420 IF C$<"0" OR C$>"9" THEN MPX=24: MMX
=1:0$=A$:GOSUB 2160:GOTO 2350 
2430 NEXT 
2440 YX=VAL(Y$) 
2450 IF X%>0 AND X%<16 AND Yx>0 AND Y%<1 
6 GOTO 2460 
2455 MP%=24:MM%=1: O$=A$: GOSUB 2160: GOTO 
2350 
2460 WPX=16#YN4X%: LPX=WPX: LC%=WHITE%: GOS 
6B 3890 
-<br>2470 IF LLX>0 THEN MPX=24:MMX=LLX:0$=A$:<br>GOSUB 2160:GOTO 2350<br>2480 MPX=WPX:MCX=WHITEX:GOSUB 3630
GOSUB 2160:GOTO 2350 
2480 MPX=WPX: MCX=WHITEX: GOSUB 3630
2470 IF EEX20 HEM MPX=24:MMX=EEX3<br>GOSUB 2160:GOTO 2350<br>2480 MPX=WPX:MCX=WHITEX:GOSUB 3630<br>2490 MPX=24:MMX=0:O$="":GOSUB 2160
2500 RETURN
2510 : 
2520 REM********************************
3620 : 
3630 REM MAKE-MOVE ROUTINE
3640 N<sub>x=0</sub>
3650 POKE BOARD+MPX, MCX 
3660 FOR K=1 TO 4: A=MPX+DIRX(K): IF PEEK ( 
BOARD+A )<>COLOURX-MCX GOTO 3700 
3670 CPX=A: CCX=COLOURX-MCX: GOSUB 4040: IF
 CLIB%<>0 GOTO 3680 | 
3675 KOX=A: N%=N%+CSTNX: RPX=A: RCX=COLOUR% 
-MC%: GOSUB 3780 
3680 IF CLIBX=1 AND MCX=BLACKX THEN A1$=
```
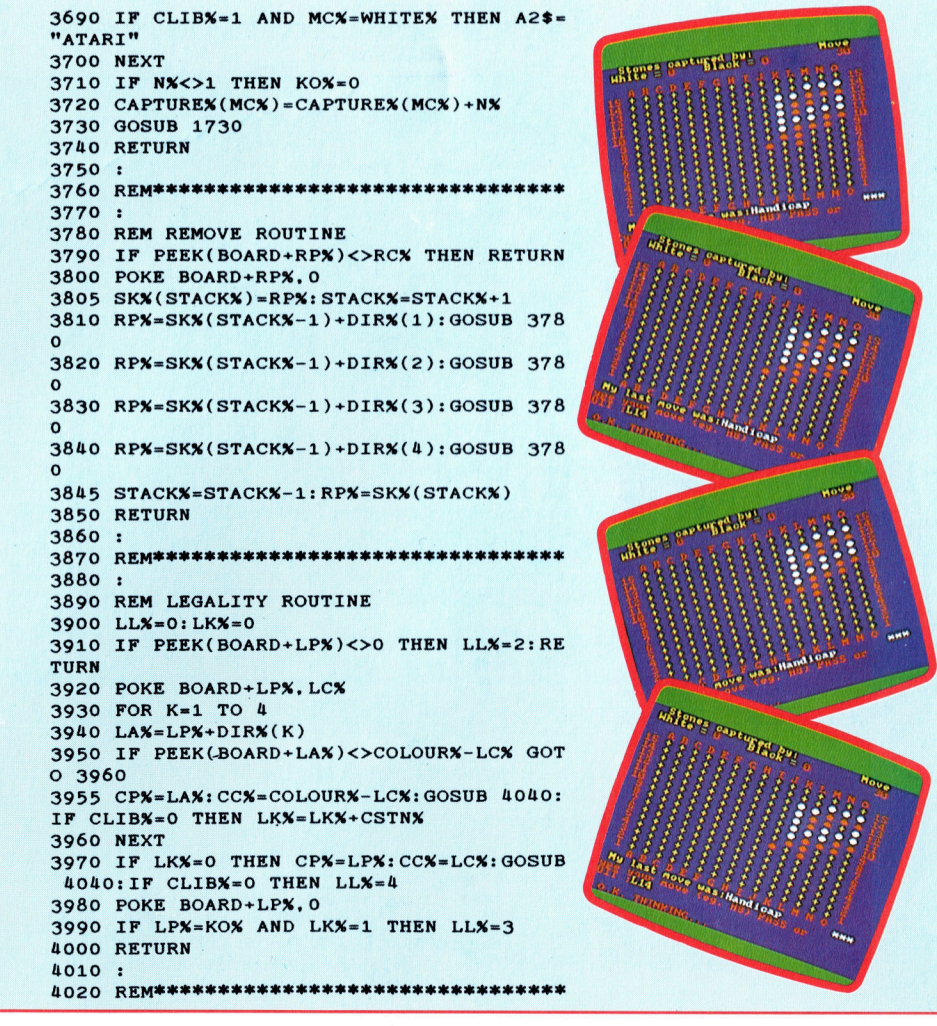

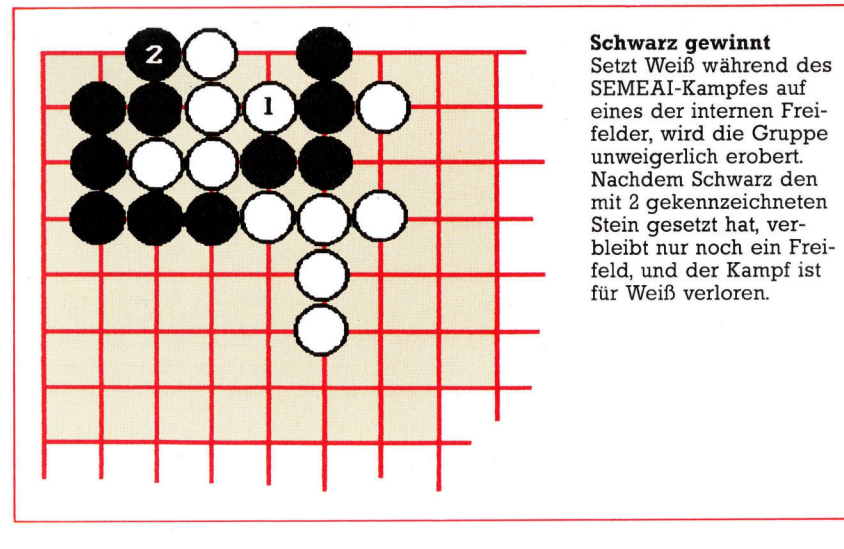

Befassen wir uns nun mit der Routine, die die Eingabe und Ausführung von Zügen gestattet – PROCwhite\_move. Da wir bereits eine Anzahl allgemein verwendbarer Routinen haben, befaßt sich der größte Teil des Programmcodes <sup>m</sup>i<sup>t</sup> der Überprüfung der Eingabe. Die Routine FNinput (Zeile 2350) erlaubt Ihnen, vier beliebige Zeichen einzugeben, <sup>s</sup><sup>o</sup> daß lediglich überprüft werden muß, ob <sup>S</sup>i<sup>e</sup> PASS, QUIT oder eine gültige Brettposition eingegeben haben.

PASS bewirkt, daß das Ko-Flag zurückgesetzt

<sup>w</sup>ird, wogegen durch QUIT der logische Wert <sup>f</sup>ü<sup>r</sup> das Spielende <sup>a</sup>u<sup>f</sup> TRUE (WAHR) gesetzt <sup>w</sup>ird, <sup>s</sup><sup>o</sup> daß das Programm nach Rücksprung <sup>d</sup>i<sup>e</sup> Hauptbewegungsschleife (Zeile <sup>6</sup><sup>0</sup> <sup>b</sup>i<sup>s</sup> <sup>9</sup>0) verläßt. Entspricht die Eingabe weder PASS noch QUIT, unterteilt das Programm die Eingabe <sup>i</sup><sup>n</sup> horizontale (A bis O) und vertikale (<sup>1</sup> bis 15) Koordinaten, die dann zu einer Brettposition P% zusammengesetzt werden.

#### Hauptbewegungsschleife

Wie <sup>S</sup>i<sup>e</sup> sehen, können wir hier nicht ohne weiteres die Funktion VAL verwenden. Dies <sup>l</sup>ieg<sup>t</sup> daran, daß die Eingabe auch nur <sup>2</sup> oder <sup>3</sup> Zeichen lang sein könnte und VAL (MID\$("A12",2)) immer noch das legale Ergeb<sup>n</sup>i<sup>s</sup> <sup>1</sup> ausgibt, obwohl am Ende des Strings ein Fragezeichen <sup>s</sup>teht.

Ist die Eingabe gültig und FNlegality bestatigt den Zug <sup>a</sup>l<sup>s</sup> legal, ruft die Routine PROCmake move <sup>a</sup>uf, <sup>s</sup>tell<sup>t</sup> <sup>i</sup><sup>n</sup> der Mitteilungszeile durch Aufruf von PROCmessage die "O.K. THINKING"-Meldung dar und bricht dann ab.

<sup>I</sup><sup>n</sup> diesem Programm haben <sup>w</sup>i<sup>r</sup> anstelle der aktuellen Zahlen <sup>1</sup> und <sup>2</sup> die Konstanten black% und white% verwendet. Die einzige Ausnahme befindet <sup>s</sup>ic<sup>h</sup> <sup>i</sup><sup>n</sup> PROCprint board, wo die Elemente des capture%()-Arrays die Anzahl eingenommener Steine jeder Seite an<sup>z</sup>eigt. <sup>E</sup>i<sup>n</sup> Vorteil dieser Methode <sup>i</sup>st, daß <sup>w</sup>i<sup>r</sup> <sup>s</sup><sup>o</sup>

```
<Ysrc<~=colour<%-mmc%:GOSUB 3780 
 EEEEELE 33 (60 mve/=muei+t1:GOSUB 2320. 
                   버일とE
                                                                               3680 IF clib%=1 AND mmc%=white% THEN ata
                            Commodore 64: 
                                                                               ri2$="Atari" 
                                                                               3700 NEXT K% 
                              90 IF NOT OVER THEN 60
                                                                               3710 IF n%<>1 THEN ko%=0
                                                                               3720 capture%(mmc%)=capture%(mmc%)+n%
                            1380 ko<%=O:0ver%=0 
                            .. erh 2oli0 1 3730 GOSUB 1730:REM print board 
      ERITTLE 2310 :<br>2320 REM **** white move routine **** 3740 RETURN 3750 :<br>3750 :
  ast .MOUE and the second agency of the contract of the contract of the contract of the contract of the contract of the contract of the contract of the contract of the contract of the contract of the contract of the contrac
                            2360 IF a$="PASS" THEN Ko%=0:G0SUB 1730: 3780 REM remove routine 
                            GOTO 2490 3790 IF PEEK(board+rp%><>rcA% THEN RETURN 
                            2370 IF a$="QUIT" THEN over%=1:RETURN 3800<br>2380 x%=ASC(LEFT$(a$,1))-64 3805
                  \thetaMONE
                                                                                     s(stack%)=rp%:stack%=stack%+1
                            2390 y$=MID$(a$,2) 3810 rp/=s(stack%-1)+dir%(1):GOSUB 3780
                            2400 FOR c%=1 TO LEN(y$) 3820 rp%=s(stack%-1)+dir%(2):GOSUB 3780
                                                                                2410 c$=MID$(y$#,c%,1) 3830 rp%=s(stack%-1)+dir%:(GO3S)UB 3780 
                            2410 c$=MID$(y$,c%,1)<br>2420 IF c$<"0" OR c$>"9" THEN mp%=25:mm%
ARTICLE ARTICLE AND ACCORD ACT ON A PARTIES
                            =1:0$=3%:60SUB 2160:GOTO 2350 3845 stack%=stackf-1 1rpf%=s(stack=) 
                            2430 NEXT c% 3850 RETURN
                            2440 yX=VAL(y$) 3860 :<br>2450 IF xX(1 OR xX)15 OR yX(1 OR yX)15 T 3870 REM ***********************
                            2450 IF x% <1 OR x%>15 OR y% <1 OR y%>15 T 3870
                            HEN mp%=25:mm%=1:o$=a$:GOSUB 2160:GOTO 2 3880
HIPMES
                            350 3890 REM legality routine 
                            2460 lp%=16*y%+x%:lc%=white%:GOSUB 3890:
                                                                                     11%=0 :1K7=0 
                                                                                3900 
                                                                                3710 
IF PEEK¢board+1p%)<>0 THEN 11%=2:RE 
                            REM check legality 
                            2470 IF 11\frac{\cancel{2}}{\cancel{2}} THEN mp%=25:mm%=11%:0$=a$:
                                                                                TURN 
                                                                                TURN<br>3920 POKE (board+lp%),lc%
                            GOSUB 2160:GOTO 2350 
     3 2490 make move<br>3 2490 mp/x=25:mm/x=0:o$="":60SUB 2160 cp/x=1a/xicc/x=colour%-1c/.THEN<br>2500 RETURN cp/x=1a/xicc/x=colour%-1c/x:60SUB 4040:IF c
                            2480 mmp%=1p% :mmc%=wh i te%:GOSUB 3630:REM 
                                                                                3930 
                                                                                     FOR k%=1 TO 4 
                                                                                3740 
                                                                                     1a%=1p%+diräck%) 
                             make move 
                            2490 mp/%=25 :mm/;=0 :0$="":GOSUB 2160 3950 IF PEEK(Cboard+1a%)=colour%-1c% THEN 
                             A if 2510 : 1lib%=0 THEN 1K%=1k%t+cstn% 
                             3 : 3620 : 3960 NEXT kx 
                                                                                3970 IF 1k%=0 THEN cp%=1p%:cc%=1c%:GOSUB
                             3630 REM **** make move routine ****
                                                                                 4040:IF clib/=0 THEN 11/=4
         Seca = 
  TYRE VADRE VAD DE VABRIKE VAN DIE STAAT DE VAN DIE VAN DIE VAN DIE VAN DIE VAN DIE VAN DIE VAN DIE VAN DIE VAN<br>OOR EERRE TE VADRE VAN DIE VAN DIE VAN DIE VAN DIE VAN DIE VAN DIE VAN DIE VAN DIE VAN DIE VAN DIE VAN DIE VAN<br>
                             3640 nX=03 3 i i 
                                                                                3980 POKE (board+1p%),0
                             3650 POKE (board+mmp%),mmc%
          ABCOEFORIIRUM 
                             3660 FOR k%=1 TO 4:a%=mmp%+dir%(k%):IF P
                                                                                3990 IF 1p%=ko% AND 1k%=1 THEN 11%=3 
                             EEK(board+a%) <>colour%-mmc% THEN 3700 
                                                                                4000 RETURN 
                             3670 cp%=a%:cc%=colour<%-mmc#:60SUB 4040: 
                                                                                4010 : 
                                                                                4020 REM *************************
                             IF clib%=0 THEN Ko%=a% 1n%=enft+cstnZ:irp/=a
```
einfach die Form, in der Brett-Bytes Farben <sup>r</sup>epräsentieren, ändern können. **BASIC-Dialekte** 

Die folgenden Zeilen verwandeln das Pro- Mit den folgenden Zeilen können Sie das Programm <sup>i</sup><sup>n</sup> eine Zwei-spieler-Version (siehe BA- <sup>|</sup> gramm <sup>f</sup>ü<sup>r</sup> <sup>z</sup>we<sup>i</sup> <sup>S</sup>piele<sup>r</sup> verwenden. <sup>D</sup>e<sup>r</sup> Computer SIC-Dialekte <sup>f</sup>ü<sup>r</sup> andere Computer): fungiert als intelligentes Spielbrett, das <sup>d</sup>i<sup>e</sup> Gültig-

60 move%=move%+1:black%=1:white%=2: PROCwhite\_\_move 80 move%=move%+1:black%=2:white%=1: move%=move%+1:black%=1:white%=2:<br>
PROCwhite\_move<br>
move%+1:black%=2:white%=1:<br>
PROCwhite\_move<br>
PROCwhite\_move<br>
PROCwhite\_move<br>
PROCwhite\_move<br>
PROCwhite\_move<br>
PROCwhite\_move<br>
PROCwhite\_move<br>
PROCwhite\_move<br>
PROCwhite\_move<br>

black% und white% <sup>b</sup>e<sup>i</sup> Aufruf von PROCwhite\_ move. Da alle Routinen so entworfen wurden,  $\frac{1}{60}$  LET move=move+1:LET black=1:LET white=2: daß sie jeden Wert akzeptieren, gestattet der GO SUB 2320 Computer <sup>j</sup>etz<sup>t</sup> Schwarz und Weiß abwech- <sup>|</sup> 80LET move=move+1:LET black=2:LET white=1: selnd zu spielen, wobei für beide PROCwhite\_<br>move verwendet wird. um die Gültigkeit eines **Schneider CPC 464/664** move verwendet wird, um die Gültigkeit eines Zuges zu überprüfen und ihn darzustellen. Im  $\begin{bmatrix} 60 \text{ mve\%} = \text{mve\%} + 1 \cdot \text{black\%} = 1 \cdot \text{white\%} = 2. \end{bmatrix}$ nächsten Abschnitt ändern wir diese Zeilen, so **60 mve** %=mve / daß der Computer gegen Sie spielen kann. Bis auch 1988 2320 daß der Computer gegen Sie spielen kann. Bis daß sie jeden Wert akzeptieren, gestattet der<br>
Computer jetzt Schwarz und Weiß abwech-<br>
selnd zu spielen, wobei für beide PROCwhite\_<br>
The Computer CPC 464/664<br>
Zuges zu überprüfen und ihn darzustellen. Im<br>
nächsten Abschni mal gegen einen Ihrer Bekannten antreten.

 $3720$  LET  $c(mmc) = c(mmc) + n$ 1380 LET ko=0: LET end=0 3730 GO SUB 1730 2310: 3740 RETURN 2320 REM white-move routine 3750: 2350 LET ip=19: LET im=9: LET iw 3770: 2370 <sup>I</sup><sup>F</sup> a\$="QUIT" THEN LET end= 3800 POKE board+rp,0 2380 LET x=CODE (a\$(1))-64 stack+1 2390 LET  $z^* = a*(2 \text{ to } )$  3810 LET  $rp = s(s \cdot ta(k-1) + d(1))$ : GO  $2400$  FOR  $c=1$  TO LEN  $z$ \$ 50B 3780  $2410$  LET  $c$ \$=z\$(c) . 3820 LET  $rp=s(s\textrm{tack}-1)+d(2)$ : GO 2420 IF c\$<"0" OR es>"g" THEN <sup>L</sup> SUB 3780 ET mp=21: LET mm=2: LET  $\circ$ \$=a\$: G 3830 LET rp=s(stack-1)+d(3): GO <sup>O</sup> SUB 2160: GO TO 2350 <sup>~</sup>CsC<sup>W</sup> SUB 3780 244LE<sup>T</sup> 0y=<sup>V</sup> <sup>A</sup><sup>L</sup> <sup>z</sup>\$ : <sup>S</sup>U<sup>B</sup> <sup>3</sup>78<sup>0</sup> 0 SUB 2160: GO TO 2350<br>2430 NEXT c<br>3840 LET rp=s(stack-1)+d(4): GO 15 THEN LET mp=21: LET mm=2: LE (stack) <sup>T</sup> o\$=a\$: GO SUB 2160: GO TO 2350 3850 RETURN <sup>6</sup><sup>0</sup> LET 1p=16\*y+x: LET lc=white 3860: : GO SUB 3890 3870 REM \*\*\*\*\*\*\*\*\*\*\*\*\*\*\*\*\*\*\*\*\*\*\*\*\*\*\*\*\* 2470 IF 11>0 THEN LET mp=21: LE 3880: T mm=11: LET o\$=a\$: GO SUB 2160: 3890 REM legality routine 3900 LET 11=0: LET 1k=0  $2480$  LET mmp=1p: LET mmc=white:  $3910$  IF PEEK (board+1p)<>0 THEN <sup>|</sup> 3630 <sup>4</sup> oo. <sup>L</sup>E<sup>T</sup> 11=3: RETURN 2490 LET mp=21: LET mm=1: LET o\$ 3920 POKE board+1p, lc  $=$ <sup>11</sup>: GO SUB 2160 3930 FOR k=1 TO 4 2500 RETURN 2510: 2520 REM \*\*\*\*\*\*\*\*\*\*\*\*\*\*\*\*\*\*\*\*\*\*\*\*  $3620:$ 3630 REM make-move routine<br> $\begin{array}{ccc}\n 3640 & \text{LET } lk=1k+costn \\
 3960 & \text{NEXT }k\n\end{array}$ EER (board+a)<>colour-mmc not all the not defined the subset of the number of the state of the state of the state of the state of the state of the state of the state of the state of the state of the state of the state of t : GO SUB 4040: IF clib=0 THEN L 11=4 ET ko=a: LET n=n+cstn: LET rp=a: 4000 RETURN LET  $re= colour-mm: GO SUB 3780$   $4010:$ 3680 IF clib=1 AND mmc=black THE 4020 REM \*\*\*\*\*\*\*\*\*\*\*\*\*\*\*\*\*\*\*\*\*\*\*\*\*\*

keit von Zügen überprüft und den Punktestand vermerkt.

#### Commodore <sup>6</sup><sup>4</sup>

- <sup>6</sup><sup>0</sup> MOVE%=MOVE%+1:BLACK%=1:WHITE%=2: GOSUB 2320
- BOMOVE%=MOVE%+1:BLACK%=2:WHITE%=1:<br>Diese Zeilen ändern jeweils die Werte von andere 2320 spectrum

- 
- 

"

<sup>N</sup> LET x\$="Atari": LET y\$-"

```
3690 IF clib=1 AND mmc=white THE 
 Sinclair Spectrum: N = \frac{N}{3700} \times \frac{1}{25} = N \times 10^{-11}60 LET move=move+1: GO SUB 232 3710 IF n \lt  THEN LET k \circ = 02340 LET y$=" " 3760 REM *************************
2350 LET 1p=19: LET 1m=9: LET 1w 3770:<br>=4: GO SUB 1990 3780 REM remove routine<br>2360 IF a$="PASS" THEN LET ko=0 3790 IF PEEK (board+rp)<>re THEN
2360 IF a$="PASS" THEN LET ko=0 3790 IF PEEK (board+rp)<>rc THEN : GO SUB 1730: GO TO 2490 RETURN
.: RETURN 3805 LET s(stack)=rp: LET stack= 
2450 IF x<1 OR x>15 OR y<1 OR y> 3845 LET stack=stack-1: LET rp=s 
                                                                     3940 LET la=1p+d(k) 
                                                                 | 3950 IF PEEK (board+la)=colour-1 
-@ THEN LET cp=la: LET cc=colour 
                                                                    -le: GO SUB 4040: IF clib=0 THEN<br>LET 1k=1k+cstn
           \begin{array}{ll}\n\texttt{T} & \texttt{n=0} \\
\texttt{KE} & \texttt{Doard+mmp, mmc} \\
\texttt{KE} & \texttt{Doard+mmp, mmc} \\
\texttt{R} & \texttt{k=1 T} & \texttt{CET} & \texttt{a=mmp+d(k)} \\
\texttt{R} & \texttt{R} & \texttt{C} & \texttt{C} \\
\texttt{R} & \texttt{C} & \texttt{C} & \texttt{C} \\
\texttt{R} & \texttt{C} & \texttt{C} & \texttt{C} \\
\texttt{R} & \texttt{C} & \texttt{C} & \texttt{C} \\
\texttt{R} & \THEN GO TO 3700<br>3670 LET cp=a: LET cc=colour-mmc 3990 IF lp=ko AND 1k=1 THEN LET
```
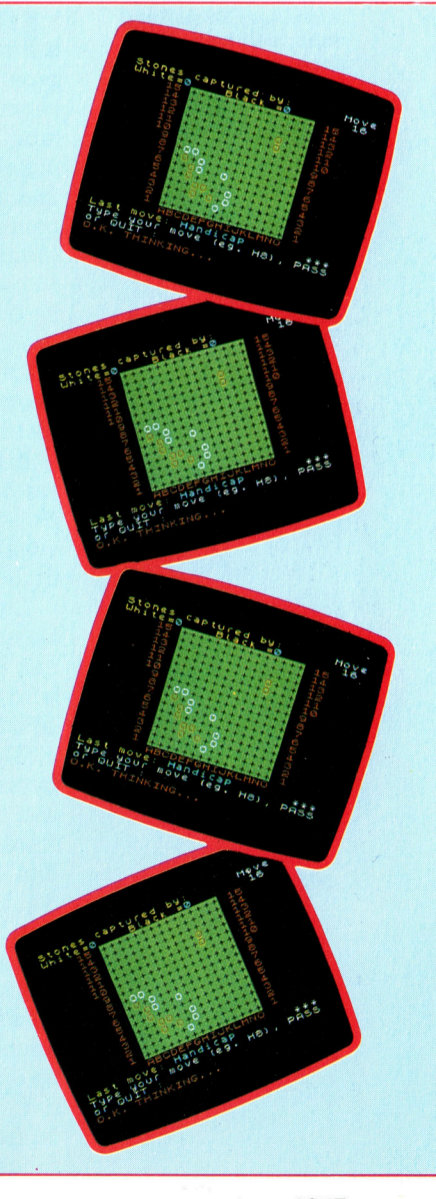

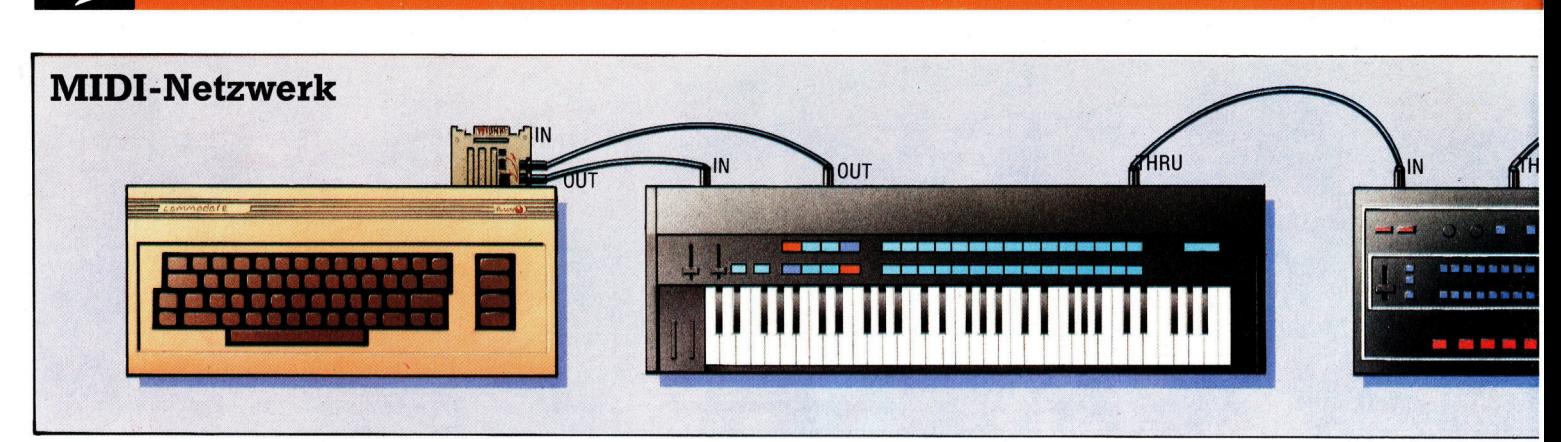

Ublicherweise sind MIDI-kompatible Gerate in Kettenform miteinander verbunden. Die meisten Instrumente haben dafür neben MIDI-IN- und MIDI-OUT-Anschluf noch eine MIDI-THRU-Buchse. Damit konnen mehrere Gerate ahnlich wie Computerkomponenten durch eine gemeinsame Busleitung gekoppelt sein. Dennoch reagiert jedes Instrument nur auf ganz bestimmte Daten, die über die Leitung kommen.

**Tips für die Praxis** 

## Auf Bachs Spuren

Auf die mechanisch/elektrische Konstruktion der MIDI-Schnittstelle folgt ein nicht minder wichtiger Abschnitt: Erst die Software erlaubt uns das Musizieren in "Echtzeit".

eder musikalische Vorgang ("event") wird durch eine Gruppe von Daten symbolisiert, eine "message" (Nachricht). Die meisten Messages sind zwischen einem und drei Bytes lang. Eine Ausnahme bilden die systemspezifischen Informationen, auf die wir später noch zurückkommen. Das Anfangsbit (Most Significant <sup>B</sup>it) des ersten Message-Bytes <sup>i</sup>s<sup>t</sup> immer gleich Eins. <sup>I</sup><sup>n</sup> allen folgenden Bytes einer Message sind <sup>d</sup>i<sup>e</sup> MSBs dann gleich <sup>N</sup>ull. <sup>E</sup>i<sup>n</sup> Byte, bei dem das MSB Eins <sup>i</sup>st, nennen <sup>w</sup>i<sup>r</sup> "Statusbyte", die anderen sind Databytes. Die MIDI-Messages lassen <sup>s</sup>ic<sup>h</sup> <sup>i</sup><sup>n</sup> zwei Gruppen unterteilen - Kanal-Informationen und System-Informationen.

Kanal-Informationen (Channel-messages) werden gebraucht, weil MIDI-Geräte meist <sup>i</sup><sup>n</sup> Kettenform verbunden  $sind$  – jedes Instrument erhält alle Informationen, die von der "Zentrale" ausgehen.

Durch die Kanal-Informationen werden die Daten nur von dem Instrument akzeptiert, <sup>f</sup>ü<sup>r</sup> das sie gedacht sind. Den Empfangsgeräten wird dafür eine Kanal-Nummer zwischen 1 und <sup>1</sup><sup>6</sup> zugeordnet.

Channel-Messages setzen sich aus Statusbytes im Bereich \$80 bis einschließlich SEF und <sup>e</sup>i<sup>n</sup> <sup>b</sup>i<sup>s</sup> zwei Datenbytes zusammen. Die Kanalnummer wird <sup>i</sup><sup>n</sup> den <sup>v</sup>ie<sup>r</sup> niederwertigen Bits des Statusbytes codiert. Kanal <sup>1</sup> wird mit <sup>S</sup>O, Kanal <sup>1</sup><sup>6</sup> mit SF bezeichnet. Die übrigen drei Bits geben die <sup>A</sup>r<sup>t</sup> der darauffolgenden Information an.

Eine Besonderheit der Channel-Messages <sup>i</sup>s<sup>t</sup> <sup>e</sup>s, daß zwischen Einzelinformationen kein neues Statusbyte geschickt werden muß, wenn es sich nicht vom vorhergehenden unterschel<sup>d</sup>et. Dadurch bleibt der aktuelle Status <sup>s</sup><sup>o</sup> lange erhalten, bis ein neues Statusbyte empfangen wird.

Besonders nützlich kann diese Eigenschaft sein, wenn viele aufeinanderfolgende Note-Ein- bzw. Note-Aus-Befehle übertragen werden sollen. Der Note-Aus-Befehl gleicht namlich dem Befehl Note-Ein mit der Anschlagstarke <sup>=</sup> 0. Die Verwendung des gleichen <sup>S</sup>ta<sup>t</sup>u<sup>s</sup> <sup>f</sup>ü<sup>r</sup> mehrere Note-Ein/Aus-Befehle spart Speicherplatz und Übertragungszeit.

Stimmendefinition (voice assignement) ist der Vorgang, <sup>m</sup>i<sup>t</sup> dem <sup>e</sup>i<sup>n</sup> Noten-Befehl einem der freien Klangerzeuger (Stimmen) eines polyphonen (mehrstimmigen) Empfängers zugeordnet wird. Um die Reaktion eines Instruments auf die Kanal-Informationen richtig zu steuern, kann bei MIDI durch "mode messages< unter verschiedenen Betriebsarten gewählt werden. "Mode messages", die über die Fähigkeiten eines angeschlossenen Instrumentes hinausgehen (etwa wegen <sup>z</sup><sup>u</sup> kleiner Stimmenzahl), sollten von diesem ignoriert werden.

#### Mehr Klanganweisungen

Die einfachste Betriebsart ist der "omni-mode", <sup>b</sup>e<sup>i</sup> dem der Empfänger <sup>a</sup>u<sup>f</sup> <sup>a</sup>ll<sup>e</sup> Informationen reagiert, ohne sich um vorangegangene Kanalnummern <sup>z</sup><sup>u</sup> kümmern.

Die meisten polyphonen Synthesizer können nur eine bestimmte Anzahl von Klängen gleichzeitig erzeugen (meist sechs oder acht). Wie reagiert das Instrument nun, wenn mehr <sup>a</sup>l<sup>s</sup> acht Klanganweisungen eingehen?

Normalerweise arbeiten die einzelnen Stimmen nach dem Rotationsverfahren: Die zuerst angeforderte Note wird beendet, um Platz <sup>f</sup>ü<sup>r</sup> den neuen Klang <sup>z</sup><sup>u</sup> geben. Diese Betriebsart wird durch den Befehl "poly mode on" eingeschaltet. Im "mono mode" ist jede der verfügbaren Stimmen des Empfängers einem einzel-

**Tips für die Praxis** 

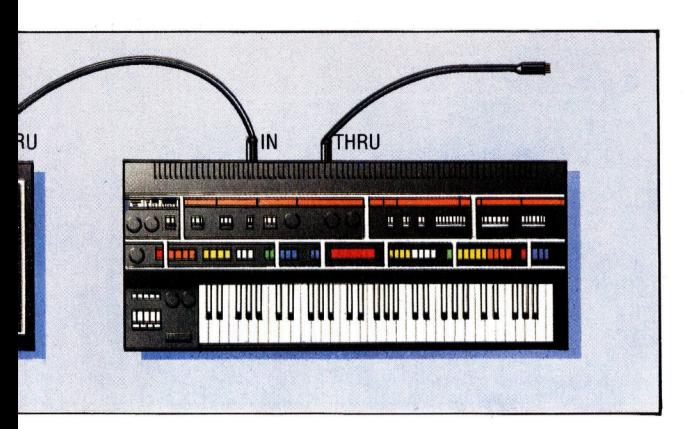

nen MIDI-Kanal zugeordnet. Der Befehl "mono mode" selbst erreicht das Gerät auf dem allgemeinen Kanal, das zweite Datenbyte legt dabei <sup>d</sup>i<sup>e</sup> gewünschte Zahl von Kanälen <sup>f</sup>est.

Im "omni-mode" führt eine "mono-message" dazu, daß der Empfänger eine seiner Stimmen <sup>f</sup>ü<sup>r</sup> allgemeine MIDI-Befehle freihalt.

systembefehle (system messages) haben keine Kanalnummern <sup>i</sup><sup>m</sup> Statusbyte, <sup>s</sup>i<sup>e</sup> gehen an <sup>a</sup>ll<sup>e</sup> Instrumente des Netzwerkes. Es gibt Gruppen dieser Befehle: allgemeine, Echtzeitbefehle und systemspezifische Anweisungen.

Allgemeine Befehle (system common) haben Statusbytes zwischen SF1 und SFY. Sie bestehen aus einem Statusbyte, gefolgt von <sup>n</sup>ull, einem oder zwei Datenbytes.

Echtzeit-Befehle (system real-time) ergehen <sup>a</sup><sup>n</sup> <sup>a</sup>ll<sup>e</sup> Systemkomponenten. <sup>I</sup>hr<sup>e</sup> Statusbytes liegen zwischen SF8 und SFF. <sup>S</sup>i<sup>e</sup> werden hauptsächlich von Schlagzeugen und Taktgebern genutzt, um ihre Taktimpulse an den Systemtakt anzugleichen. Die meisten Synthesi<sup>z</sup>e<sup>r</sup> übergehen diese Befehle. Ausnahmen bilden Synthesizer, deren Taktgeneratoren eine Synchronisation vorsehen.

system-Echtzeit-Befehle unterscheiden sich von anderen Befehlen dadurch, daß <sup>s</sup>i<sup>e</sup> nur aus einem Statusbyte ohne nachfolgende Datenby<sup>t</sup>e<sup>s</sup> bestehen. <sup>S</sup>i<sup>e</sup> können jederzeit gesendet werden, selbst wenn sie dabei Befehle anderer Art unterbrechen.

systemspezifische Befehle (system exclusive) beginnen <sup>m</sup>i<sup>t</sup> dem Statusbyte SFO, auf das einige Datenbytes folgen. Abgeschlossen werden sie entweder durch das "end-ofexclusive" (SFY) oder irgendein anderes Statusbyte. Das erste Byte ist eine Herstellerkennung (ID). Entspricht <sup>s</sup>i<sup>e</sup> nicht der Kennung des Empfängers, wird der Befehl ignoriert.

#### >System exclusive<

"System exclusive"-Informationen sind für den Datenaustausch von Geräten ähnlichen Typs gedacht. Normalerweise handelt es sich dabei um die Daten eines Synthesizer-Anpassungsprogramms. (Sie sollten nicht mit der channelmessage SCx verwechselt werden, die zwischen im Empfangsgerät vorhandenen Programmen <sup>w</sup>ählt.)

Die nach "system exclusive"-Befehlen übermittelten Daten sind den Herstellern freigestellt - Voraussetzung ist nur ein gültiger ID-Code <sup>a</sup>l<sup>s</sup> Kennung.

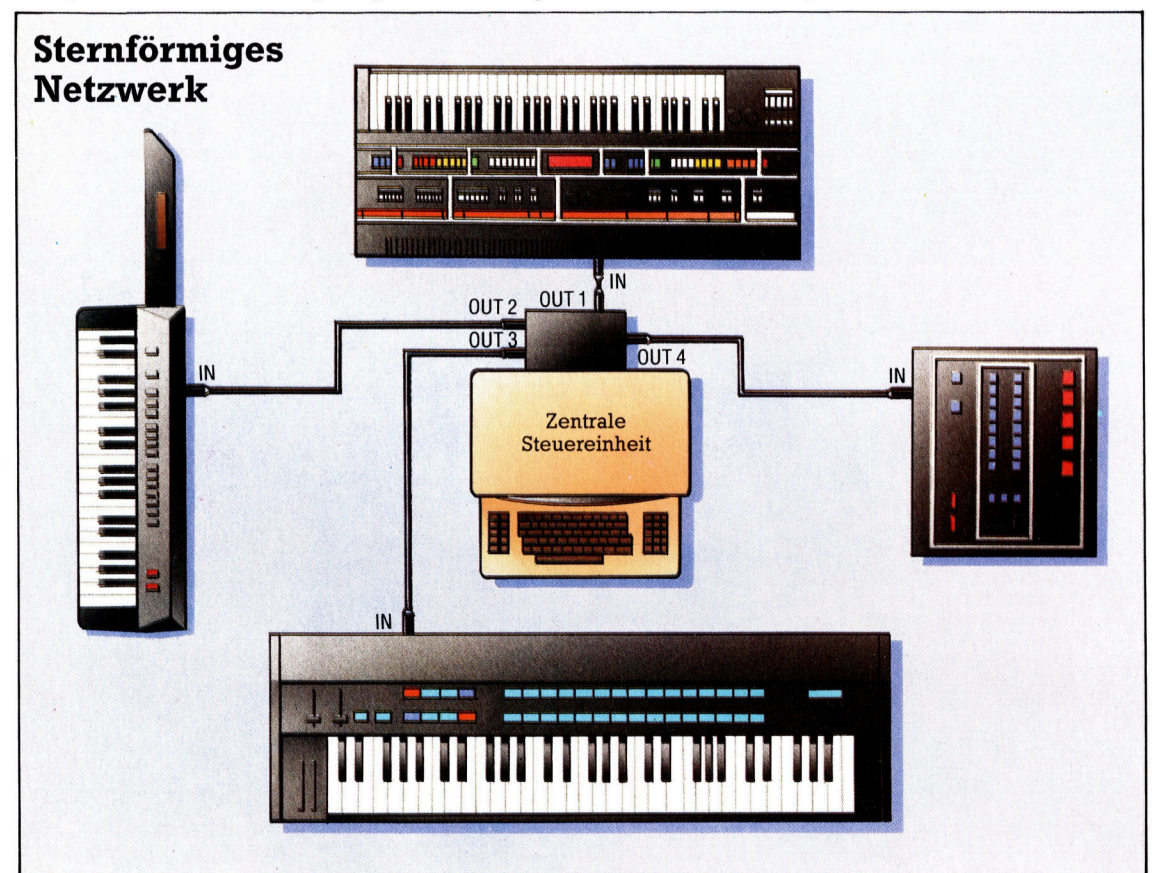

Die ersten MIDI-Anlagen besaßen noch nicht die Fähigkeit, mehrere Kanäle getrennt anzusprechen - jedes angeschlossene Gerät hätte <sup>i</sup><sup>n</sup> der Kettenformation auf alle übermittelten Daten reagiert. Die frühen MIDI-Systeme wurden daher sternförmig mit der zentralen Steuereinheit verbunden. Für jedes Instrument gab es eine separate OUT-Buchse. Eine spezielle Schaltung sorgte dafür, daß die Geräte nur einzeln angesprochen wurden.

#### **Kanal und Stimmen**

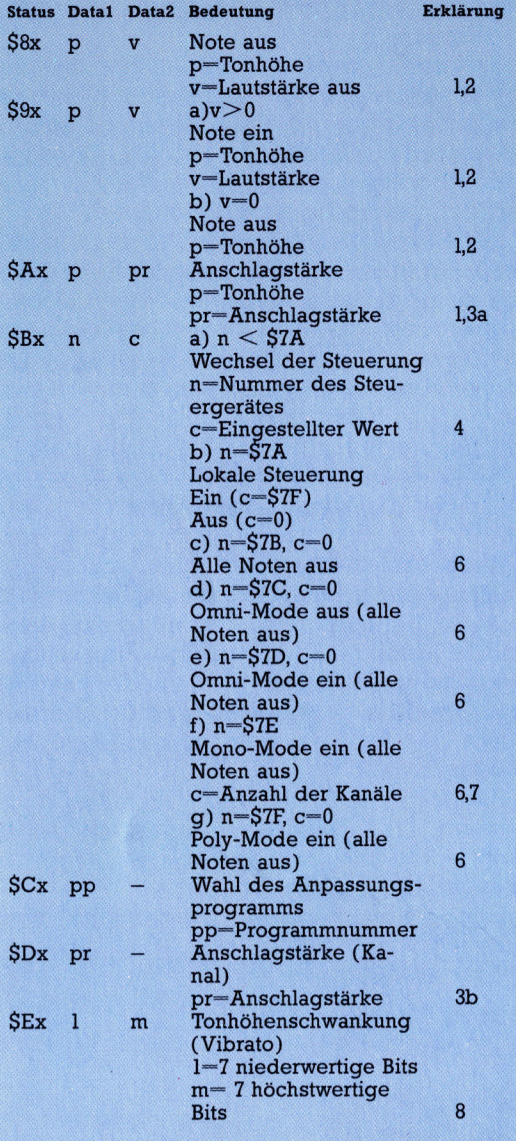

#### **Systembefehle**

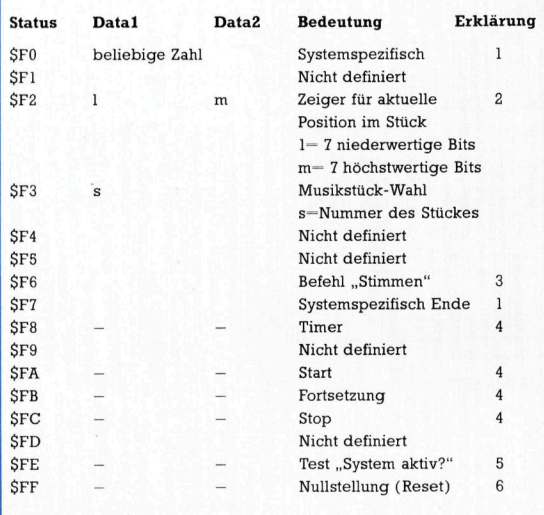

#### Erklärungen:

Solange nichts anderes vorgeschrieben ist, dürfen die Datenbytes jeden Wert zwischen 0 und SF7 haben. Die jeweilige Kanalnummer ist x, die erste Hex-Zahl des Statusbytes (x-0 für Kanal 1 bis x-SF für Kanal 16).

nar 1 bis  $x \rightarrow u$  and 1 bis die Höhe der Note, gemessen in Halbtonschritten. Das<br>
1. p ist die Höhe der Note, gemessen in Halbtonschritten. Das<br>
mittere C hat die Tonhöhe \$3C, alle Cs sind daher Produkte von<br>
\$0C (dezimal S<sub>6C</sub>

2. Lautstärkewerte reichen von \$01 bis \$F7. Keyboards ohne Anschlagsensoren sollten mit dem voreingestellten Wert \$40 arbeiten. Der Befehl "Note ein" mit Lautstärke 0 entspricht dem Befehl "Note aus" mit dem Lautstärkewert \$40. Dieses Verfahren wird bei allen einfacheren Instrumenten ohne Dämpfungssensoren genutzt. Dadurch kann die Möglichkeit der Kanal-Befehle voll aus

genutzt werden.<br>3. "After Touch" ist ein Maß dafür, wie stark eine Taste nach dem 3. "After Touch Tst ein wien datut, wie stark eine Taste nach der<br>Anschlag gedrückt wird. Im allgemeinen wird dadurch Modula-<br>tion erzeugt, ohne ein "modulation wheel" zu benutzen. Es gibt zwei unterschiedliche Arten von Drucksensoren, für die entsprechend unterschiedliche Befehle vorgesehen sind:

cineur unterstatemente beten vorgestellen bara al individueller bzw. polyphoner Anschlag erfordert für jede Tase<br>ste am Instrument einen eigenen Drucksensor. Nur die gerade<br>gedrückte Taste wird vom Meßwert dieses Sensors b separaten Modulationsschaltungen für den mehrstimmigen (polyphonen) Betrieb ausgerüstet sein.)<br>b) Es ist nur ein Drucksensor für die gesamte Tastatur vorgese-

ben Der gemeldete Druck wird mit dem höchstmöglichen Druck<br>(alle Tasten gleichzeitig betätigt) abgeglichen. Alle Stimmen des<br>Instrumentes werden vom gemeldeten Wert gleichermaßen beeinflußt.

4. Diese Befehle kommen von anderen Steuereinheiten als der Tastatur. Diese Steuereinheiten mit den Nummern \$0 bis \$1F können Werte (c) zwischen \$0 und \$7F liefern. Meist handelt es sich

nen Werte (c) zwischen 50 und 57F liefern. Meist handelt es sich<br>dabei um Analog-Bedienungselemente. Die Steuergerät-Num-<br>mern von \$20 bis \$3F können dabei für die Übermittlung einer<br>zweiten Bitgruppe genutzt werden, falls von Steuergerät beschränkt. Ausnahme ist nur die Nummer \$1,<br>die für das "modulation-wheel" bestimmt ist.

ue uu aas "mouuauuon-wheel" pesunnut ist.<br>S. Lokale Steuerung wird aufgenrien, wenn die interne Kopplung<br>zwischen dem Eingabeteil (normalerweise einer Tastatur) und<br>den Schaltkreisen zur Klangerzeugung getrennt werden soll

Anschluß, während die Klangerzeugung ausschließlich auf den<br>MIDI-IN-Eingang reagiert.<br>6. Die Möglichkeit "Alle Noten aus" ist nur eine Option und<br>6. Die Möglichkeit "Alle Noten aus" ist nur eine Option und<br>16. Strate auste

Empfangsgerät verfügbaren Stimmen gleichgesetzt.<br>8. Das "pitch wheel" unterscheidet sich insofern von anderen

Steuereinheiten, als es positive und negative Werte annehmen<br>kann. Die Mittelposition wird als  $l=50$  und  $m=540$  codiert und<br>gesendet. Viele Empfänger haben nur eine Auflösung von 7 Bit und reagieren nur auf den m-Wert. I wird dann übergangen

#### Erklärungen:

Die Befehle SF8 bis SFF sind Echtzeitsignale des MIDI-Systems und können jederzeit – selbst während der Übertragung anderer Befehle – gesendet werden.

Beieniger – geseinder Werten.<br>1. Systemspezifische Befehle bestehen aus einer beliebigen<br>Folge von Datenbytes, die mit "Systemspezifisch Ende" (\$F7)<br>20er einem anderen Statusbyte abgeschlossen wird.<br>20er Befehl dient zur w stücks speichert.

 $3.$  Damit werden analoge Synthesizer zur Feine<br/>instellung ihrer Oszillatoren (Schwingungserzeuger) aufgefordert  $-$ der Synthesizer wird gestimmt.

4. Signale zur Synchronisierung von Haupt- und Nebentaktgebern. Der Systemtakt arbeitet mit dem 24. Teil einer Viertelnote. Der Befehl, als das Musikstück vom Punkt der Unterhechen vom "Start" und nicht vom Anfang aus ges

ncent von muning aus gespront wat.<br>
S. System aktiv" ist eine Leernachricht und hat keinen Einfluß<br>
auf die MIDI-Signale. Bei MIDI muß alle 300 ms ein Befehl erfolgen. Wenn während eines längeren Zeitraumes keine Befehle<br>

Neutrin den normalen betrebbzasistatt zurück.<br>
6. Dieser Befehl verstett das gesamte System in den Grundzu-<br>
stand. Er sollte jedoch nicht automatisch beim Einschalten eines<br>
Gerätes erfolgen – das könnte zu einem endlosen Andere als die hier aufgeführten Befehle sollten nicht gesendet<br>und von MIDI-Empfängern ignoriert werden.

## Fachworter von A <sup>b</sup>i<sup>s</sup> <sup>Z</sup>

#### $Network = Network$

Als Netzwerk wird in der Datenverarbeitung <sup>e</sup>i<sup>n</sup> Kommunikationssystem <sup>z</sup>u<sup>r</sup> Verknüpfung mehrerer Rechner und Terminals bezeichnet. Der Datenverkehr kann dabei über Telefonleitungen, Richtfunkstrecken oder Satelliten erfolgen - die räumliche Ausdehnung spielt keine Rolle. Ein Netzwerk kann sich insgesamt auf nur einige PCs im gleichen Büro beschränken oder eine Anzahl Großrechner umfassen, die über die ganze Welt verstreut sind.

Die Bedeutung von Kommunikationsnetzen nimmt auch im Microcomputerbereich ständig <sup>z</sup>u. Benutzer können im Netzverbund nicht nur untereinander Daten austauschen, son-

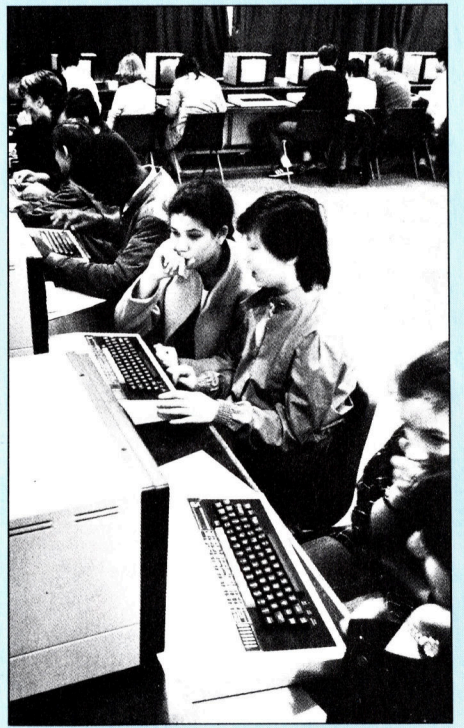

Computernetze werden <sup>i</sup><sup>n</sup> zunehmendem Umfang in der Ausbildung von Computeranfängern eingesetzt.

dern bekommen <sup>v</sup>o<sup>r</sup> allem Zugang <sup>z</sup><sup>u</sup> der enormen Verarbeitungskapazität von Großrechnern und den zugehörigen umfangreichen Informationsangeboten von Datenbanken.

<sup>I</sup><sup>n</sup> der Schaltungstechnik versteht man unter einem Netzwerk eine abgegrenzte Bauelement-Gruppe <sup>m</sup>i<sup>t</sup> spezifischen Eigenschaften. Unterschieden wird dabei zwischen "aktiven" Netzwerken mit verstärkenden Komponenten wie Transistoren und

Hier werden einzelne Fachausdrücke eingehend behandelt. Da <sup>b</sup>e<sup>i</sup> der Kommunikation <sup>m</sup>i<sup>t</sup> dem Computer meist die englische Sprache verwendet wird, werden hier zunächst die englischen Begriffe genannt, dann die deutsche Übersetzung. <sup>I</sup><sup>n</sup> den Gesamtindex werden sowohl deutsche als auch englische Stichwörter aufgenommen, damit <sup>S</sup>i<sup>e</sup> <sup>e</sup><sup>s</sup> leichter haben, das von Ihnen Gesuchte zu finden.

"passiven" Netzwerken, die nur passive Bauteile wie Kondensatoren und Widerstände enthalten. Wenn zwischen Ein- und Ausgangssignal eine lineare Beziehung besteht, spricht man von einem "linearen", andernfalls von einem "nichtlinearen" Netzwerk.

#### $$

NOR ist eine Abkürzung <sup>f</sup>ü<sup>r</sup> <sup>d</sup>i<sup>e</sup> <sup>l</sup>ogische Operation NOT OR, also das negierte ODER - eine der sechs Booleschen Verknüpfungen, die <sup>i</sup><sup>n</sup> der Schaltalgebra Verwendung finden. Ein NOR-Gatter liefert den Ausgangswert TRUE, wenn beide Eingänge FALSE sind, und verhält sich damit umgekehrt wie <sup>e</sup>i<sup>n</sup> NAND-Gatter. Werden Eingänge und Ausgang eines NOR-Gatters invertiert, ergibt sich die Funktion eine NAND-Gatters, <sup>s</sup><sup>o</sup> daß <sup>s</sup>ic<sup>h</sup> <sup>w</sup>i<sup>e</sup> <sup>m</sup>i<sup>t</sup> NANDs auch <sup>m</sup>i<sup>t</sup> NOR-Gattern sämtliche Booleschen Verknüpfungen realisieren lassen.

#### $NOT = Nick$

Das NOT oder <sup>d</sup>i<sup>e</sup> Inversion <sup>i</sup>s<sup>t</sup> eine weitere Boolesche Operation. Sie bewirkt <sup>d</sup>i<sup>e</sup> Umkehrung eines logischen Zustands in sein Gegenteil  $-$  aus TRUE wird FALSE, aus FALSE wird TRUE. Im Unterschied zu den andern Logikgattern gibt es bei einem NICHT-Gatter nur einen einzigen Eingang.

#### Numerical Analysis <sup>=</sup> Numerische Auswertung

Bei der numerischen Bearbeitung mathematischer Aufgabenstellungen wird die Lösung durch Zahlenrechnen gesucht. Dabei sind meist Unmengen von Zahlen <sup>z</sup><sup>u</sup> verarbeiten.

Zum Bereich der numerischen Mathematik gehört auch die Optimierung der Vorgehensweisen <sup>m</sup>i<sup>t</sup> dem <sup>Z</sup>iel, möglichst effiziente und allgemein anwendbare Verfahren <sup>z</sup><sup>u</sup> entwickeln.

#### Network Architecture <sup>=</sup> Netzarchitektur

Die "Architektur" umfaßt die formale und funktionale Struktur eines Kommunikationsnetzes. Funktionale Gesichtspunkte sind unter anderem die Wahl des Übertragungsverfahrens einschließlich Codes und Fehlerkon<sup>t</sup>rolle, die Datenflußsteuerung und die Art der Adressierung der einzelnen Netzknoten. Für den formalen Aufbau ist auch der Begriff "Netzwerktopologie" gebräuchlich - typische Konfiguration sind etwa das Ring- und das Sternnetz.

#### $Noise = Rauschen$

Bei den Nachrichtentechnikern und Elektrotechnikern heißt jeder unerwünschte Signalbeitrag Rauschen. Schon beim Schaltungsentwurf <sup>i</sup>s<sup>t</sup> darauf zu achten, daß Rauscheinflüsse, die sich dem eigentlichen Signal störend überlagern, so klein wie möglich bleiben. Bei Digitalbausteinen der TTL-Familie z. <sup>B</sup>. wird die <sup>l</sup>ogische Eins durch eine Spannung von +5 <sup>V</sup>, die logische Null durch 0 V dargestellt. Rauschbeiträge können das Signal so stark verfälschen, daß die Zustände "1" und "0" an irgendeinem Gattereingang nicht mehr eindeutig erkennbar sind und Fehler auftreten. Es ist ein wesentliches Ziel der Elektronikentwickler, möglichst hohe "Störschwellen" zu erreichen, das heißt hohe Grenzwerte <sup>f</sup>ü<sup>r</sup> die Rauschspannung, die noch ohne Beeinträchtigung der Zuverlässigkeit to<sup>l</sup>erier<sup>t</sup> wird. Wenn Schaltkreise sehr viel Rauschen ohne Fehlfunktion verkraften, spricht man auch von extremer "Störsicherheit".

#### Bildnachweise

- 1933: Paul Chave
- 1934, 1953, 1958, 1959: Kevin Jones
- 1938: Liz Dixon 1940: Chris Stevens
- <sup>1</sup>942, 1952: Mike Clowes
- <sup>1</sup>943: Marcus Wilson-Smith
- <sup>1</sup>946, <sup>1</sup>949: Graeme Harris
- <sup>1</sup>955: <sup>L</sup>i<sup>z</sup> Heany
- 1956: Caroline Clayton
- 1960: Tony Sleep

+ Vorschau +++ Vorschau +++ Vorschau +++ Vorschau +++ Vorschau +

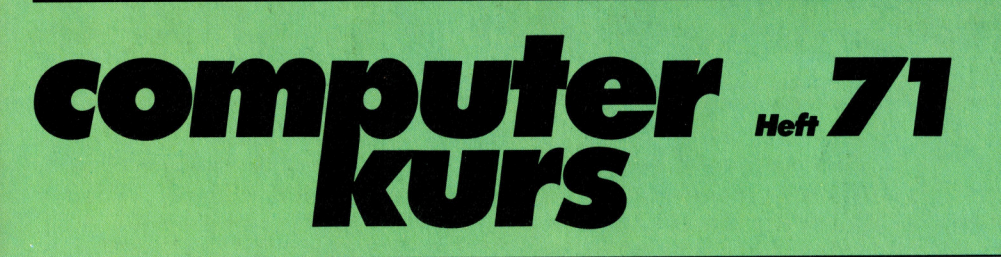

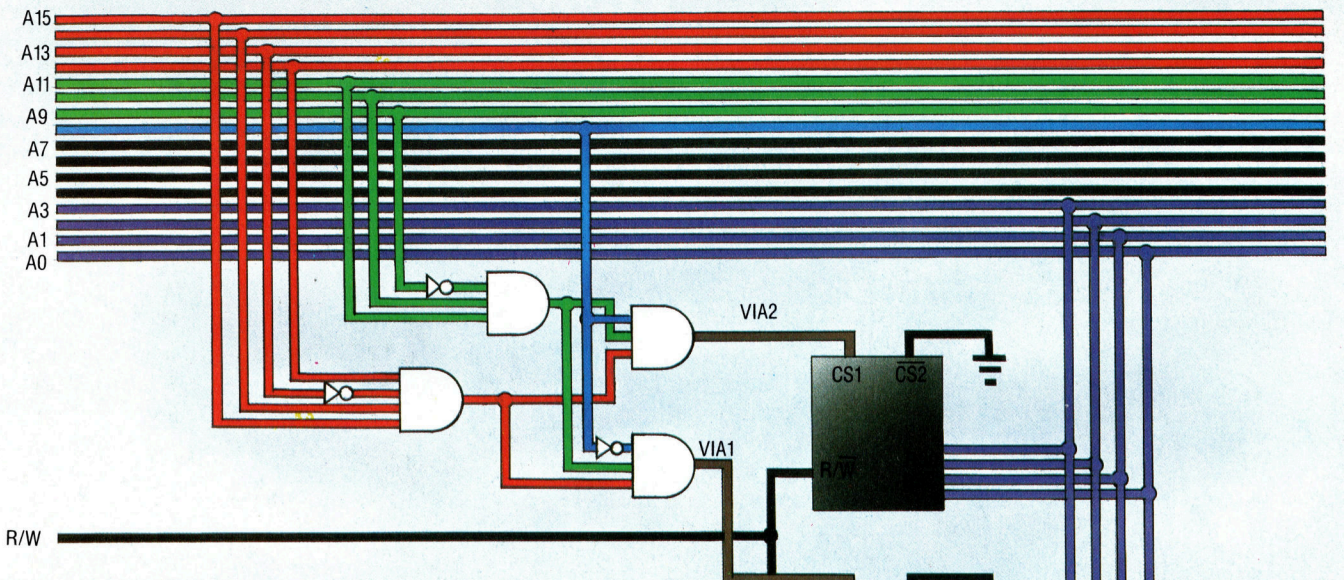

CS<sub>1</sub>

Der PC-St Textverarbeitung

Ordnung im Strom der Date

rater PET

mmelwerk

Der PIO-Chip überwacht im Computer die Ein- und Ausgabe von Daten, wenn eine Kommunikation mit externen Geräten erfolgt. Wir beschreiben detailliert die Funktion.

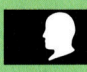

#### **High Fidelity**

In Tips für die Praxis wird ein Programm entwickelt, das eine digitale Aufzeichnung und Wiedergabe von Musikstücken ermöglicht; es läuft auf dem Commodore C 64 ohne Probleme.

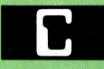

#### **Klassenbewußt**

Die nächste Folge der Sprache C beschäftigt sich mit den vier "Speicherklassen" dieser interessanten Programmiersprache.

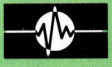

#### **Kanalarbeiter**

In diesem Abschnitt über das Betriebssystem des Spectrum geht es um die Kanäle, die Daten zu den Peripherien senden.

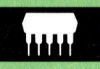

#### **Stammvater**

Der PET (Personal Electronic Transactor) von Commodore gilt als Stammvater aller PCs. Wir stellen das Gerät vor.